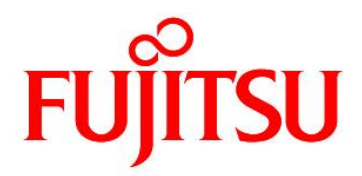

# **FUJITSU Software Agile<sup>+</sup> Relief C/C++ V1.1.1**

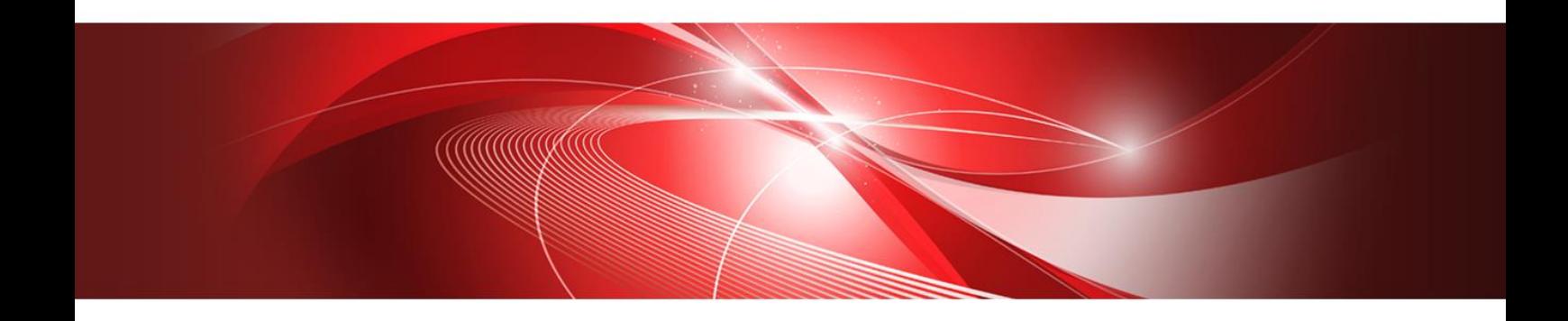

# **Manual for IPA/SEC-C/C++ Check**

B1WD-3608-01ENZ0(00) January 2023

#### **Preface**

IPA/SEC-C/C++ check of Agile<sup>+</sup> Relief C/C++ (hereinafter called Agile<sup>+</sup> Relief) is an application program for IPA/SEC-C/C++ coding verification by analyzing the source program and include file in C/C++ language.

This document specifies the IPA/SEC-C/C++ coding violation issued in Agile<sup>+</sup> Relief.

About the message output for program fault in Agile<sup>+</sup> Relief, please refer to "Message Indications Manual".

About the error message output in Agile<sup>+</sup> Relief, please refer to "Command Manual".

#### **References**

[Embedded System development Coding Reference guide [C Language Edition] ] - Software Engineering Center, Technology Headquarters, Information-technology Promotion Agency, Japan.

[Embedded System development Coding Reference guide [C++ Language Edition] ] - Software Engineering Center, Technology Headquarters, Information-technology Promotion Agency, Japan.

Microsoft and Windows are registered trademarks of Microsoft Corporation in the United States and other countries.

MISRA and its logo are registered trademarks of MIRA Ltd, held on behalf of the MISRA Consortium.

CERT is registered trademarks of Carnegie Mellon University in the United States.

The names of other products and services referred to in this document are trademarks of their respective developers and manufacturers.

particular technologies disclosed in this document may be subject to the Foreign Exchange and Foreign Trade Control Law. Export of this document or any part thereof, or supply of this document or any part thereof to a foreign resident, must be undertaken only in compliance with the provisions of the law.

FUJITSU LIMITED

#### **Note**

⚫ Transmission or copying of this document in whole or in part is prohibited.

⚫ The content of this document is subject to change without prior notice.

All rights reserved, Copyright(C) 2006-2020 FUJITSU LIMITED.

# **Contents**

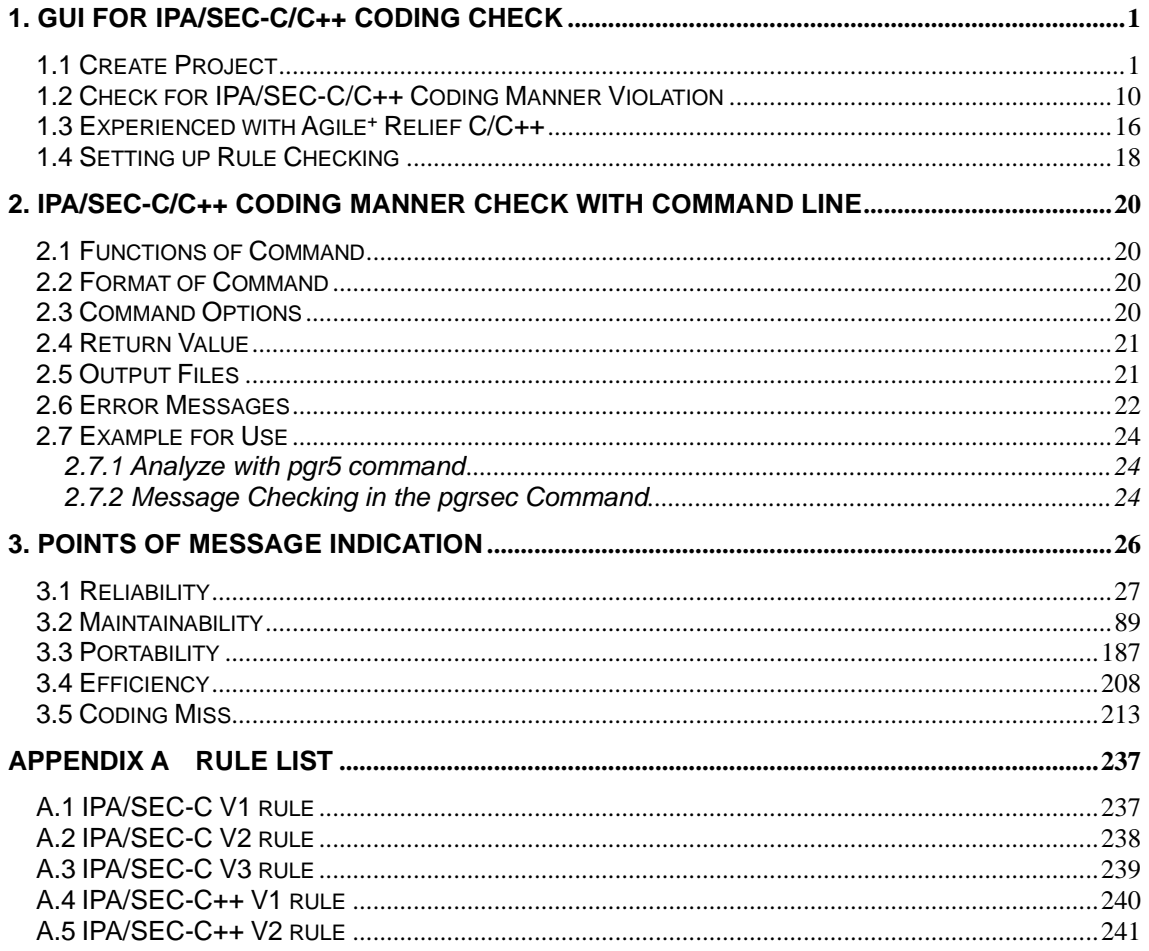

## <span id="page-3-0"></span>**1. GUI for IPA/SEC-C/C++ Coding Check**

This section specifies how to check IPA/SEC-C/C++ coding through GUI.

## <span id="page-3-1"></span>1.1 Create Project

First, create the desired project in Agile<sup>+</sup> Relief for use.

In Agile<sup>+</sup> Relief, the management of source file in the unit of project is required for the analysis of source file (source program) in C/C++.

Select [New Project…] from [File] menu in [Main Window].

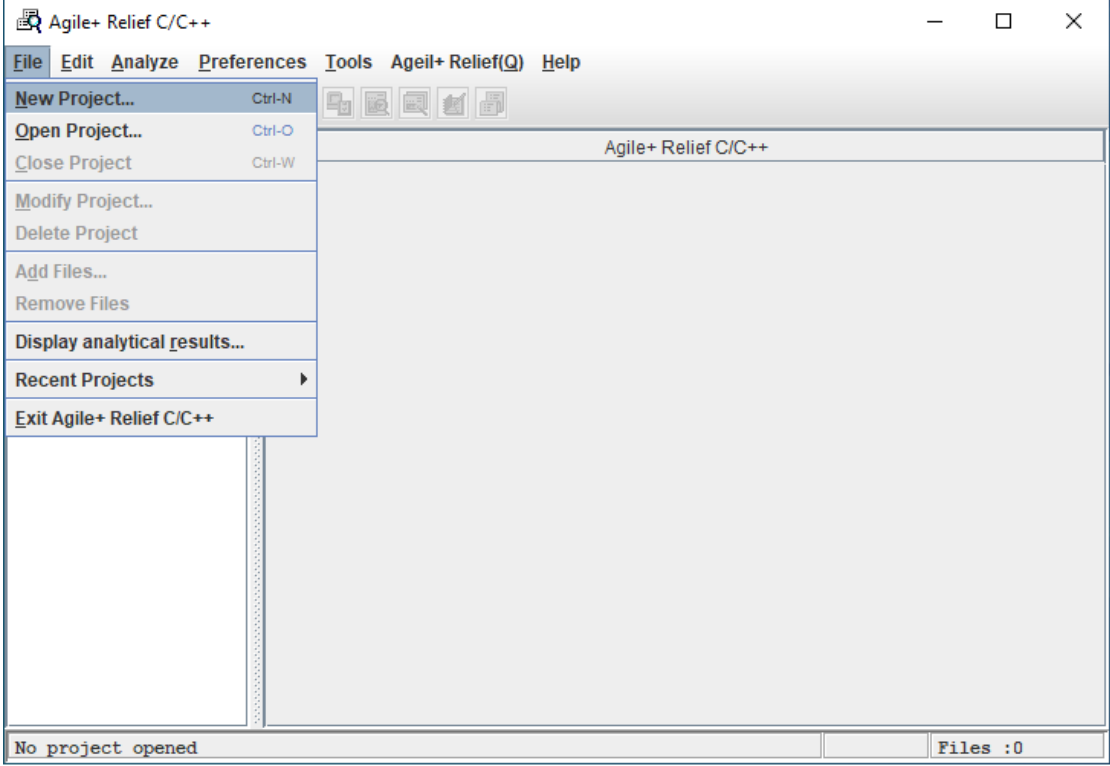

[Project Wizard 1/3] dialog box is displayed.

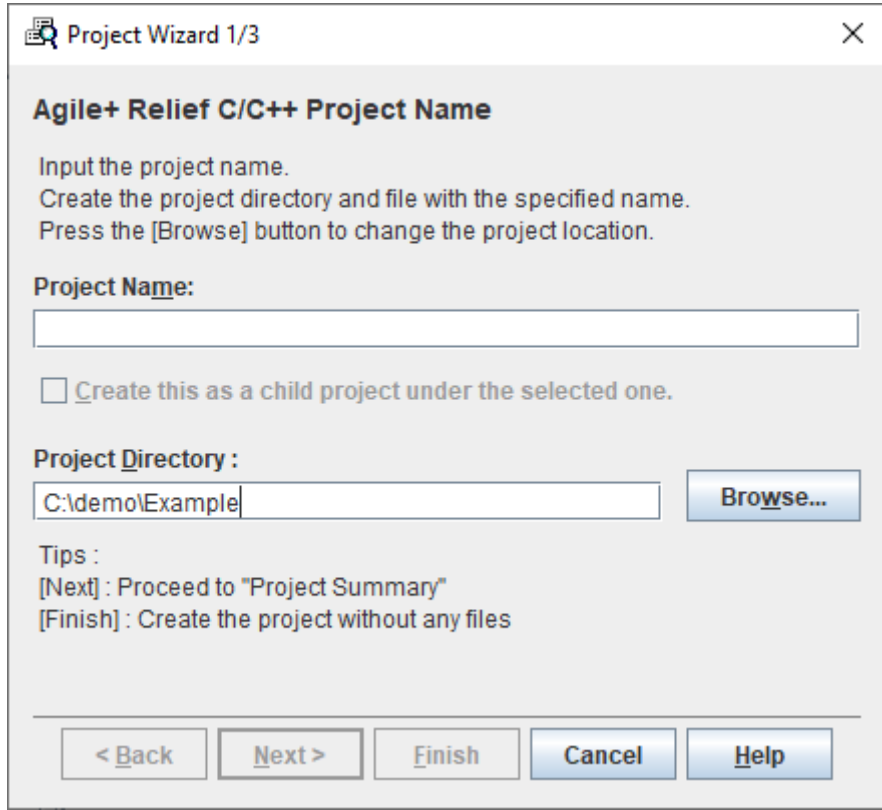

Please enter [sample] for project name.

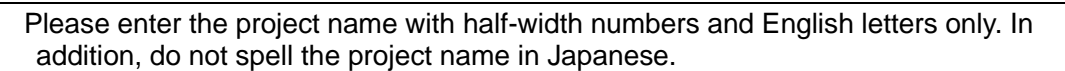

The option of [Create this as a child project under the selected one] is not available here.

Entry of the desired directory is required for project saving. In this Example, please enter [C:\demo\Example].

When a project name is entered with the directory name already existing, it will be automatically added to the end of directory.

After the above settings are done, the dialog box is displayed as follows:

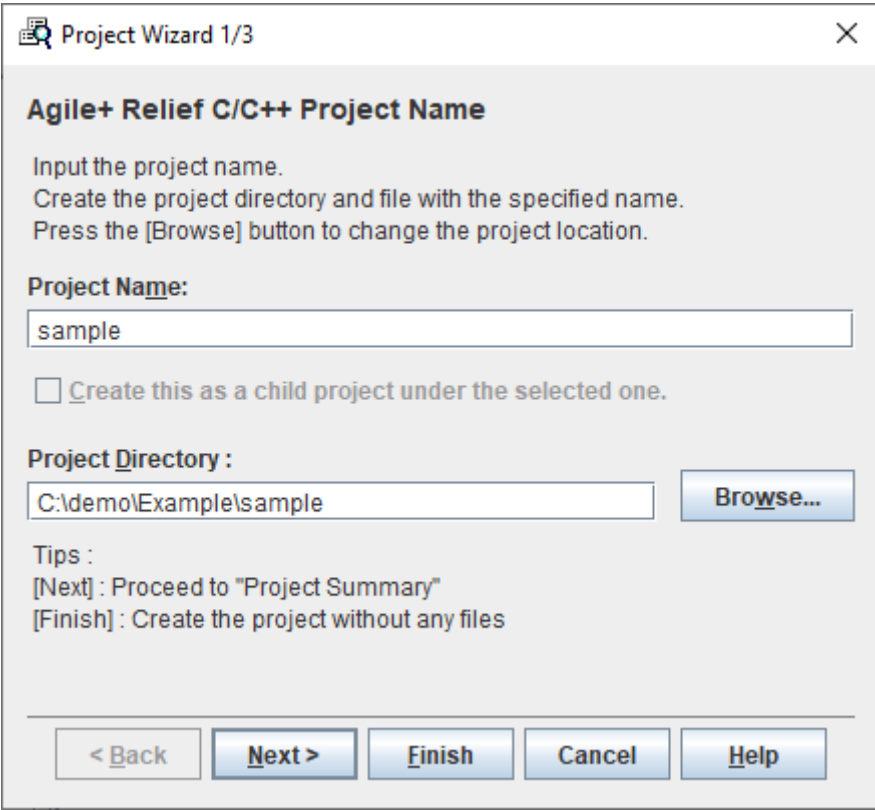

Choose [Next].

[Project Wizard 2/3] dialog box is displayed.

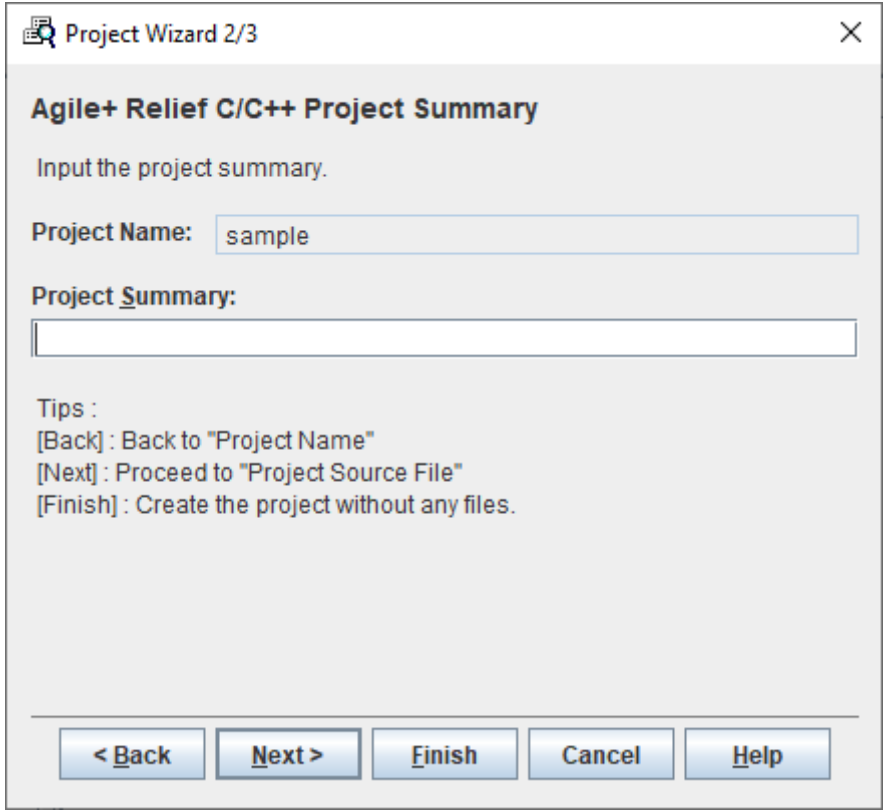

Perform project summary settings in this dialog box.

For the contents set here will be displayed in main window, an easy to understand description will facilitate the convenience of later project reference.

 The punctuations, including Japanese (except half-width kana) and space are allowed in project summary. (Also can be omitted).

[Sample Project] is set for this Example.

After the above settings are done,the dialog box is displayed as follows:

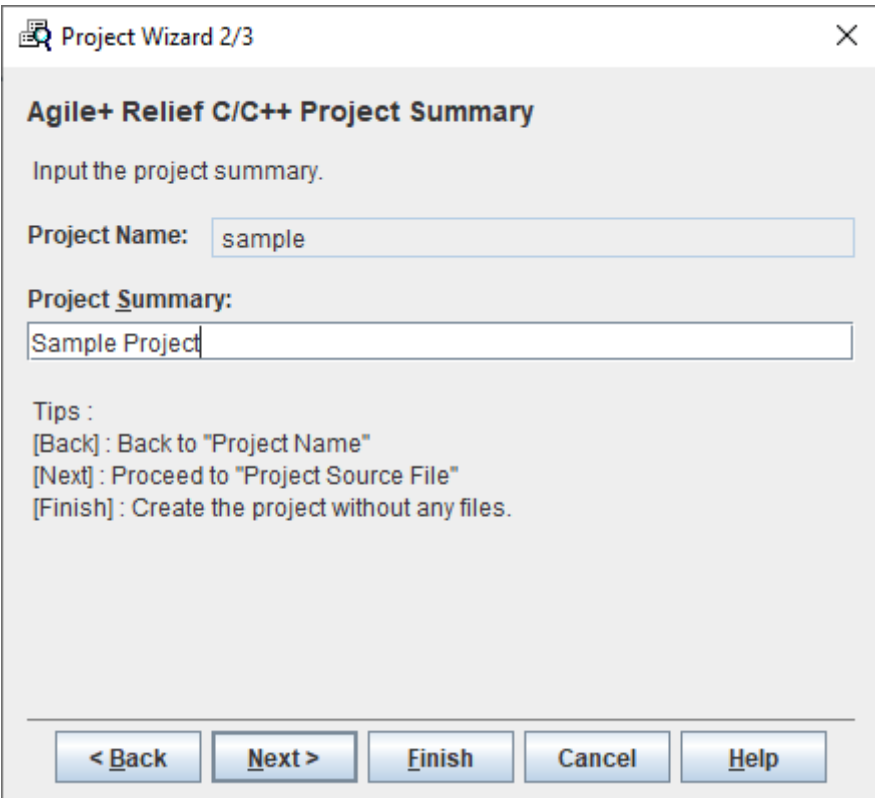

Choose [Next].

[Project Wizard 3/3] dialog box is displayed.

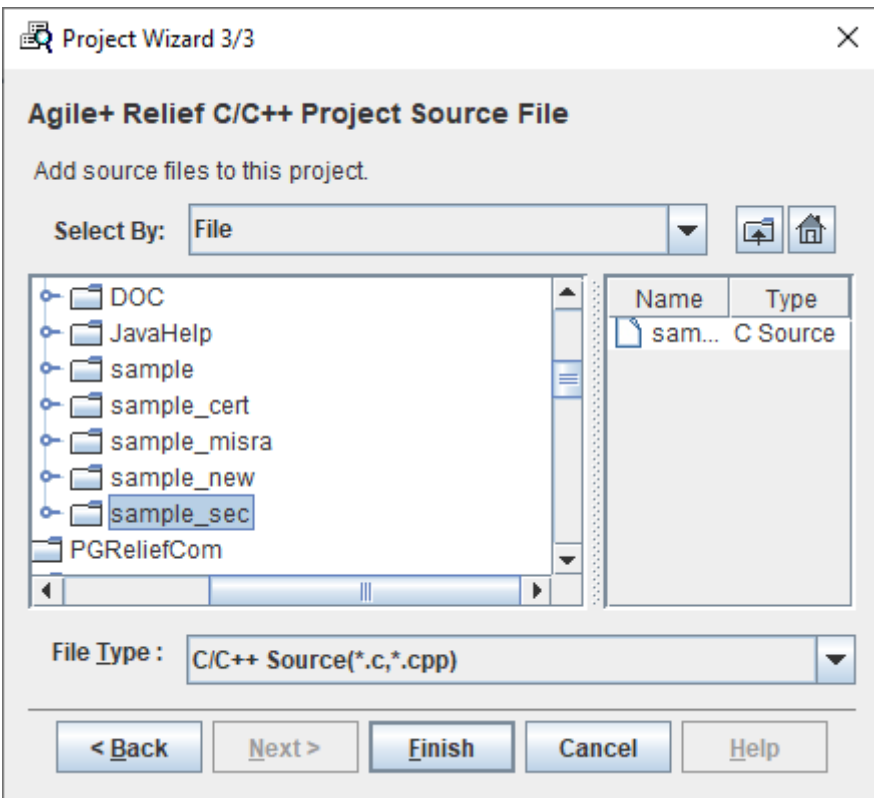

In this dialog box, specify the source file to be registered in project.

[File] is predetermined for file selection.

[C/C++ Source ] is predetermined for file type.

The directory will be displayed on the left to the center of the dialog box.

Select [sample\_sec] from the installation directory for Agile<sup>+</sup> Relief C/C++.

For usual Agile<sup>+</sup> Relief C/C++ installation, the directories of [sample], [sample\_new], [sample\_misra], [sample\_sec] and [sample\_cert], in which Example is installed, will be created in the sub directory under the Agile<sup>+</sup> Relief C/C++ installation directory.

The source files to be used in Example are displayed in the right view to the center of the dialog box.

Drag the source files displayed in the view, and let the Example file in the state of select all.

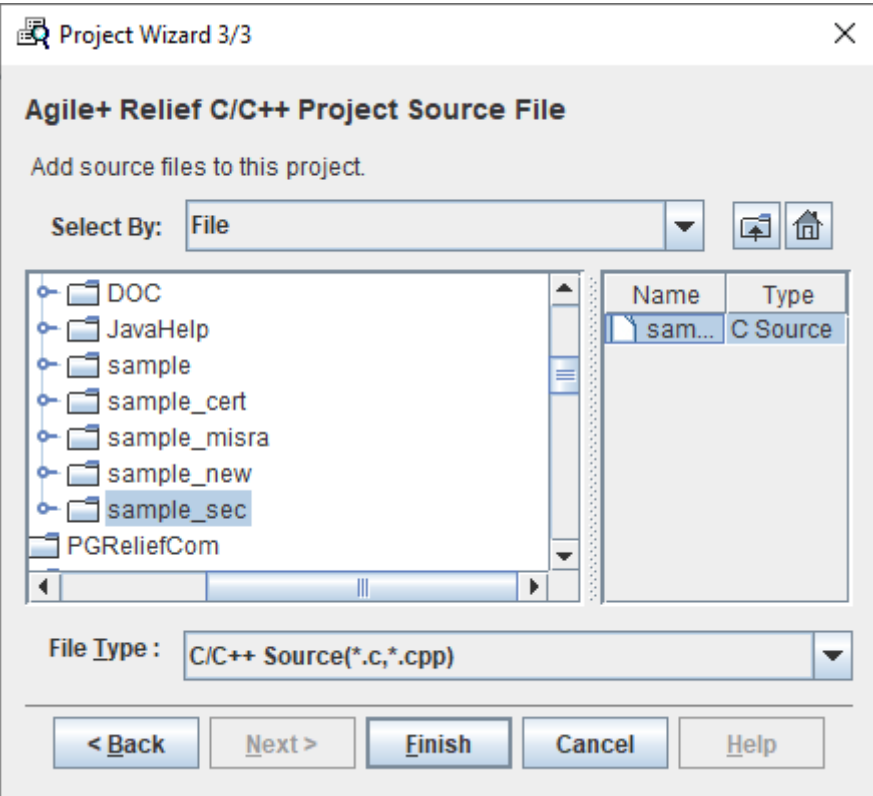

[Project Wizard 3/3] settings are described above. Choose [Finish].

The project creation has been finished.

The settings (option settings) required for analysis are as follows: [Project Preferences] dialog box is displayed.

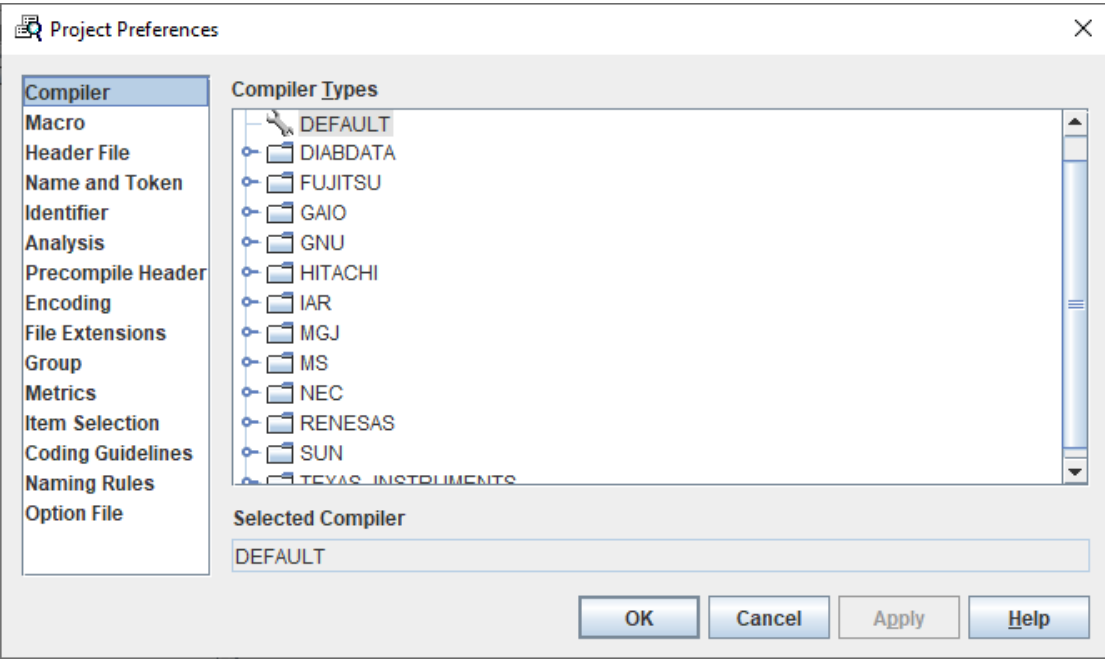

Select [Coding Guidelines] option, and do check of [All (Coding Guideline violations included)].

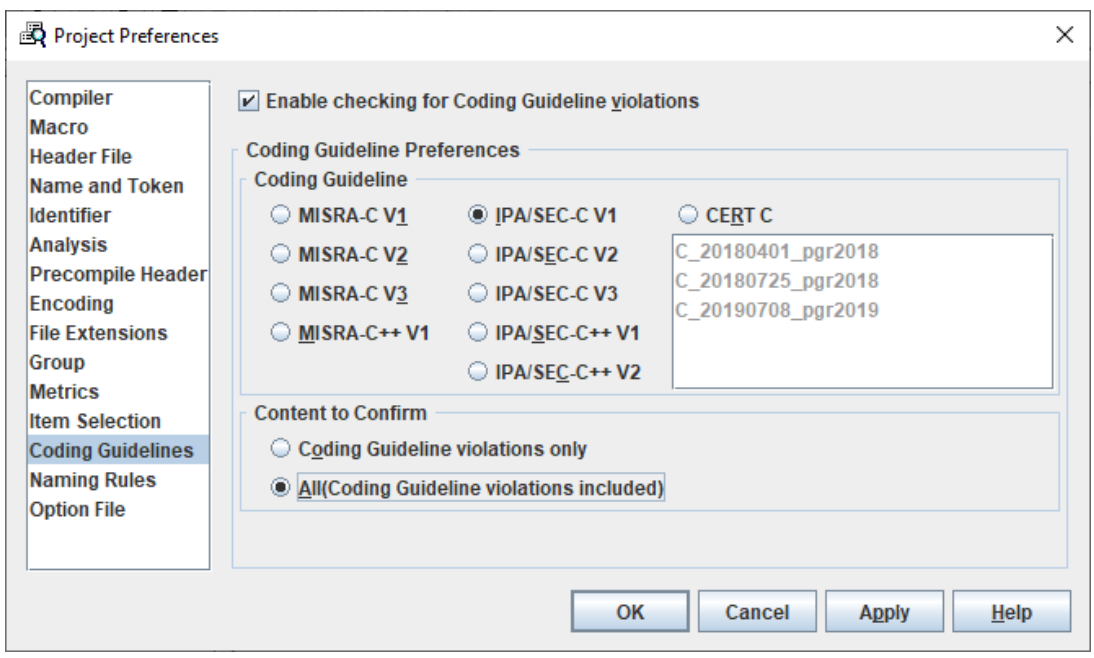

Select the rules for check in [Coding Guidelines].

[MISRA-C V1] to check according to MISRA-C:1998 [MISRA-C V2] to check according to MISRA-C:2004 [MISRA-C V3] to check according to MISRA-C:2012 and MISRA-C:2012 Amendment 1. [MISRA-C++ V1] to check according to MISRA-C++:2008 [IPA/SEC-C V1] to check according to IPA/SEC-C V1 [IPA/SEC-C V2] to check according to IPA/SEC-C V2 [IPA/SEC-C V3] to check according to IPA/SEC-C V3 [IPA/SEC-C++ V1] to check according to IPA/SEC-C++ V1 [IPA/SEC-C++ V2] to check according to IPA/SEC-C++ V2 [CERT C] to check according to CERT C.

- [MISRA-C V1], [MISRA-C V2] and [MISRA-C++ V1] cannot be selected when no license for MISRA option reserved.

- [MISRA-C V3] checks Coding Guideline violations by the rule added by MISRA-C:2012 Amendment 1 in addition to MISRA-C:2012. Please refer to "3.3 MISRA-C V3" in "MISRA Option Manual", when
- you want to check Coding Guideline violations by the rule of MISRA-C:2012.
- If you don't have CERT C option license, you can't select [CERT C].

Select [IPA/SEC-C V1] here.

Select the contents for rule violation check in [Content to Confirm].

[Coding Guideline violations only] means to check the specified rule violations only.

[All (Coding Guideline violations included)] means to check not only the specified rule violations, but also the problems according to Premier's view.

In order to improve the program quality, it is recommended to check both coding manner and the problems according to Premier's view.

Select [All (Coding Guideline violations included)] here.

Choose [OK].

When the [Perform analyzing right now?] message is displayed, choose [Yes].

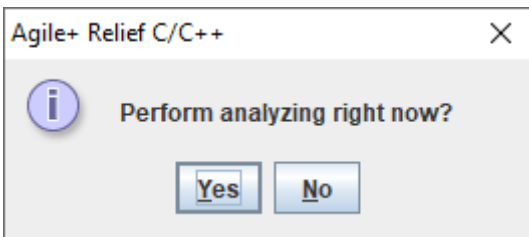

If [No] selected, please select [Analyze All] from [Analyze] menu.

During analysis, the result and state of analysis are displayed in log display window.

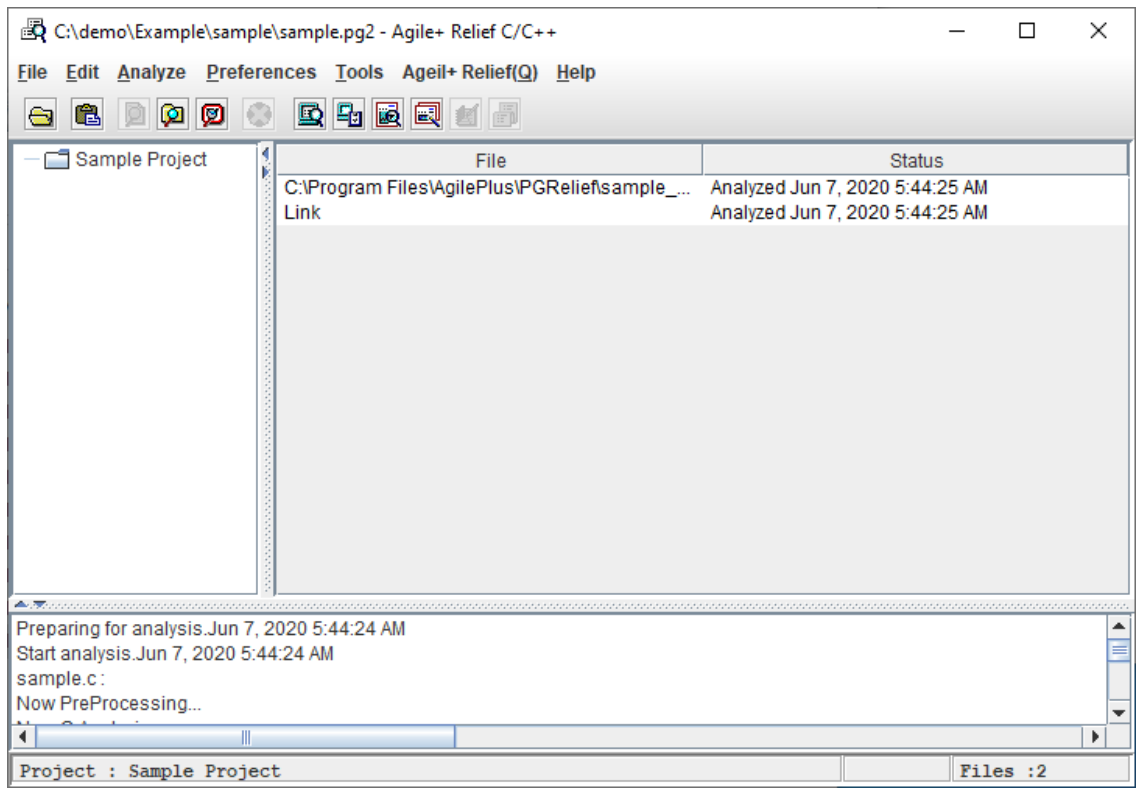

There are no errors in the Example analysis. When the analysis is not performable because of error in actual operation, please recheck the settings for compiler type, include and macro, etc.

<span id="page-12-0"></span>1.2 Check for IPA/SEC-C/C++ Coding Manner Violation Be sure check for IPA/SEC-C/C++ coding manner violation is selected.

Select Example.c in [Main Window], and select [Coding Guideline Violations Viewer] from [Tools] menu.

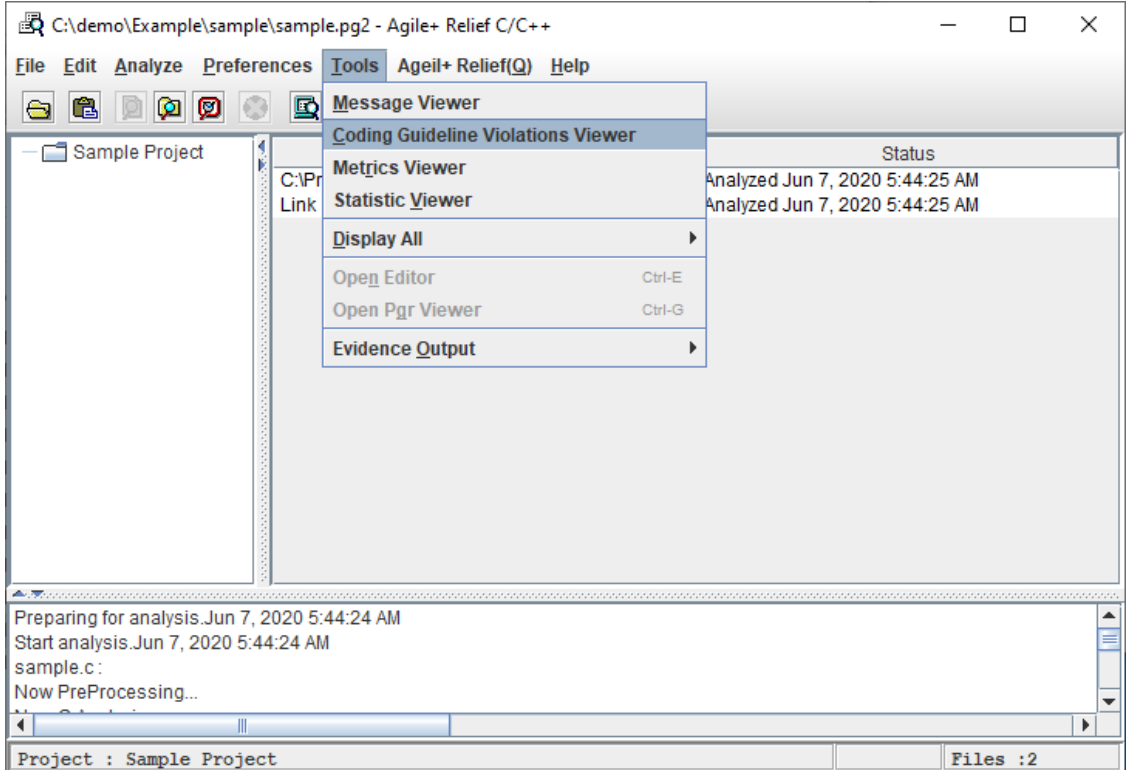

[Coding Guideline Violations Viewer] window is displayed.

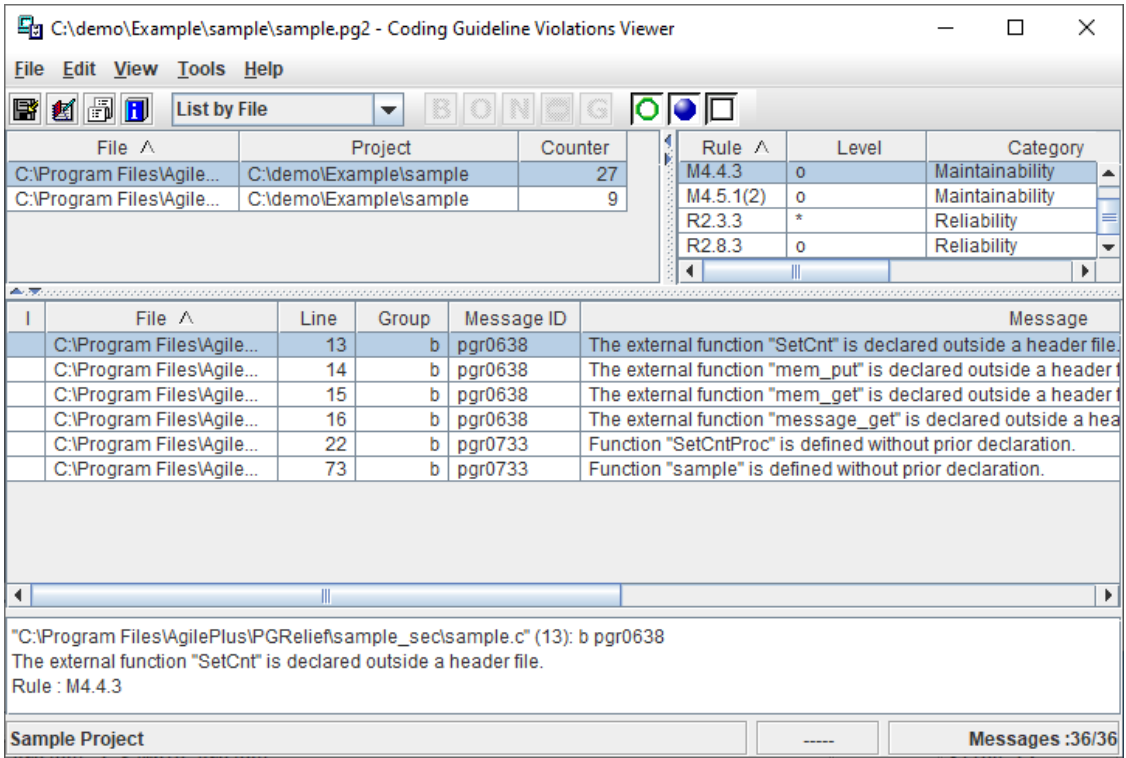

#### Briefly introduce how to use [Coding Guideline Violations Viewer] window.

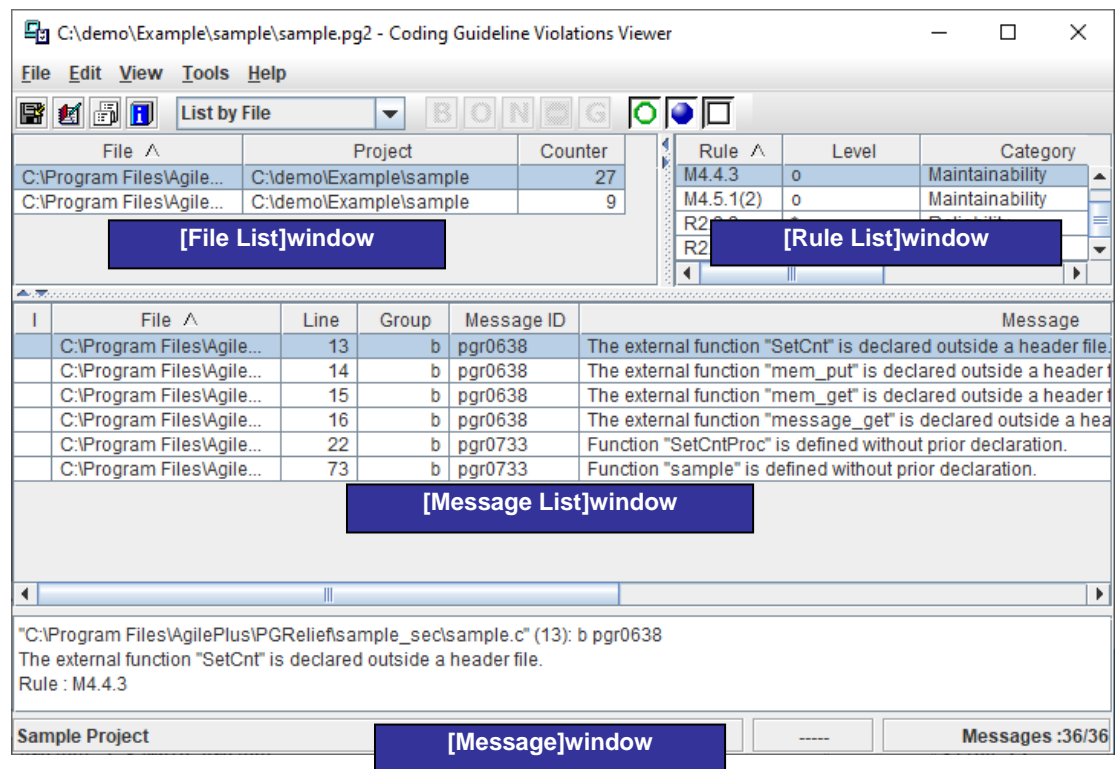

The files violating IPA/SEC-C/C++ coding manner are displayed in [File List] window. The number of rules violating IPA/SEC-C/C++ coding manner are displayed in [Rule List]. The contents of message indication and the locations of indicated source program are

displayed in [Message List].

If [File List] on toolbar is set to be [Rule List], the [File List] window and [Rule List] window will be substituted with each other.

When rule ID is selected in [Rule List] window, the corresponding message indication will be displayed in [Message List] window.

Confirm the indicated locations for violation in turn and then correct source file.

Some of Rule ID for IPA/SEC-C/C++ coding manner may point to the same message indication.

For example: The message ID indicated in line 22 of Example: The problem indicated in pgr0733 is the same with that of R2.8.3 and M4.4.3.

It is recommended to select all rules in [Rule List] window, and perform corrections according to the line number of source, which is of less repeatability and higher efficiency than to select rule one by one in [Rule List] window and correct them in turn.

In Example source, please click [Line] title for sequencing incrementally and then correct them in turn.

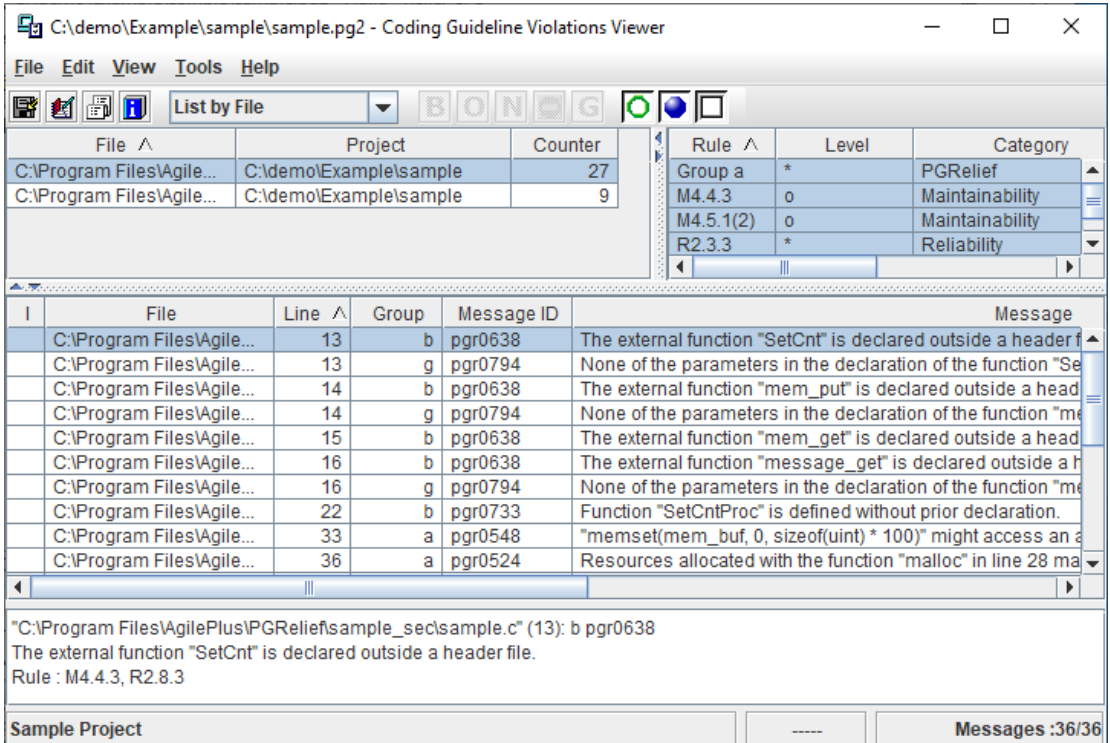

Select pgr0733 in line 22, and right click to select [Open Pgr Viewer].

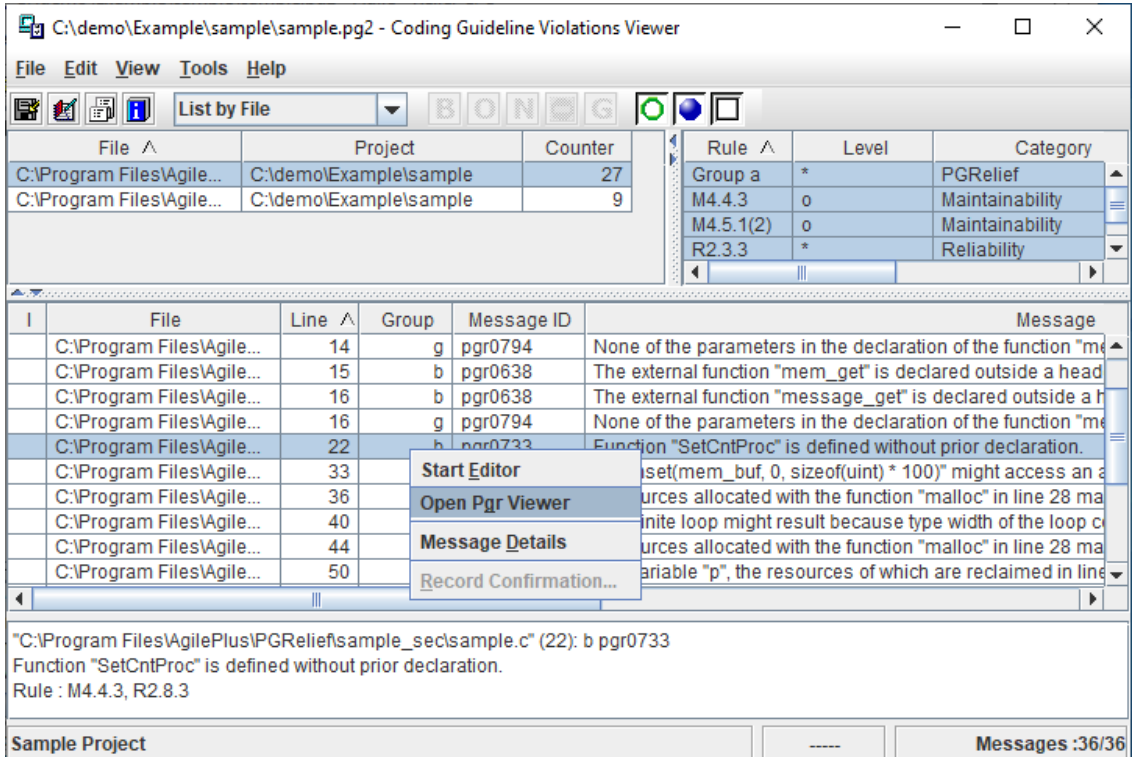

### Viewer will be started.

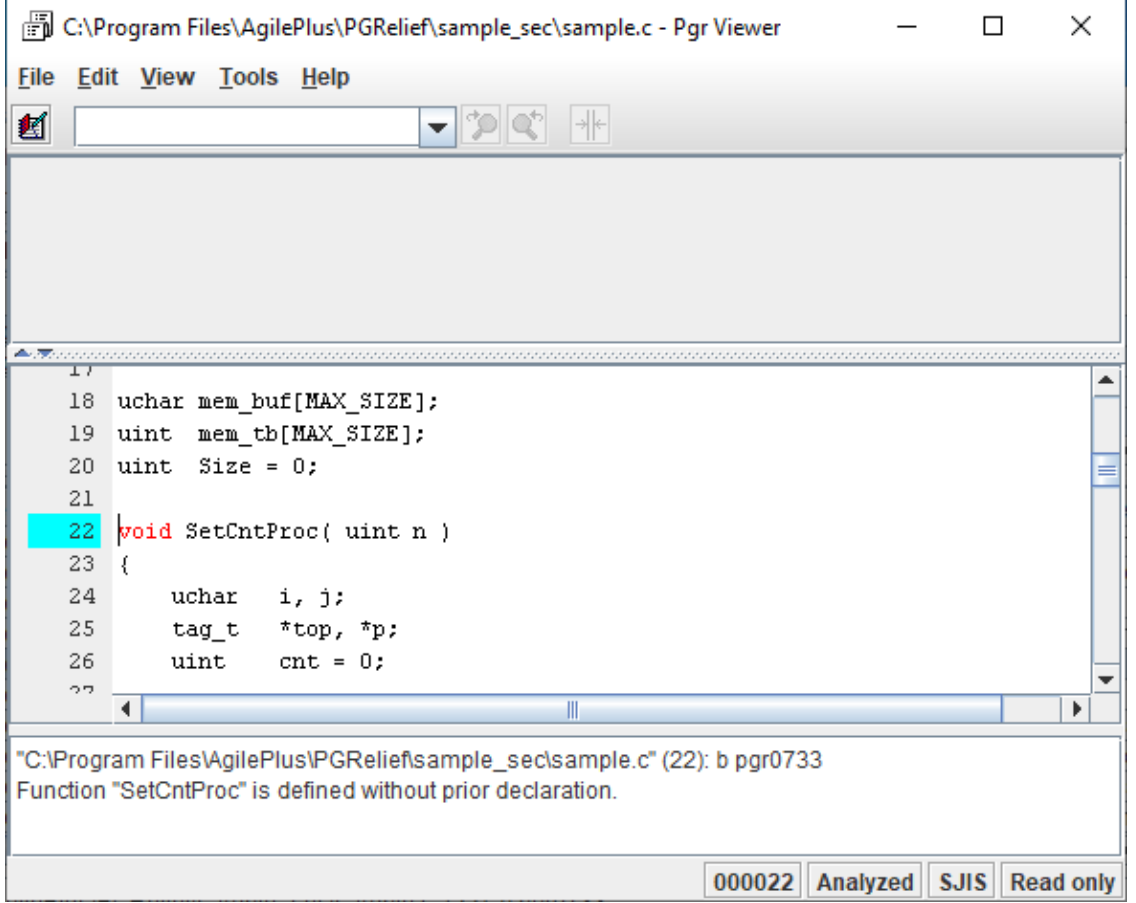

Confirm the revision point, and do certain modification with the existing editor.

If the meaning of the message indication is hard to understand, please select the message and right click to select [Message Details].

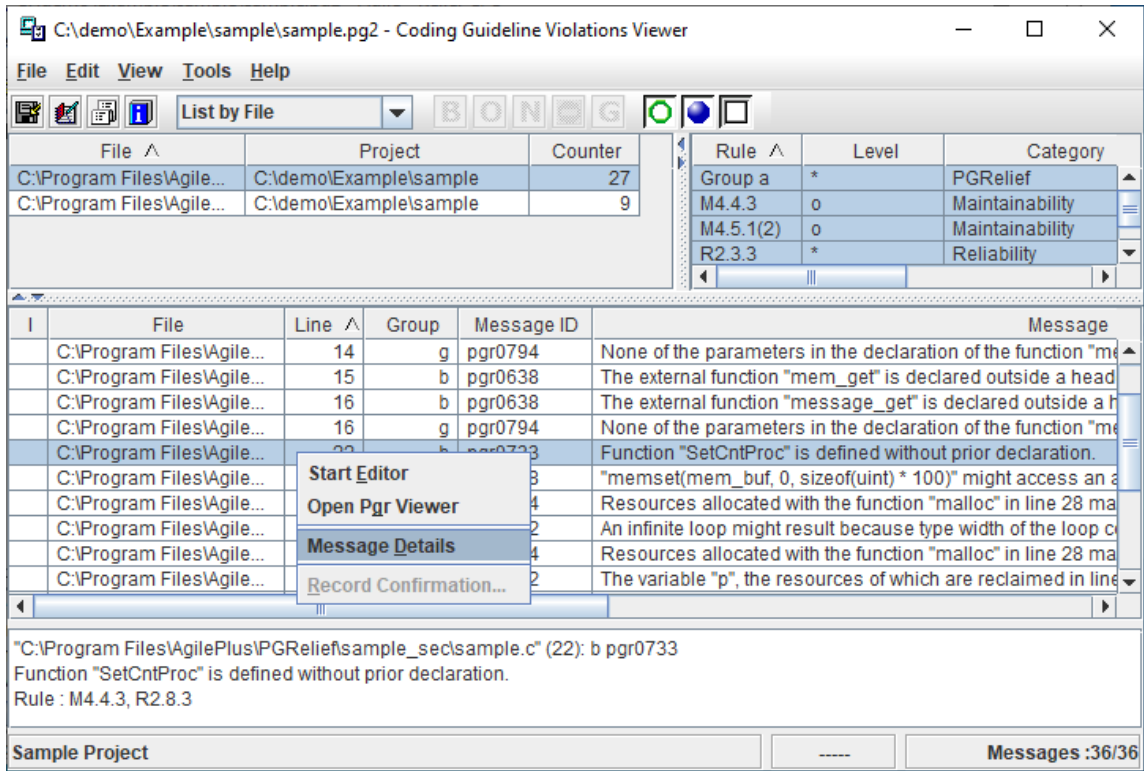

Help window will be started. Please do correction with reference to help.

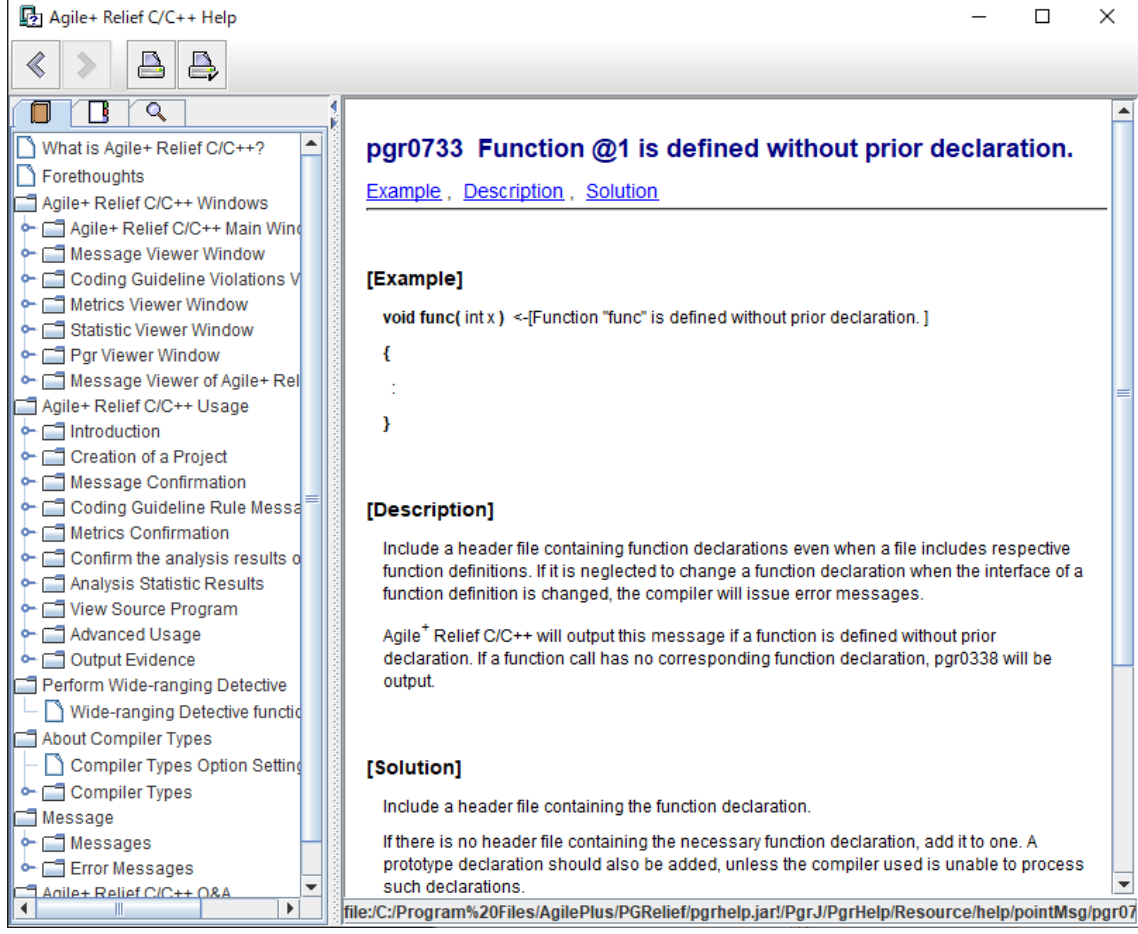

## <span id="page-18-0"></span>1.3 Experienced with Agile<sup>+</sup> Relief C/C++

The procedures for a new project of IPA/SEC-C/C++ coding manner check are the same with the normal project .

The only difference is the addition of procedures for [Coding Guidelines] of [Project Preferences].

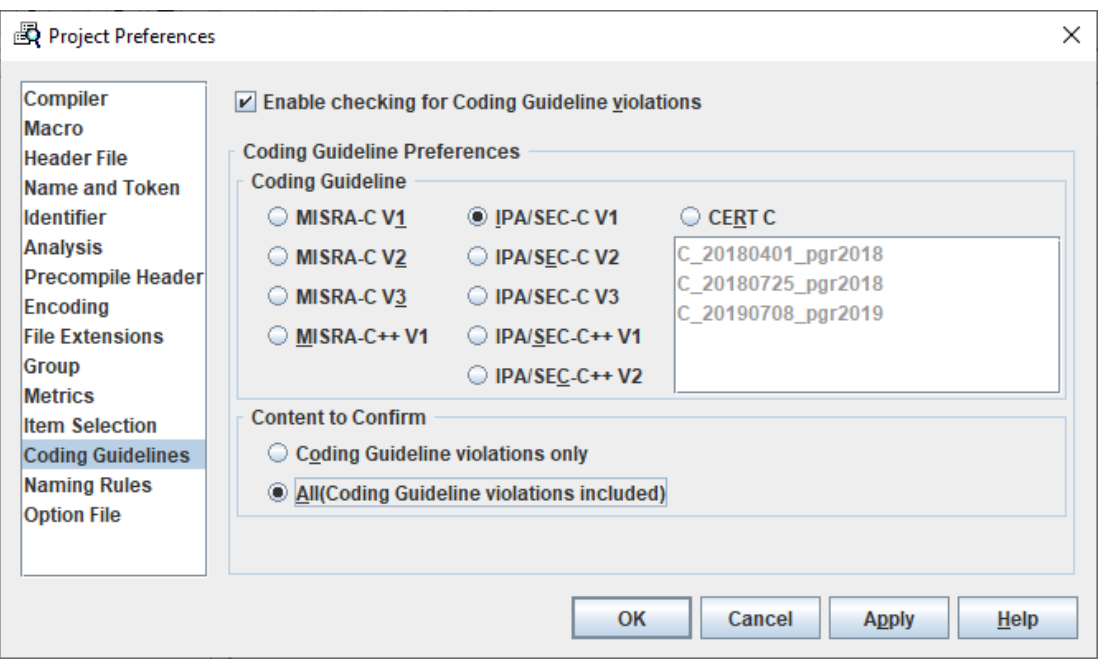

In addition, the display of [Message] in [Message List] of [Coding Guideline Violations Viewer] window is a little different from that of [Rule List]. The rest, also the procedures are similar to each other.

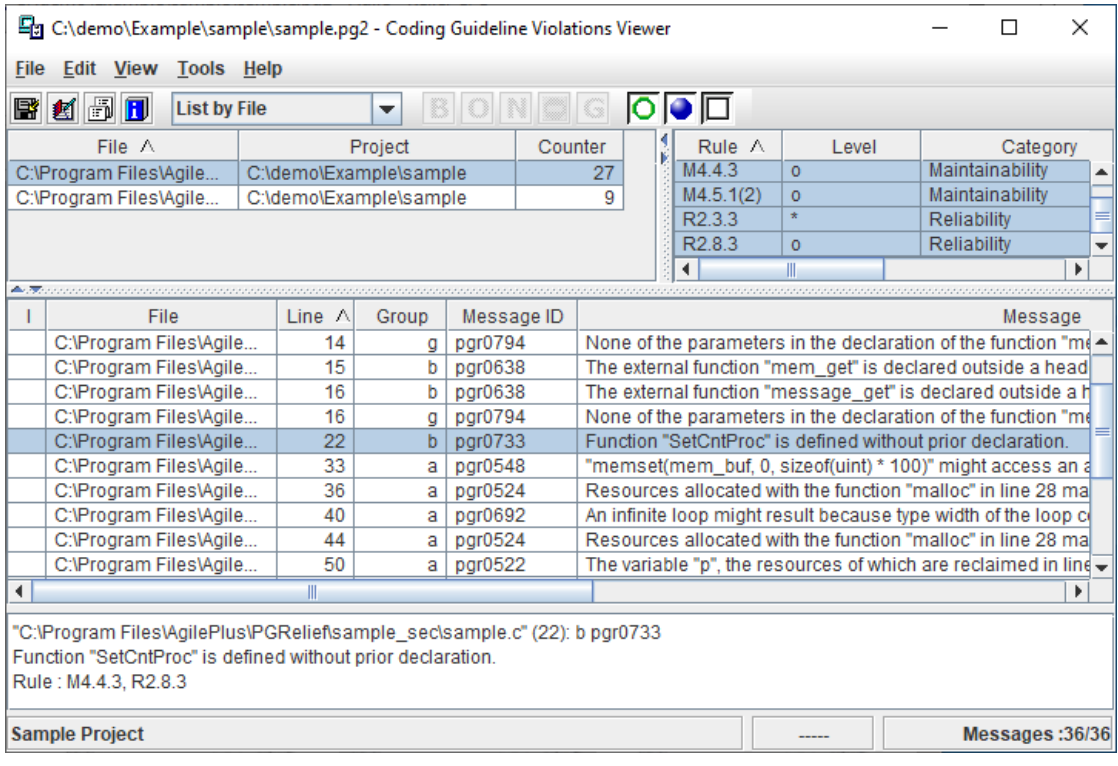

#### <span id="page-20-0"></span>1.4 Setting up Rule Checking

When only the necessary rules other than all of them are required for checking, you need to create a definition file for rule checking.

Please create the select message file in the form as follows:

Please write comma (;) at the line beginning of comment

Please write a rule ID or group name in one line. The barced number can be recorded in certain condition.

Please use half-width English lowercase character for group name.

For IPA/SEC-C V1, write explicitly at the beginning of the file. ;Rule=SEC-C V1

For IPA/SEC-C V2, write explicitly at the beginning of the file. ;Rule=SEC-C V2

For IPA/SEC-C V3, write explicitly at the beginning of the file. ;Rule=SEC-C V3

For IPA/SEC-C++ V1, write explicitly at the beginning of the file. ;Rule=SEC-C++ V1

For IPA/SEC-C++ V2, write explicitly at the beginning of the file. ;Rule=SEC-C++ V2

For example:) Take R1.1.1, M1.2.1(1), M1.7.1 and Agile<sup>+</sup> Relief 's a group as the objects to check.

```
;Rule=SEC-C V1
R1.1.1
M1.2.1(1)
M1.7.1
group-a
```
The definition file for rule checking uses the [Item Selection] option of the[Project Preferences]dialogue box.

If you need to check the necessary rules only, select [Customizing point], and add the check indication definition file that describes the check rules.

If you need to check all rules, select [All points].

If [Default value] is selected, the following check indication definition file will be applied.

[Directory]

For Windows:

"(Agile+ Relief C/C++ Setup Directory)\Analyze\EPOM\MessageInfo"

For Linux:

"(Agile+ Relief C/C++ Setup Directory)/Analyze/EPOM/MessageInfo"

[File name]

IPA/SEC-C V1 : default-secv1.rul

IPA/SEC-C V2 : default-secv2.rul

IPA/SEC-C V3 : default-secv3.rul IPA/SEC-C++ V1 : default-secpv1.rul IPA/SEC-C++ V2 : default-secpv2.rul

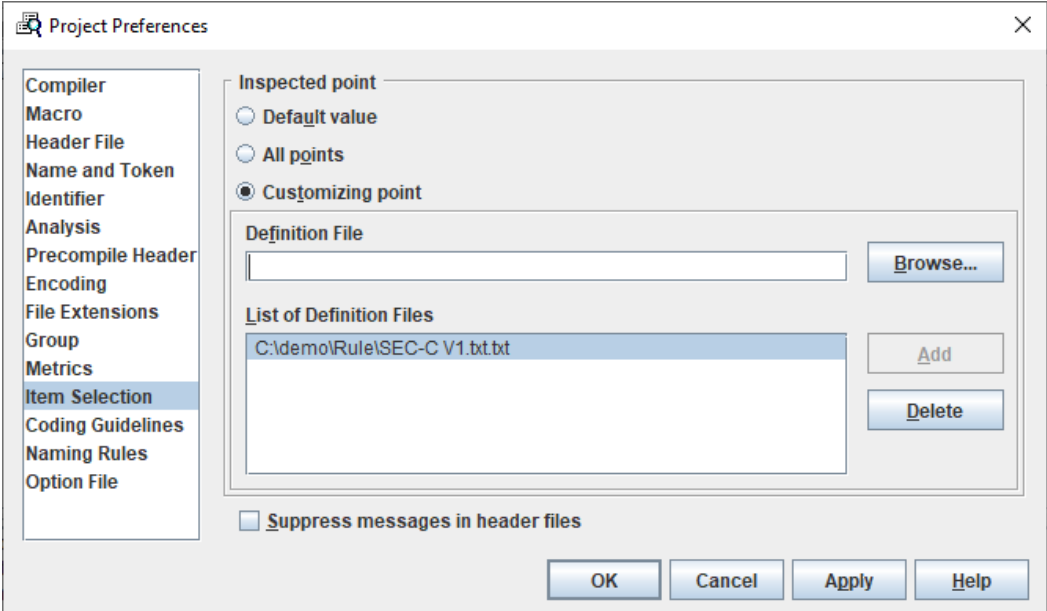

## <span id="page-22-0"></span>**2. IPA/SEC-C/C++ Coding Manner Check with Command Line**

This section specifies how to use pgrsec command in command line.

#### <span id="page-22-1"></span>2.1 Functions of Command

The pgrsec command is used for the check of message indications output by pgr5 command, and output message for IPA/SEC-C/C++ coding manner violation. In addition, it is necessary that the message information output by pgr5 command should be output as files in csv format.

#### <span id="page-22-2"></span>2.2 Format of Command

```
% pgrsec [-V] [--pgr] -T IPA/SEC-C/C++ version [-Z definition file for rule
checking]
```
[--qm] input file

Note: [] means omittable.

#### <span id="page-22-3"></span>2.3 Command Options

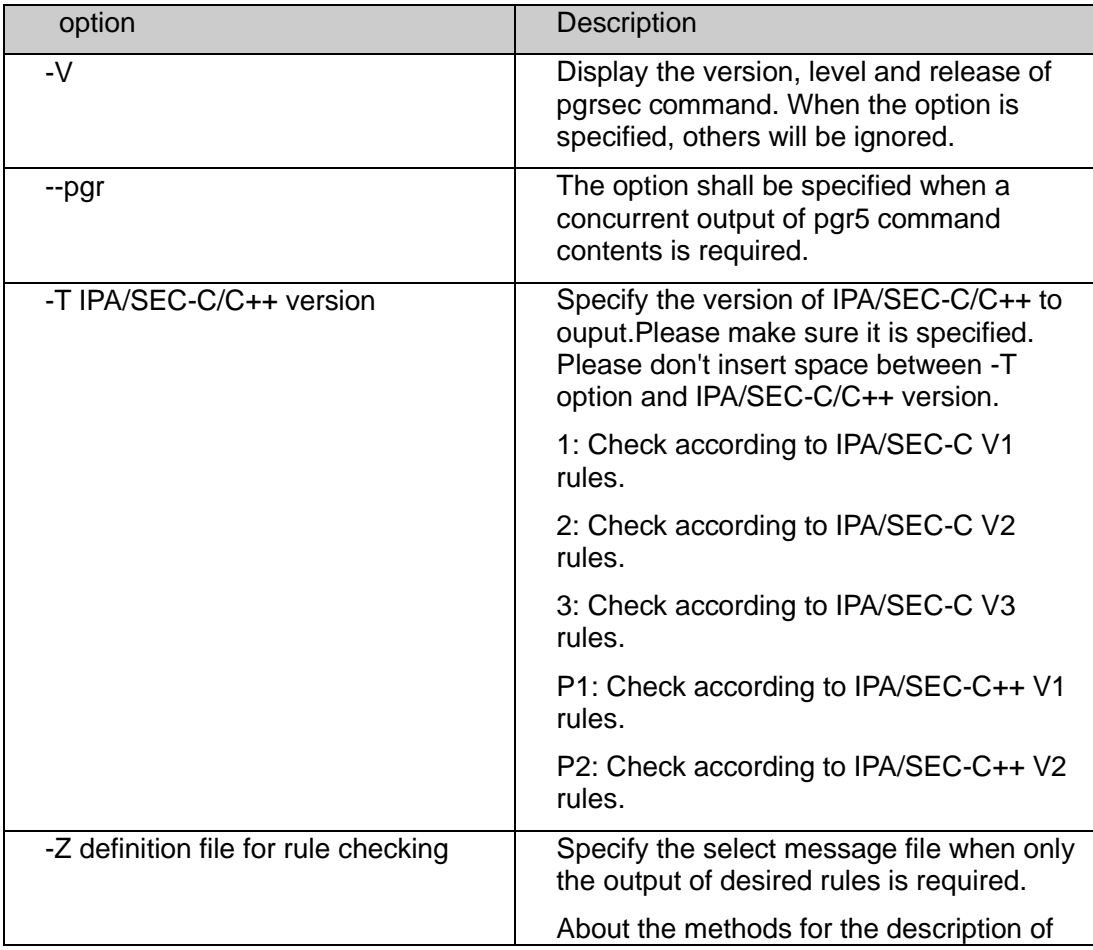

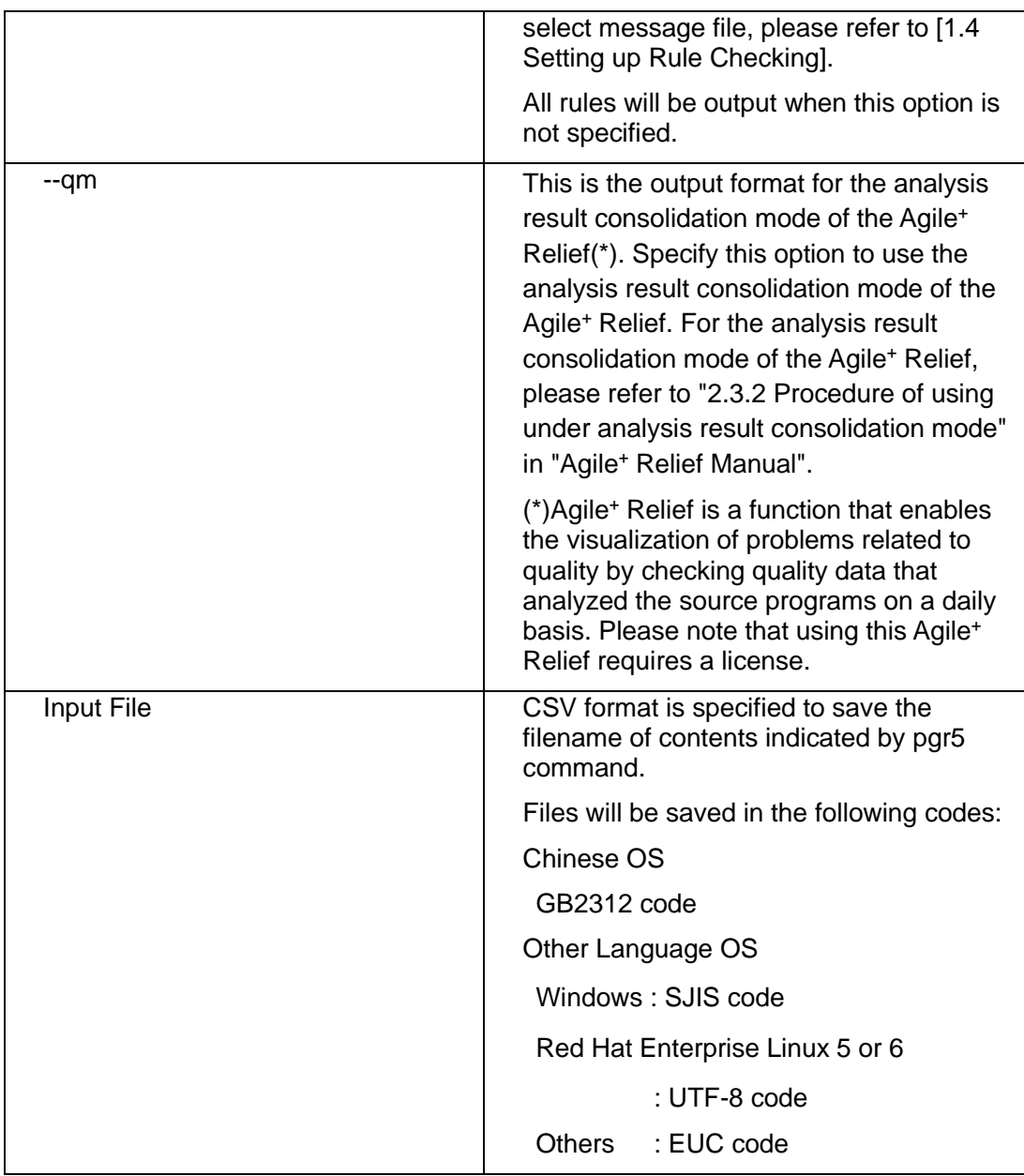

### <span id="page-23-0"></span>2.4 Return Value

0 will be returned when pgrsec command normally ended, a value other than 0 will be returned for error occurence.

## <span id="page-23-1"></span>2.5 Output Files

File will be output in CSV.

Example of File Output

"C:\Example.c",22,"R2.8.3","○", "Reliability", "b", "pgr0773",

"No function declaration found before the function definition 'SetCntProc'".

Format Description

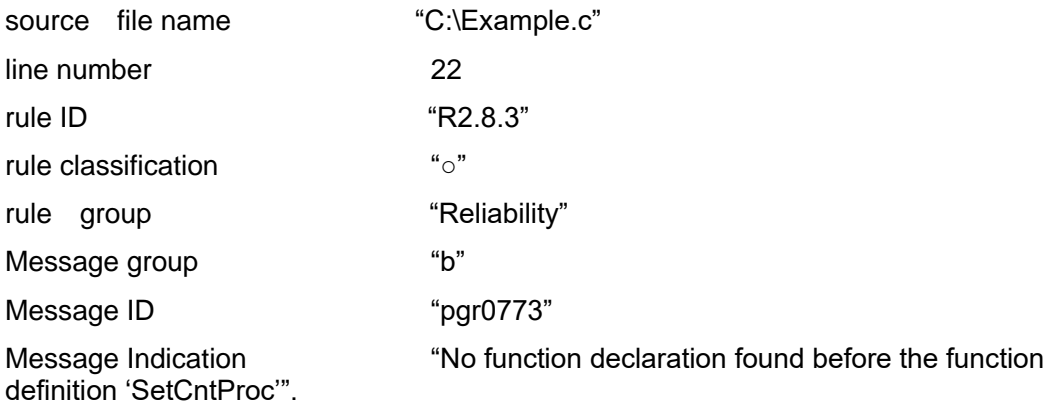

#### <span id="page-24-0"></span>2.6 Error Messages

#### **PGRSEC\_0001 Input file was not specified.**

Input file is not specified. Please check the command format, and then reexecute.

#### **PGRSEC\_0002 Option cannot be specified after input file designation.**

Command format is incorrect. Please check the command format and then reexecute.

#### **PGRSEC\_0003 Multiple input files cannot be specified.**

Multiple input files are specified. Please check the command format and then reexecute.

#### **PGRSEC\_0004 Unknown option was specified.**

Option Error. Please be sure the option is right.

#### **PGRSEC\_0005 -T option was not specified.**

-T1 option, -T2 option, -T3 option, -TP1 option, or -TP2 option are not specified. Please be sure to specify one of options.

#### **PGRSEC\_0006 -T option cannot be specified at the same time.**

-T1 option, -T2 option, -T3 option, -TP1 option, and -TP2 option cannot be specified at the same time. Please specify them one-at-a-time.

## **PGRSEC\_0040 Parameter for –Z option was not specified.**

No select message file was specified. Please check the command formation and then reexecute.

#### <span id="page-26-0"></span>2.7 Example for Use

<span id="page-26-1"></span>2.7.1 Analyze with pgr5 command

Source file is analyzed with pgr5 command at first to obtain the message indication to be checked in pgrsec command.

<Example>

pgr5 -F SEC\_C\_V1.idt --csv Example.c > message.csv

 $(1)$   $(2)$   $(3)$   $(4)$ 

(1): Specify the identifier file for IPA/SEC-C/C++ analysis.

The identifier files for IPA/SEC-C/C++ analysis are saved in the following directories.

[Identifier File Saving Directory]

In Windows:

"(Agile<sup>+</sup> Relief C/C++ Installation Directory)\Analyze\EPOM\SECInfo"

In Linux:

"(Agile<sup>+</sup> Relief C/C++ Installation Directory)/Analyze/EPOM/SECInfo"

[Type of identifier files]

IPA/SEC-C V1 : SEC\_C\_V1.idt IPA/SEC-C V2 : SEC\_C\_V2.idt IPA/SEC-C V3 : SEC\_C\_V3.idt IPA/SEC-C++ V1 : SEC\_C++\_V1.idt IPA/SEC-C++ V2 : SEC\_C++\_V2.idt

(2):Output the contents of message indications in CSV format.

(3):Analyze objective source file.

(4):Target file for saving the message output in CSV format.

For more details of pgr5 command, please refer to "Command Manual".

#### <span id="page-26-2"></span>2.7.2 Message Checking in the pgrsec Command

IPA/SEC-C/C++ rule violations will be obtained after the check of message indication contents obtained through pgr5 command.

<Example>

pgrsec -T1 -Z"c:\demo\Rule\SEC-C V1.txt" message.csv

 $(1)$   $(2)$   $(3)$ 

(1): Specify the version of IPA/SEC-C/C++ rule. Please specify the following options based on IPA/SEC-C/C++ Rules Version determined by -F option in the pgr5 command.

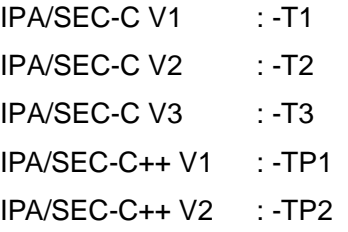

(2): The check indication definition file to be checked is recorded.

(3): The file of message indication contents output by pgr5 command in CSV format is saved.

#### [Notes]

Please note the codes of input files for pgrsec( (3) in the above sample).

In Chinese OS, the input file for the pgrsec command for both Windows and Linux needs to be output in GB2312 code.

In other language OS, the input file for the pgrsec command needs to be output in SJIS code for Windows and UTF-8 code for Red Hat Enterprise Linux 5 or 6, and the rest in EUC code.

When the "--output\_code" option is used with the pgr5 command, specify the option to enable output with the above code. For further details regarding the pgr5 command, please refer to the "Command Manual".

## <span id="page-28-0"></span>**3. Points of Message Indication**

This section specifies the examples for the points of message indications to the rules of four qualities respectively in Agile<sup>+</sup> Relief, such as [Reliability], [Maintainability], [Portability] and [Efficiency].

The example for the points of message indication to [Frequent Coding Miss] is also provided in Agile<sup>+</sup> Relief. However, no definition has been made for the rule ID of [Frequent Coding Miss], a prefix of [Miss] will shall be added in Agile<sup>+</sup> Relief for unique.

The following explains the correspondence of IPA/SEC-C V1/V2/V3 rule. Please contact us about the correspondence of IPA/SEC-C++ V1/V2 rule.

## <span id="page-29-0"></span>3.1 Reliability

# R1.1.1

[Points of Message Indication in Agile<sup>+</sup> Relief ]

The automatic variable is referenced without having been set a value.

```
[Example 1]
```

```
int i; 
if ( data == 0 ) {
    i = 1;}
```
**data = i;**  $\leftarrow$  [Variable "i" may be referenced before it has been set with a value.]

# R1.1.2

[Points of Message Indication in Agile<sup>+</sup> Relief]

• The declaration of const variable not yet initialized.

[Example 1]

**const int x;** <-[The declaration "x" of const variable was not initialized.]

# R1.2.1

[Points of Message Indication in Agile<sup>+</sup> Relief]

• Attempt to use the string exceeding the length of array to perform the initialization.

[Example 1]

char str**[3]** = **"abc"**;<-[Attempt to use the string "abc" exceeding the size of array "str" to perform the initialization.]

# R1.2.2

[Points of Message Indication in Agile<sup>+</sup> Relief ]

Some enumeration constants are assigned values while others are not.

## [Example 1]

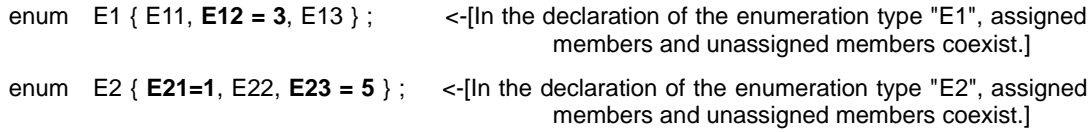

# R1.3.1(1)

[Points of Message Indication in Agile<sup>+</sup> Relief]

• The array factor is not referenced in the format of array.

[Example 1]

```
int data[] = \{ 1,2,3,4,5 \};int *p = data;
```
return \*(**p+1**);  $\leq$ -[The mathematic operation of "p+1" is not compatible with the format of array.]

# R1.3.1.(2)

[Points of Message Indication in Agile<sup>+</sup> Relief ]

An arithmetic operation performed on a pointer of non-array type. Use of a pointer of non-array type as an array.

```
[Example 1]
```

```
void func (int *array)
{
   int x;
  int *p = &x;
   *(array + 1) = 0; \langle-["array" in the pointer arithmetic operation "array + 1" is not a pointer
                                                     pointing to an array.]
   p++; \left\{\n \begin{array}{l}\n -\frac{1}{2} \quad \text{if } \mathsf{p} \text{ is the pointer arithmetic operation }\n \end{array}\n \right.\n \right\} is not a pointer
                                                     pointing to an array.]
   *_{p} = 1;
```

```
[Example 2]
```

```
void func ( int *array )
{
   int x;
  int *_{p} = 8x;array[1] = 0; < -["array" in ["array[1]" is not a pointer pointing to an array.]p[1] = 1; \langle -[n] \rangle in [p[1]] is not a pointer pointing to an array.]
:
}
```
# R1.3.2

[Points of Message Indication in Agile<sup>+</sup> Relief ]

Subtraction performed on the pointers that point to different arrays.

[Example 1]

int array1[10], array2[10]; int \*p1, \*p2; int n;  $p1 = array1;$  $p2 = \arctan 2$ ; n = **p2 - p1;**  $\langle -1 \rangle$  <-["p2" and "p1" of the pointer subtraction "p2 - p1" do not point to the same array.]
## R1.3.3

[Points of Message Indication in Agile<sup>+</sup> Relief ]:

Comparison is made between the addresses of objects of different types.

[Example1]

char \*p; long \*q; if(  $p < q$  ) {  $\leq$   $\leq$   $\leq$   $\leq$  The expression "p  $\lt q$ " compares two object addresses of different types (char \*, long int \*).]

## R1.3.4 (IPA/SEC-C V2, V3 only)

[Points of Message Indication in Agile<sup>+</sup> Relief ]:

There is a parameter of pointer type or array type to which restrict is modified.

[Example1]

void func( **int\* restrict p** ) { } <-[There is a pointer that modified by restrict to the parameter of the function "func".]

### R2.1.1

[Points of Message Indication in Agile<sup>+</sup> Relief ]

One of the expressions on the left or right side of the operators  $==, !=, <=, >=, is$ of floating type.

[Example 1]

double d1, d2; : if(  $d1 = d2$  ) <- [The result of the comparison " $d1 == d2$ " between floating types might not be that expected.]

## R2.1.2

[Points of Message Indication in Agile<sup>+</sup> Relief ]

The loop counter of the for-statement is of floating-point type.

[Example 1]

float f; for(  $f = 0.0$  ;  $f < 1$  ;  $f \leftarrow 0.1$  }  $\left\{ \sim \right\}$  <-[Using the floating type variable "f" as the loop counter might result in unintended iterations.]

### R2.1.3

[Points of Message Indication in Agile<sup>+</sup> Relief]

• Pointer type to structure or union is recorded in 1st or 2nd parameter of memcmp function.

```
[Example 1]
```

```
struct STRUCT {
    unsigned char a;
    unsigned char b;
   unsigned char c;
}
int func( struct STRUCT* s1, struct STRUCT* s2)
{
```
 if( **memcmp( (char\*)s1, (char\*)s2,sizeof(struct STRUCT) )**==0 ) <-[It is not ideal to perform the comparison of structure or union with function "memcmp".]

### R2.2.1

[Points of Message Indication in Agile<sup>+</sup> Relief]

• The conditional judgment other than the followings is performed to the function call or variable recorded as if (boolean) and !if (boolean). If(boolean) if(!boolean) if(boolean==0) if(boolean!=0)

[Example 1]

```
file name:file.c
11: if( foo(10) ) {
12: \sim
```
if( **foo(20) == 1** ) { <-[For "foo(10)"(line 11 of "file.c") used to judge the condition to be true or false, error might occur like in "foo(20) ==  $1"$ when  $!=$  0 and  $==$  0 is not applied.]

## R2.3.1

[Points of Message Indication in Agile<sup>+</sup> Relief ]:

The operational result can not be represented in the unsigned type.

[Example1]

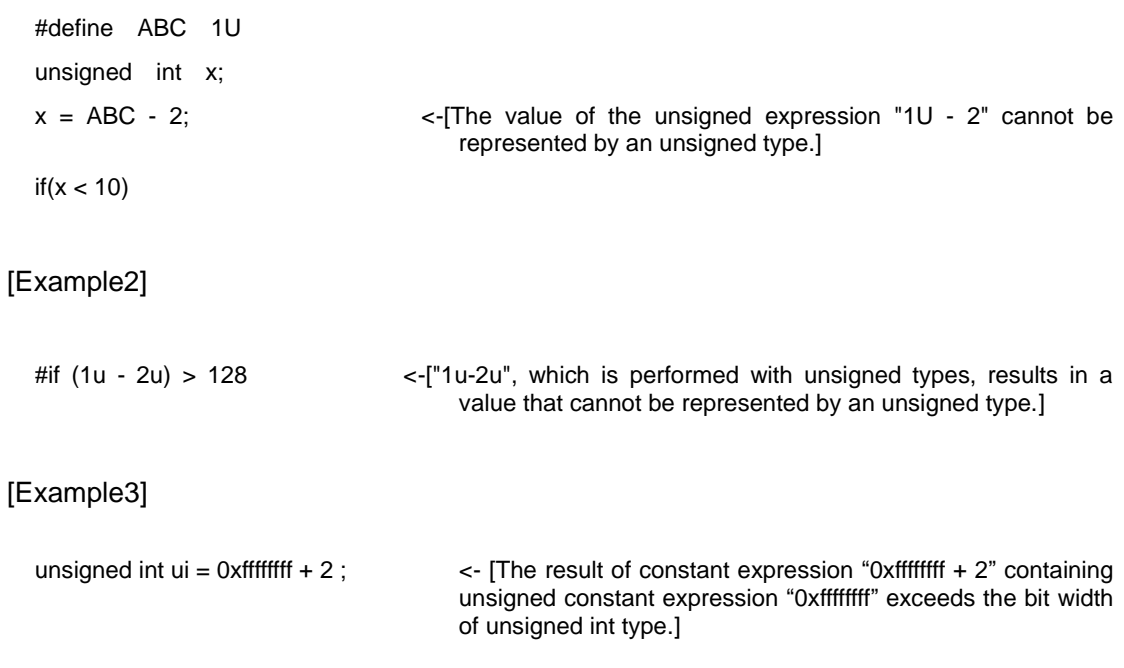

#### R2.3.2

[Points of Message Indication in Agile<sup>+</sup> Relief]

- Binary operation shall be braced when it is taken as an operand of ternary operation.
- According to the different return value from ternary operation, the conversion from underlying type to other different types might occur.

#### [Example 1]

 $x = a > 0$  ?  $b + c : 0$ ;<br> $\leq$  **b** + c : 0; not braced with (). For a clear priority, please embrace it.] <-[Operand"b+c"of ternary operation "x=a>0?b+c:0"is not braced with (). For a clear priority, please embrace it.]

[Example 2]

unsigned char uc1,uc2; unsigned short us; **uc1 = (uc2==0) ? uc2 : us;**  $\langle$ -"(uc2 == 0) ? uc2 : us" of "uc1=(uc2 == 0) ? uc2 : us" will be converted to different types after operation. (underlying type before conversion : unsigned short int , and underlying type after conversion : unsigned char)

### R2.3.3

[Points of Message Indication in Agile<sup>+</sup> Relief]

• The type width of loop counter in for statement is less than that of comparison expression.

```
[Example 1]
```

```
unsigned int n;
undigned char counter;
       :
for(counter = 0;
    counter < n ;
 counter++ ) <-[The type width of loop counter "counter" (unsigned char 
                                   type) is less than that of comparison "n" (int type), it may lead 
                                  to an infinite loop.]
{
```
## R2.4.1

[Points of Message Indication in Agile<sup>+</sup> Relief ]:

Expected precision cannot be obtained with the expression.

#### [Example1]

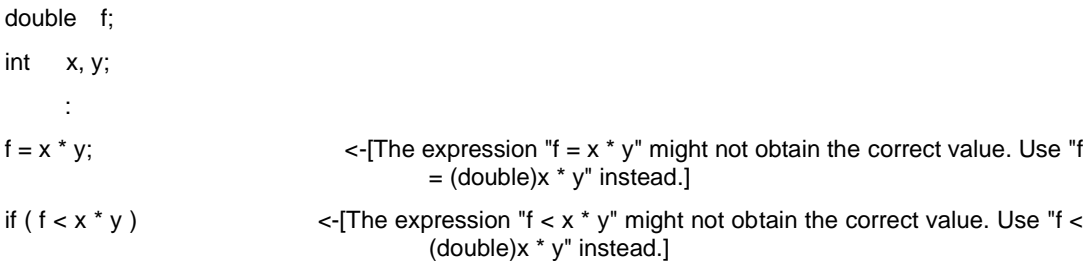

#### [Example2]

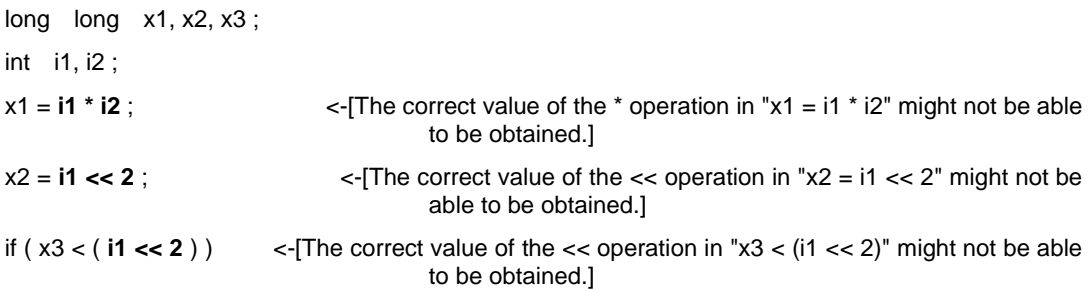

### R2.4.2

[Points of Message Indication in Agile<sup>+</sup> Relief]

- The signed and unsigned descriptions coexist in comparison expression.
- Minus operation is performed to the signed and unsigned types.

#### [Example 1]

```
signed char sc;
unsigned char uc;
     :
```
if( **sc == uc** ) <-[Unsigned "uc" and signed "sc" coexist in comparison expression.]

#### [Example 2]

```
unsigned short x = 1;
```
if( **( x – 2 ) > 10** ) <-[Minus operation "x-2"is done to the signed and unsigned types.]

[Points of Message Indication in Agile<sup>+</sup> Relief ]:

Data may be lost due to type conversion.

#### [Example1]

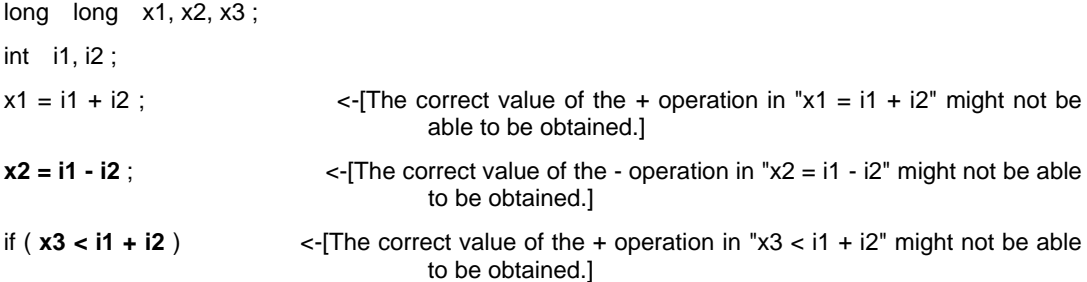

#### [Example2]

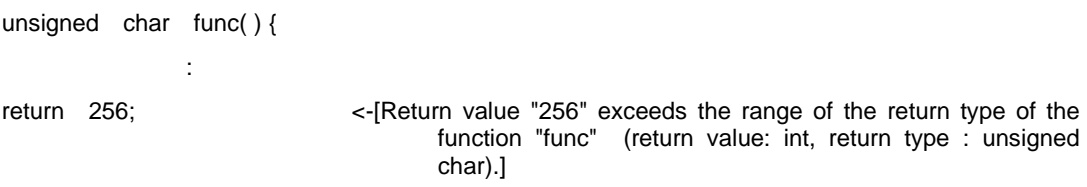

#### [Example3]

Filename: file1.c 50: void func( double x, int y )  $\{-\}$ Filename: file2.c int x, y; :

 $func(x, y);$  <-[The correct value cannot be passed because the 1st argument "x" of the function "func" and the corresponding parameter "x" in the function definition in line 50 of "file1.c" are of different types: integer and floating(argument : int , parameter : double ).]

[Points of Message Indication in Agile<sup>+</sup> Relief ]

A unary operator (the minus sign) has been attached to an unsigned variable.

[Example 1]

```
unsigned long ul = 0x80000001;
long long x;
x = -ul; x = -ul is \leq-[Appending a "minus" to the unsigned variable "ul" will not
                                   necessarily make it negative.]
```
[Points of Message Indication in Agile<sup>+</sup> Relief ]

The operational result may exceed the bit-width of the underlying type.

```
[Example 1]
```

```
unsigned char a = 0x1U;
unsigned char b = 0xA0U;
unsigned int x;
unsigned int y;
x = -a; x = -a; x = -a is x = -a.
                             char of "a".]
y = ( a + b ) << 2; \leq {\leq + b) << 2" might exceed the bit width of the underlying type
                              unsigned char of "(a + b)".]
```
[Points of Message Indication in Agile<sup>+</sup> Relief ]

The number of shifts of the bitwise shift operator is a negative constant, or has exceeded the type size of the variable on the left.

[Example 1]

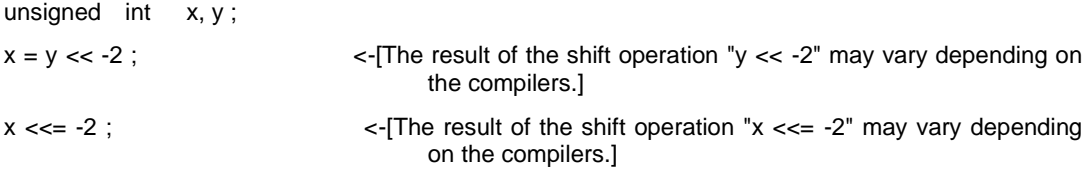

[Example 2]

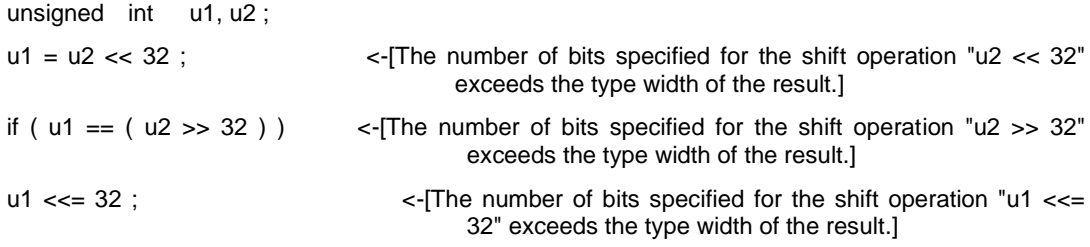

# R2.6.1 (IPA/SEC-C V1 only)

[Points of Message Indication in Agile<sup>+</sup> Relief ]:

A bit field of 1 bit and signed type is declared.

```
[Example1]
```

```
struct STAG {
  signed int m1:1 ; <-[The bit width of signed bit field "m1" is only 1 bit.] 
  unsigned int m2: 1 ;
 signed int m3: 2;
};
```
## R2.6.1(1) (IPA/SEC-C V2, V3 only)

[Points of Message Indication in Agile<sup>+</sup> Relief ]:

A bit field of 1 bit and types other than unsigned type is declared.

```
[Example1]
```

```
struct STAG {
  signed int m1:1 ; <-[The bit width of signed bit field "m1" is only 1 bit.] 
  unsigned int m2: 1 ;
  signed int m3: 2 ;
};
```
## R2.6.1(2) (IPA/SEC-C V2, V3 only)

[Points of Message Indication in Agile<sup>+</sup> Relief ]:

A bit field of 1 bit and types other than unsigned type or \_ Bool type is declared.

```
[Example1]
```

```
struct STAG {
  signed int m1:1 ; <-[The bit width of signed bit field "m1" is only 1 bit.] 
  unsigned int m2: 1 ;
  _Bool m3: 2 ;
};
```
# R2.6.1(3) (IPA/SEC-C V2, V3 only)

[Points of Message Indication in Agile<sup>+</sup> Relief ]:

The same with the message indication of R2.6.1(2). Please refer to R2.6.1(2).

### R2.6.2

[Points of Message Indication in Agile<sup>+</sup> Relief ]

A bit-filed operation has been applied to the signed integer, type char, or a negative constant.

[Example 1]

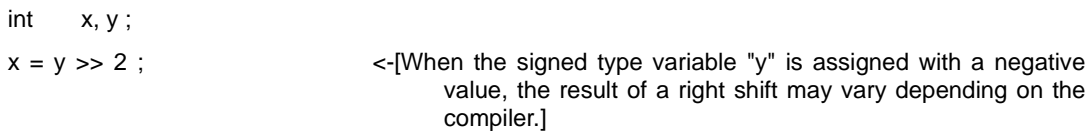

#### [Example 2]

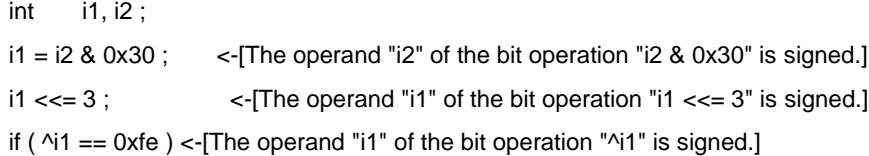

## R2.7.1(1)

[Points of Message Indication in Agile<sup>+</sup> Relief ]

One side of the cast operator is of type pointer to an object, the other side is not integer type/void\*/a pointer to an object.

[Example 1]

int \*ip; double d;

:

d = ( double )ip; <-[The cast expression "(double)ip" is a conversion involving an object pointer type and a type which is not an integer type, object pointer type or void\* type.]

## R2.7.1(2)

[Points of Message Indication in Agile<sup>+</sup> Relief]

• Cast is performed between the pointer to object type and that not addressing to object type, the type of large width, and void \* type.

[Example 1]

```
int *pv;
pv = (int *)( ( unsigned long ) pv | 1); <-[ The pointer type in cast expression "(unsigned
                                      long)pv"is cast to a smaller type. (Cast Target Type: unsigned 
                                      long int, Expression to be Cast: int *)]
```
## R2.7.1(3)

[Points of Message Indication in Agile<sup>+</sup> Relief]

- Cast is performed between the pointer to object and that to the type of less type width.
- Cast is performed between the pointer to function and the pointer to other functions, or that not of int type.

```
[Example 1]
```

```
int *pv;
pv = (int *)( ( unsigned long ) pv | 1); <-[The pointer type in cast expression "(unsigned 
                                      long)pv"is cast to smaller type. (Cast Target Type: unsigned 
                                      long int, Expression to be Cast: int *)]
```
[Example 2]

```
int (*fp)(void);
int *ip;
ip = (int *)fp; \leftarrow [ Cast expression "(int)fp" is the conversion between the
                                   pointer type to function and the type other than int. (Cast 
                                   Target Type: unsigned long int, Expression to be Cast: int *)]
```
### R2.7.2

[Points of Message Indication in Agile<sup>+</sup> Relief ]

The cast has deleted the const or volatile qualifying the space that is pointed by a pointer.

[Example 1]

const int  $x = 5$ ; int  $*p = (int*)\&x$  <-["(int  $*\&x$ " negates the const/volatile qualifying the space pointed to by the pointer "&x" of type "const int\*".]

# R2.7.3 (IPA/SEC-C V1, V2 only)

[Points of Message Indication in Agile<sup>+</sup> Relief]

• The assignment expression and the comparison expression for negative values are recorded in the variable of pointer type.

```
[Example 1]
  char *p;
     :
```
**p = -1;**  $\blacksquare$  **p** = -1; subjected to the compiler type.]

## R2.7.3 (IPA/SEC-C V3 only)

[Points of Message Indication in Agile<sup>+</sup> Relief]

- The assignment expression and the comparison expression for negative values are recorded in the variable of pointer type.
- The left and right types of the conditional expression are different for the pointer type and the non-pointer type.

[Example 1]

char \*p; : **p = -1;**  $\leq$ -[Whether pointer type "p" can be used as negative is subjected to the compiler type.] [Example 2] int data, \*dp; : **if ( data == dp )**  $\le$ -[The left operand and right operand of the conditional expression "data == dp" are of different types : pointer and

non-pointer(left : int, right : int \*).]

### R2.8.1

[Points of Message Indication in Agile<sup>+</sup> Relief ]

The function is defined in K&R format or does not specify parameters. No parameter is found in the function decelerator.

[Example 1]

```
int func1(x) <-[Function "func1" is defined in K&R style or non-parameter form.]
int x;
{
  :
}
void func2() <-[Function "func2" is defined in K&R style or non-parameter form.]
{
  :
}
```
#### [Example 2]

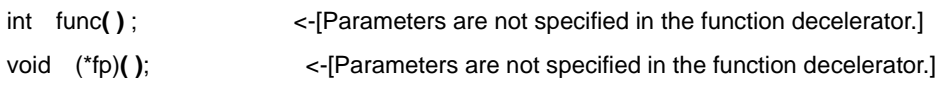

# R2.8.2(1)

[Points of Message Indication in Agile<sup>+</sup> Relief ]:

There are variable parameters in the function declaration or definition. No parameter has been specified in the function decelerator.

[Example1]

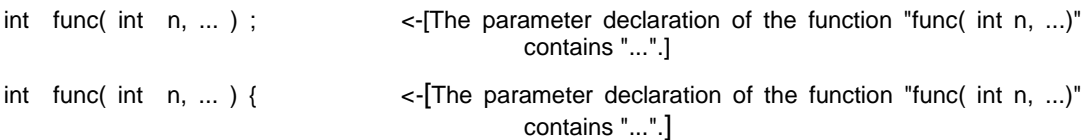

#### [Example2]

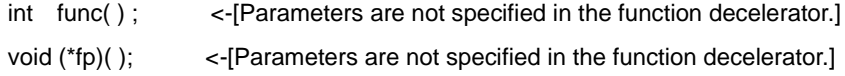

### R2.8.2(2)

[Points of Message Indication in Agile<sup>+</sup> Relief]

• Uncertain number of parameters is used in function declaration and function definition.

```
[Example 1]
```

```
int func( int n, ... ); \leftarrow [... is used in the parameter declaration of function "func" (int
                                               n, ...).]
int func( int n, ... ) { \left\langle \cdot\right\rangle { \left\langle \cdot\right\rangle is used in the parameter declaration of function "func" (int
                                               n, ...).]
```
}

### R2.8.3

[Points of Message Indication in Agile<sup>+</sup> Relief ]:

The function is called without the corresponding function declaration. A function is defined without the corresponding function declaration. The function decelerator has not been designated with a parameter.

[Example1]

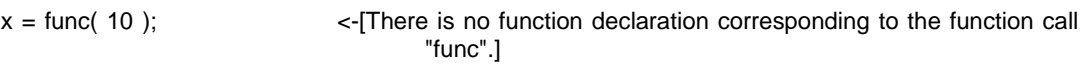

#### [Example2]

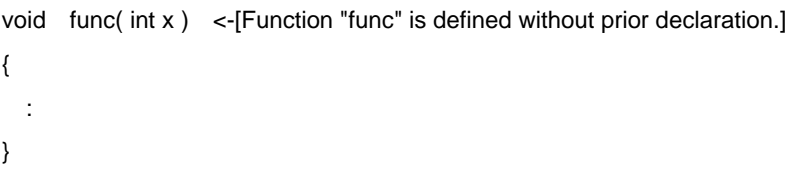

#### [Example3]

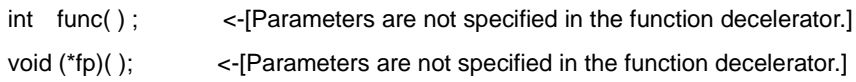

# R3.1.1(1)

[Points of Message Indication in Agile<sup>+</sup> Relief ]

The array is declared without specifying its length.

[Example 1]

```
Filename: file.c
   #include "head.h"
   int data[ 256 ] ;
```
Filename: head.h

extern int data[]; <-[The length of an array has been omitted.]

# R3.1.1(2)

[Points of Message Indication in Agile<sup>+</sup> Relief]

The same with the message indication of P3.1.1(1). Please refer to P3.1.1(1).

### R3.1.2

[Points of Message Indication in Agile<sup>+</sup> Relief]

• Loop counter is not judged in the conditional expression of for statement.

```
[Example 1]
```

```
int GetId(void);
int id;
int array[10];
int i;
for(i = 0; (id = \text{Getld}()) != 0;i++) { <-[The check of loop counter scope is not contained in loop
                                        condition.]
    if( i >= 10 ) { /*Check for Array Scope*/
        break;
    }
   array[i] = id;}
```
# R3.1.3 (IPA/SEC-C V2 only)

[Points of Message Indication in Agile<sup>+</sup> Relief]

The violation against this rule is not checked in Agile<sup>+</sup> Relief.

## R3.1.3 (IPA/SEC-C V3 only)

[Points of Message Indication in Agile<sup>+</sup> Relief]

- The array initialization indicator is out of range.
- The number of elements in the array using the initialization indicator is omitted.
- The end of an array using an initialization indicator has not been initialized.

```
[Example 1]
```
char str[5] = {'a','b','c','d', **[5]** = '\0'}; <-[The initialization indicator "5" for array "str" is greater than the array size.]

#### [Example 2]

```
char str[] = {a', b', c', d', \0', [2] = ', }; <-[The length of the array using the initializer is omitted.]
 :
char buf[3];
      :
strcpy(buf, str);
```
#### [Example 3]

#define END -1 #define BUFSIZE 10 int array1[5] = **{1,2,3,[2] = 4,END}**; <-[The end of the array using the initialization indicator has not been initialized.] int array2[BUFSIZE] = **{1,2,3,4,[5] = END}**; <-[The end of the array using the initialization indicator has not been initialized.]

# R3.1.4 (IPA/SEC-C V2 only)

[Points of Message Indication in Agile<sup>+</sup> Relief]

The violation against this rule is not checked in Agile<sup>+</sup> Relief.
# R3.1.4 (IPA/SEC-C V3 only)

[Points of Message Indication in Agile<sup>+</sup> Relief]

• A variable length array is declared.

```
[Example 1]
```

```
void sub( int n ) {
    char buff [n ]; <-[Variable-length array "buff" is declared.]
          :
}
void func( void ) {
    sub( 0 ) ;
    sub( 4096 ) ;
    sub( -1 ) ;
         :
```
# R3.1.5(1) (IPA/SEC-C V3 only)

[Points of Message Indication in Agile<sup>+</sup> Relief]

• Use the sizeof operator to determine the size of a pointer.

```
[Example 1]
```

```
char strdata[8];
char *_{p} = strdata;
char check[8];
```
if(memcmp(p, check, **sizeof(p)**) == 0 ) <-[An error may exist in "sizeof(p)" which trying to get the size of a pointer type.]

# R3.1.5(2) (IPA/SEC-C V3 only)

[Points of Message Indication in Agile<sup>+</sup> Relief]

• Use the sizeof operator to determine the size of the parameter of the array type.

```
[Example 1]
```

```
#define ARRAYSIZE 10
void sub( char c[ARRAYSIZE] ) {
  printf( "%d\n", sizeof(c) ); /* Display 4 */ <-[ The sizeof() operation that is operated for argument
                                             "c" of array type may be unreasonable.]
}
void main( ) {
   char c[ARRAYSIZE];
   printf( "%d\n", sizeof(c) ); /* Display 10 */
   sub( c );
}
```
## R3.2.1

[Points of Message Indication in Agile<sup>+</sup> Relief]

• The contents of division by zero or possible are found.

[Example 1]

| $x = y / 0$ ;                                   | $\lt$ -["y / 0" is the division by zero.] |
|-------------------------------------------------|-------------------------------------------|
| [Example 2]                                     |                                           |
| int $x = 0$ ;<br>if( data != 1 ) {<br>$x = 2$ ; |                                           |

```
}
```
return **data/x**;  $\leftarrow$  [A variable "x" possibly being zero is used in division.]

### R3.2.2

[Points of Message Indication in Agile<sup>+</sup> Relief ]:

The return value of functions malloc or fopen is referenced without checking if it is NULL.

The parameter of pointer type is referenced to without checking if it is NULL.

An automatic variable that may be set to address 0 is referenced.

Checking NULL after the pointer operation.

[Example1]

```
char c, a[10], x ;
11: char *p = NULL;12: char * q = NULL;
:
if ( mode == 0) {
p = 8x;
q = a;
}
c = *p; \leq The variable "p", assigned with the 0 address in line 11, might
                                     access the 0 address.] 
strcpy ( q, "abc" ) ; \leq [ The variable "q", assigned with the 0 address in line 12, might access
                                     the 0 address.]
```

```
char *p ;
10: p = malloc( sizeof(char) * 100);
p = \sqrt{0'}; \leq-[The 0 address might be referenced because the variable "p" might
                                     have been assigned with the 0 address in line 10.]
:
20: fp = fopen( filename, rr);
size = fread( buf, sizeof(buf), 1, fp ) ; <-[The 0 address might be referenced because the variable
                                                        "fp" might have been assigned with the 0 
                                                        address in line 20.]
```
### [Example3]

```
10: int func( int *_{p})
{
      int x;
 x = *p; <-[The 0 address might be referenced because the variable "p", as 
                                   a parameter, might have been assigned with the 0 address in 
                                   line 10.]
```
### [Example4]

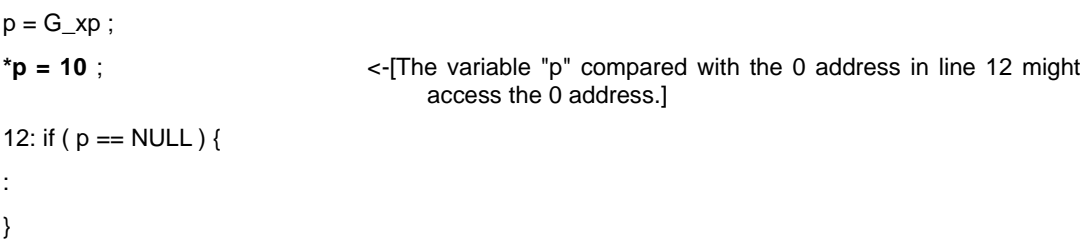

### R3.3.1

[Points of Message Indication in Agile<sup>+</sup> Relief ]:

The return value of the non-void function is ignored.

The return value of the function returning an abnormal value has not been checked.

The function using the same name as that of the identifier registered under the labels [NULL\_RETURN\_FUNCTION], [RETURN\_CHECK\_FUNCTION], and [SET\_VARIABLE\_FUNCTION] of the identifier file is checked as an object. For more details regarding the registration to an identifier file, see the -f option in "Command Manual".

[Example1]

```
int func( );
   :
func( 10 ); \le [The return value of the function call "func" is not used.]
```
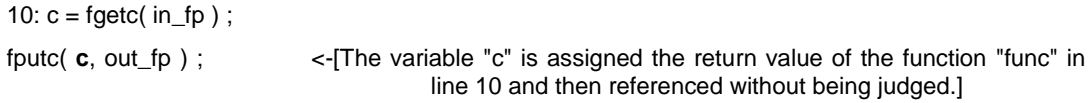

### R3.3.2 (IPA/SEC-C V1, V2 only)

[Points of Message Indication in Agile<sup>+</sup> Relief ]:

The return value of the functions malloc or fopen is referred to without checking if it is NULL.

An automatic variable, which may be set to address 0, has been referenced.

[Example1]

```
char *p ;
10: p = malloc( sizeof(char) * 100);
p = ' \ 0'; \leq-[The 0 address might be referenced because the variable "p" might
                                      have been assigned with the 0 address in line 10.] 
:
20: fp = fopen( filename, rr) ;
size = fread( buf, sizeof(buf), 1, fp ) ; <-[The 0 address might be referenced because the variable
                                                       "fp" might have been assigned with the 0 
                                                       address in line 20 .]
```

```
char c, a[10], x ;
11: char *p = NULL;12: char *q = NULL;:
if ( mode == 0 ) {
p = 8x;
q = a;
}
c = *p ; <-[The variable "p", assigned with the 0 address in line 11, might 
                                   access the 0 address.]
strcpy (q, "abc"); \leq-[The variable "q", assigned with the 0 address in line 12, might access
                                   the 0 address.]
```
## R3.3.2 (IPA/SEC-C V3 only)

[Points of Message Indication in Agile<sup>+</sup> Relief ]:

The return value of the functions malloc or fopen is referred to without checking if it is NULL.

An automatic variable, which may be set to address 0, has been referenced.

The parameter of pointer type is referenced to without checking if it is NULL.

[Example1]

```
char *p ;
10: p = malloc( sizeof(char) * 100);
p = \sqrt{0'}; \leq-[The 0 address might be referenced because the variable "p" might
                                      have been assigned with the 0 address in line 10.] 
:
20: fp = fopen( filename, rr);
size = fread( buf, sizeof(buf), 1, fp ) ; <-[The 0 address might be referenced because the variable
                                                       "fp" might have been assigned with the 0 
                                                       address in line 20 .]
```
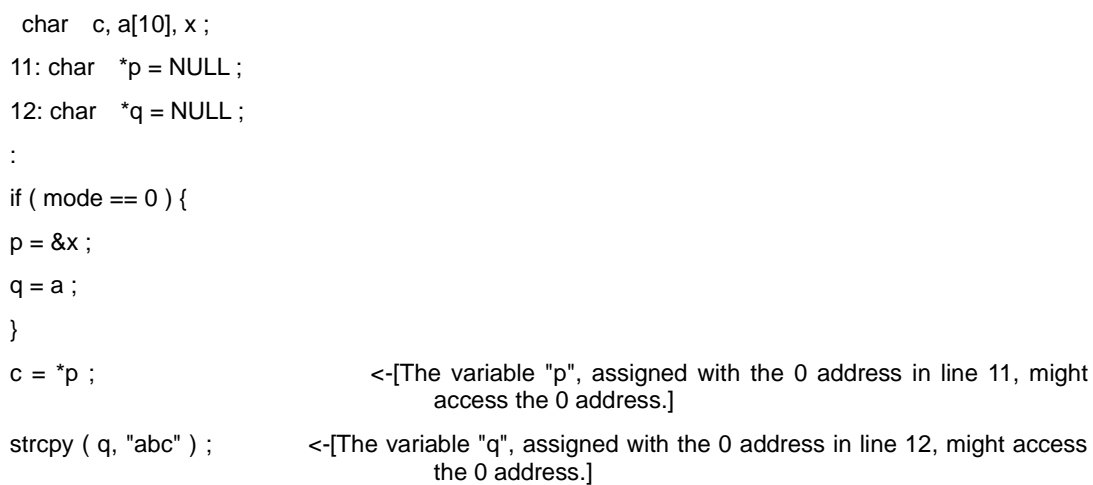

### [Example3]

```
10: int func( int *_{p})
{
     int x;
 x = *p; <-[The 0 address might be referenced because the variable "p", as 
                                   a parameter, might have been assigned with the 0 address in 
                                   line 10.]
```
# R3.4.1

[Points of Message Indication in Agile<sup>+</sup> Relief ]

There is a recursive function.

[Example 1]

```
int func( int x) <-[The function "func" is a recursive function.]
{
  :
y = func(z); :
}
```
## R3.5.1

[Points of Message Indication in Agile<sup>+</sup> Relief ]:

The statements if and else if are not followed by an else statement.

when all cases have been accounted for, it is best to include

an empty else statement.]

### [Example1]

```
if ( x > 0 ) { \le There is no else statement at the end of an if else if statement. Even
       :
} else if ( x < 0 ) {
        :
}
```
## R3.5.2

[Points of Message Indication in Agile<sup>+</sup> Relief ]:

There is no default label in the switch statement. The default label is placed before the case label.

```
[Example1]
```

```
switch ( x ) { \left\langle \cdot\right\rangle { \left\langle \cdot\right\rangle { \left\langle \cdot\right\rangle { \left\langle \cdot\right\rangle { \left\langle \cdot\right\rangle { \left\langle \cdot\right\rangle { \left\langle \cdot\right\rangle { \left\langle \cdot\right\rangle { \left\langle \cdot\right\rangle { \left\langle \cdot\right\rangle { \left\langle \cdot\right\rangle { \left\langle \cdot\right\rangle { \left\langle \cdot\right\rangle { \left\langle \cdot\right\ranglecase 1:
                 x = a + b;
                  break;
case 2:
                 x = c + d;
                  break;
}
```
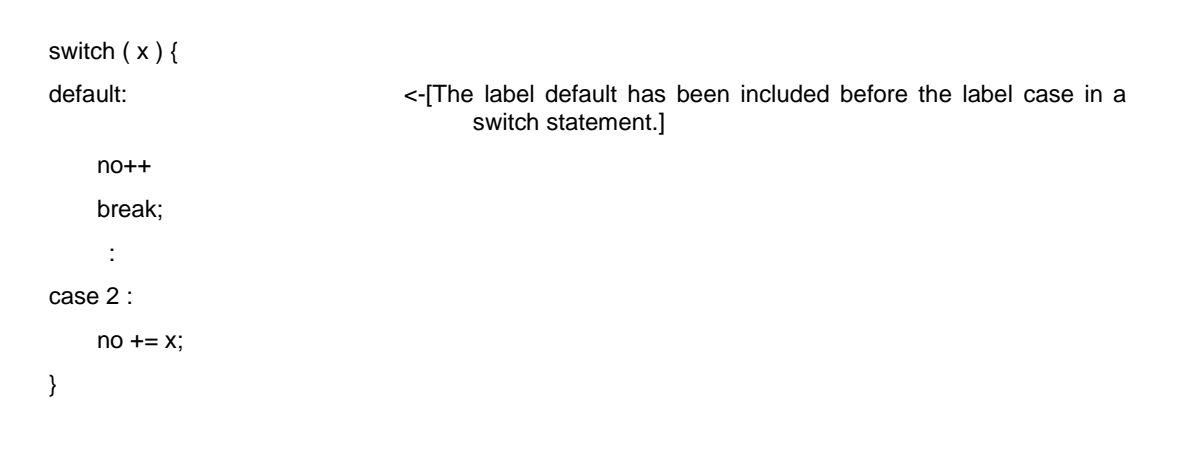

## R3.5.3

[Points of Message Indication in Agile<sup>+</sup> Relief]

• "==" or "!=" is used in the conditions of for statement.

```
[Sample1]
```

```
for( i = 0 ; i == n ; i++) \leq-[ In loop processing of "for (i = 0 ; I == n ; i++)", the loop condition "I ==
                             n" may be incorrect.]
  case 1:
       x = a + b;
        break;
  case 2:
       x = c + d;
        break;
}
```
## R3.6.1

[Points of Message Indication in Agile<sup>+</sup> Relief]

• Increment / decrement and assignment with update sequence undefined are found in ANSI.

[Example 1]

i = j + j++;  $\prec$ -[The update timing of "j++" is not defined in ANSI, thus the value a of"j" cannot be guaranteed."j++"]

### R3.6.2

[Points of Message Indication in Agile<sup>+</sup> Relief]

• The function call with calling sequence undefined is found in ANSI.

#### [Example 1]

```
word_data = get_byte1( ) << 8 | get_byte2( ) ;
```
<-[The calling sequence of function call "get\_byte1"and "get\_byte2" are not defined in ANSI, it is better to separate into two lines.]

```
[Example 2]
```

```
file name:file.c
: 1999 - 1999
        int func( void ) 
        {
             :
```
100:  $Gx += 2;$ : 1999 - 1999 }

 $x = Gx + func()$ ;  $\leq$ -[The call timing of function "func" for update variable "Gx" in line 100 of "file.c" is not defined, thus the value of "Gx" cannot be guaranteed.]

# R3.6.3 (IPA/SEC-C V2, V3 only)

[Points of Message Indication in Agile<sup>+</sup> Relief]

• Within the sizeof operator, there is an update expression, a function call.

[Example 1]

 $x =$ **sizeof (y++)**;  $\leftarrow$  ["y++" is in sizeof, so updating is not performed.]

## R3.11.1 (IPA/SEC-C V3 only)

}

[Points of Message Indication in Agile<sup>+</sup> Relief]

• The variable modified with volatile is not under exclusive control in multithread function.

```
[Example 1]
  #define ON 1
  #define OFF 0
  pthread_mutex_t lock;
  volatile int comm_io;
  void thread_1() { /* thread_1 is multithread function */
      comm_io = ON; <-[The variable "comm_io" qualified by volatile which used in multithread 
                           function "thread_1" is not in exclusive control.]
  }
  void thread 2() { / * thread 2 is multithread function */comm_io = OFF; <-[The variable "comm_io" qualified by volatile which used in multithread
                           function "thread_2" is not in exclusive control.]
  }
  void thread_3() { /* thread_3 is multithread function */
     while(comm_io == ON) { <- [The variable "comm_io" qualified by volatile which used in
                                  multithread function "thread_3" is not in exclusive control.]
          :
     }
```
## R3.11.2 (IPA/SEC-C V3 only)

[Points of Message Indication in Agile<sup>+</sup> Relief]

• The bit field is not under exclusive control in multi-threaded functions.

```
[Example 1]
  #define ON 1
  pthread_mutex_t lock;
  struct FLAG {
      unsigned int flag1 : 1;
      unsigned int flag2 : 1;
  } f;
  int thread_1(void) { /* thread_1 is multithread function. */
      f.flag1 = 1; <-[The bit field "f.flag1" which used in multithread function "thread_1" is not in 
                     exclusive control.]
           :
      return data;
  }
  int thread_2(void) { /* thread_2 is multithread function. */
      f.flag2 = 1; <-[The bit field "f.flag2" which used in multithread function "thread_2" is not in 
exclusive control.]
           :
```
return data;

}

### 3.2 Maintainability

# M1.1.1 (IPA/SEC-C V1, V2 only)

[Points of Message Indication in Agile<sup>+</sup> Relief]

• The unused functions, internal variables, external variables, parameters and labels are found.

[Example 1]

**labelA**;  $\leftarrow$  [The label of "labelA" is not used.]

 : LabelA is not referenced by goto statement.

# M1.1.1 (IPA/SEC-C V3 only)

[Points of Message Indication in Agile<sup>+</sup> Relief]

• The unused types, tags, macros, functions, internal variables, external variables, parameters and labels are found.

[Example 1]

:

**labelA**;  $\leftarrow$  [The label of "labelA" is not used.]

LabelA is not referenced by goto statement.

# M1.1.2 (IPA/SEC-C V1, V2 only)

[Points of Message Indication in Agile<sup>+</sup> Relief]

The violation against this rule is not checked in Agile<sup>+</sup> Relief.

## M1.1.2(1) (IPA/SEC-C V3 only)

[Points of Message Indication in Agile<sup>+</sup> Relief]

- Line-splicing is used in "// " comments.
- Comment out the source code.

```
[Example 1]
```

```
extern bool_t b;
void f ( void ) { 
   int n = 0; // Note \ <-[Line-splicing is used in \frac{n}{\ell} \frac{n}{\ell} comments.]
    if ( b ) The judgment sentence is not evaluated because of the comment continuation line. 
    {
         ++n ; /* It always executes it. */
    }
```

```
/* if (x) = 16 \} { */ \le - [The source code may be commented out.]
if (x > 16) {
     :
```
# M1.1.2(2) (IPA/SEC-C V3 only)

The same with the message indication of M1.1.2(1), please refer to M1.1.2(1).

# M1.2.1(1)

[Points of Message Indication in Agile<sup>+</sup> Relief]

- Commas are found in the declaration statement.
- Uses a comma outside an initialization expression or update expression in a for statement.

[Example 1]

int \*a,b;  $\leq$  {Comma is found in the declaration statement.]

#### [Example 2]

 $x=1$ ,  $y=2$ ;  $\left(-\frac{y}{2}\right)$   $\left(-\frac{z}{2}\right)$   $\left(-\frac{z}{2}\right)$  uses a comma outside an initialization expression or update expression in a for statement.]

# M1.2.1(2)

[Points of Message Indication in Agile<sup>+</sup> Relief]

• Uses a comma outside an initialization expression or update expression in a for statement.

[Example 1]

x=1 ,y=2; <-[" x=1,y=2" uses a comma outside an initialization expression or update expression in a for statement.]

### M1.2.2

[Points of Message Indication in Agile<sup>+</sup> Relief]

- Suffix of l is added (lowercase English character l).
- The type of integer constant is unsigned, no suffixes of U and u are added.

```
[Example 1]
```

```
long x = 327681; \leftarrow [The easily confused suffix of "l" is used in "327681".]
```

```
[Example 2]
```

```
unsigned int x = 0xA123; <-[Suffix of "U" is not used in "0xA123".]
```
## M1.2.3

[Points of Message Indication in Agile<sup>+</sup> Relief]

• A line feed is found in character constant ('').

[Example 1]

'¥0

12' ; <-[According ANSI, no line feed code is allowed in character constant.]

## M1.3.1

[Points of Message Indication in Agile<sup>+</sup> Relief ]:

There are a comparing operator, a logic operator and a constant in the conditional expression of switch statement.

There is only one case label in the switch statement.

### [Example1]

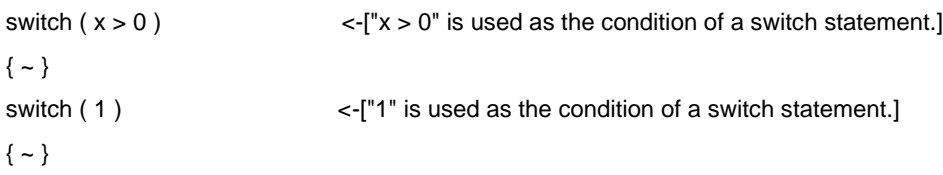

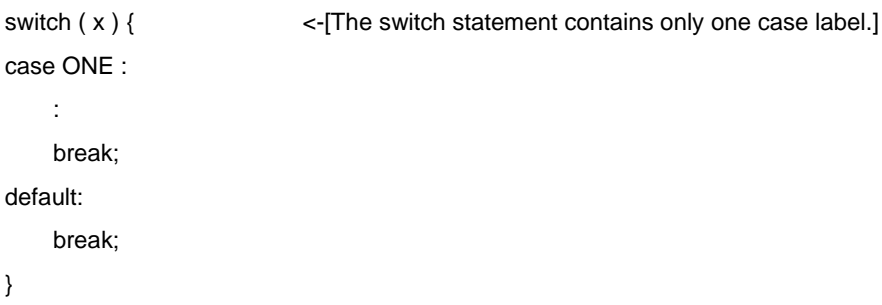

## M1.3.2

[Points of Message Indication in Agile<sup>+</sup> Relief ]

The case label or default label is not contained in the { } after the switch statement.

```
[Example 1]
  switch( x ){
  case 0 :
    {
     y = 10;case 1: \leq-[The label case is not within the { } immediately following the
                                   switch.] 
     z = 100; break;
    }
```
## M1.3.3

[Points of Message Indication in Agile<sup>+</sup> Relief ]

A variable is declared without specifying the specifier. A function without return value should be defined as void.

[Example 1]

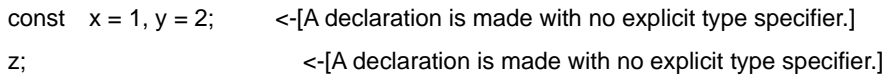

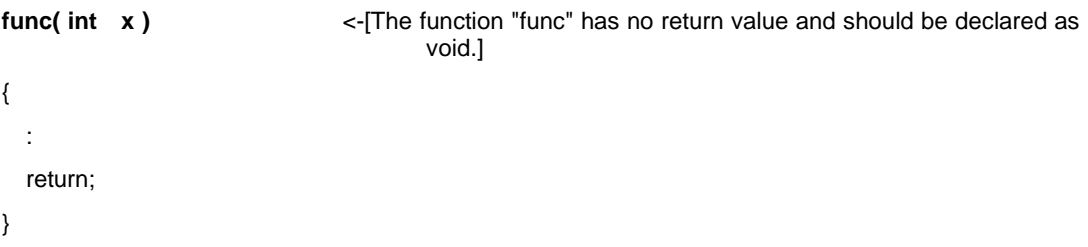

# M1.4.1

[Points of Message Indication in Agile<sup>+</sup> Relief ]

The expression on both sides of the operators && or ||, is not a primary expression.

[Example 1]

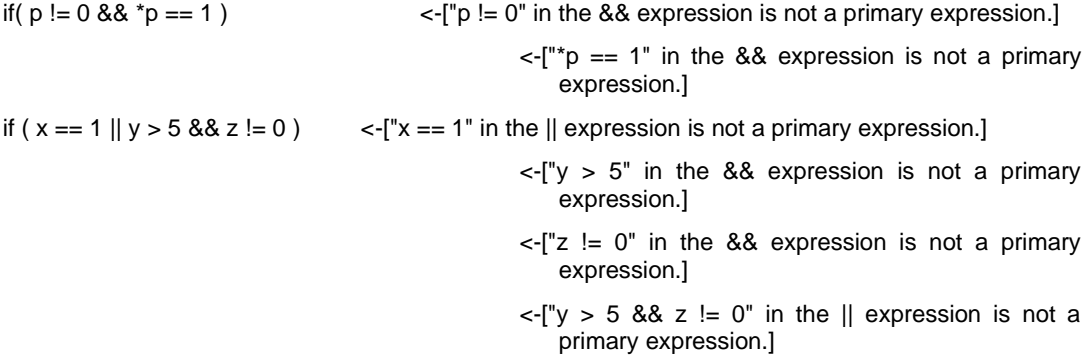

## M1.4.2

[Points of Message Indication in Agile<sup>+</sup> Relief ]

It is better to add a pair of parentheses.

#### [Example 1]

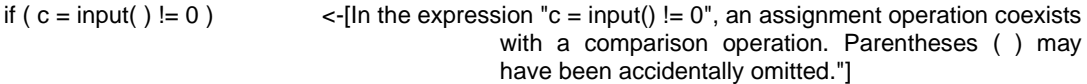

#### [Example 2]

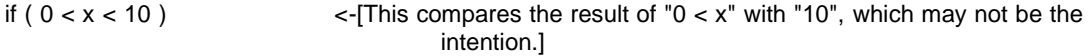

#### [Example 3]

if(  $x == 0$  &&  $y == 0$  ||  $z == 0$ ) <  $\{-1^x x == 0$  &&  $y == 0$  ||  $z == 0^x$  contains both a && operation and a || operation. Parentheses ( ) may have been omitted accidentally.]

#### [Example 4]

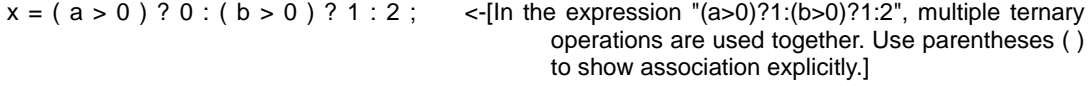

#### [Example 5]

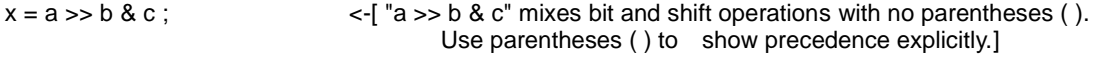

# M1.5.1

[Points of Message Indication in Agile<sup>+</sup> Relief ]

Cast a function name to a non-function pointer.

[Example 1]

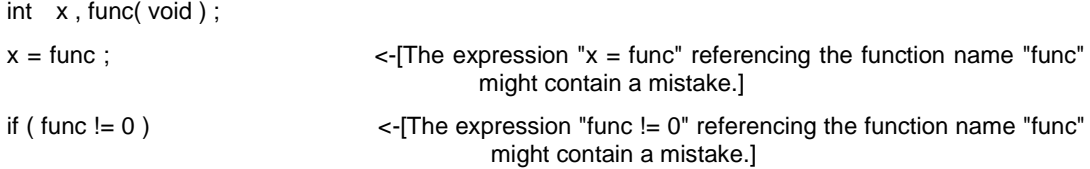

## M1.5.2

[Points of Message Indication in Agile<sup>+</sup> Relief ]:

A non-boolean value is used in the conditional expression. Comparison with 0 in the conditional expression.

### [Example1]

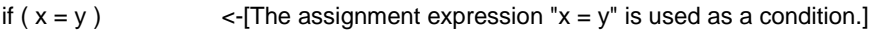

### [Example2]

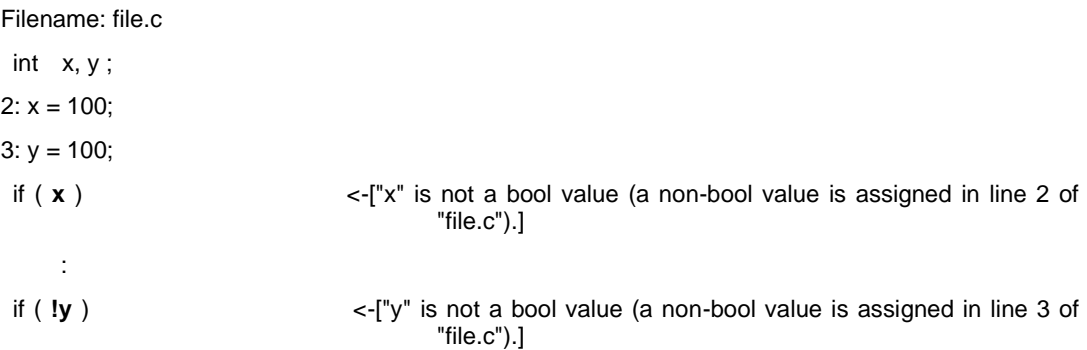

### [Example3]

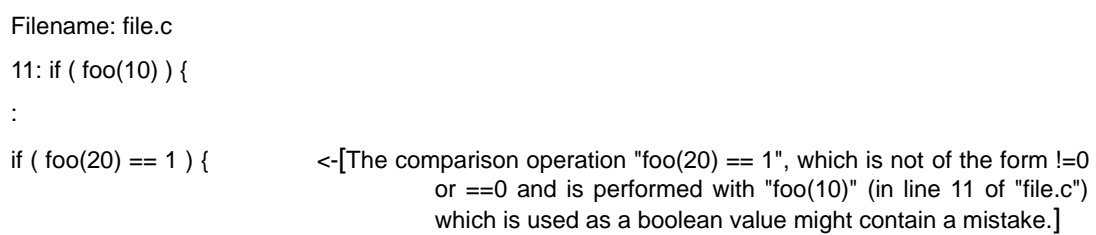

## M1.6.1

[Points of Message Indication in Agile<sup>+</sup> Relief]

• The same loop counter is used both outside and innerside of the for statement.

#### [Example 1]

```
{ 
        :
30: for( i = 10 ; i < 10 ; i++ )
```
20: for( **i** = 0 ; **i** < 5 ; **i**++ ) { <-[The same loop counter "i" is used in the for statements on this line and line 30. ]
# M1.6.2(1)

[Points of Message Indication in Agile<sup>+</sup> Relief ]

A union is used.

```
union UN <-[A union is used.]
{
  long m;
  short n[2];
};
```
## M1.6.2(2)

[Points of Message Indication in Agile<sup>+</sup> Relief]

• The different member name is referenced for the same union variable of the same process route.

[Example 1]

```
union {
   int m1;
   char m2;
} x;
10: x.m1 = 1;
```
 $c = x.m2$ ;  $\leq$  The different member "x.m2" is referenced for the union member "x.m1" set in line 10.]

## M1.7.1

[Points of Message Indication in Agile<sup>+</sup> Relief]

- The identifier of the same name valid in outside is declared innerside.
- Typedef name is reused.
- Tag name is reused.
- The name of variable and function containing union is reused.
- The same identifier is reused within the same block and for different name space.

```
[Example 1]
```

```
file name :file.c
10: unsigned char *cp;
    void func( )
    {
       unsigned char *cp; <-[The variable "cp" declared is of the same name with the
                                    variable "cp"outside the function (Line 10 of "file.c").]
  }
```
[Example 2]

```
file name:file.c
    void func1(void)
    {
3: typedef char BYTE;
      :
    }
    void func2(void)
   {
        typedef char BYTE; <-[Typedef name "BYTE" is the same with that in line 3 of 
                                    "file,c".]
      :
    }
```

```
file name:file1.c
 10: struct tag{ int a; long b; }; 
file name:file2.c
       struct tag{ int x; long y; };
                                       <-[Tag declaration "tag" is different from that in line 10 of 
                                       "file1.c".]
```
#### [Example 4]

```
file name:file.c
1: static int name;
   void func (void)
   {
      enum {
   }
```
**name** , *rignalleright*  $\leq$   $\frac{1}{2}$  ("name" is the same with that of the static variable in line 1 of "file.c".]

```
file name:file.c
10: struct name {
       int name; <-[Member name is the same with that of the tag in line 10 of 
                                  "file.c".]
      :
     };
    char *name; \leq-[Variable name is the same with that of the tag in line 10 of
                                  "file.c".]
```
## M1.7.2

[Points of Message Indication in Agile<sup>+</sup> Relief ]

The following macros are redefined or invalidated:

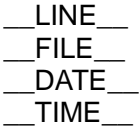

The ANSI reserved identifiers have been defined or invalidated as macro names.

[Example 1]

#define \_\_FILE\_\_ abc <-[The predefined macro "\_\_FILE\_\_" is defined again with #define.]

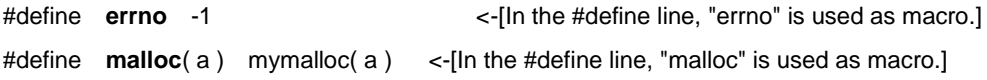

# M1.7.3 (IPA/SEC-C V1, V2 only)

[Points of Message Indication in Agile<sup>+</sup> Relief]

The violation against this rule is not checked in Agile<sup>+</sup> Relief.

# M1.7.3 (IPA/SEC-C V3 only)

[Points of Message Indication in Agile<sup>+</sup> Relief]

• It uses identifiers that begin with an underscore.

```
[Example 1]
```
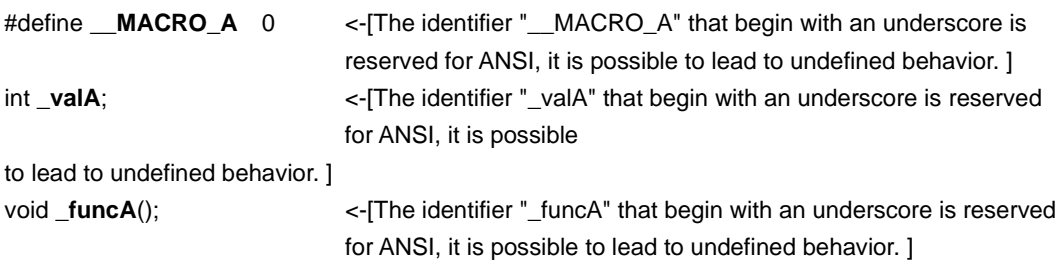

[Points of Message Indication in Agile<sup>+</sup> Relief ]:

There is a side-effect expression in the right part of the && operator, || operator or the second and third expressions of the ternary operator.

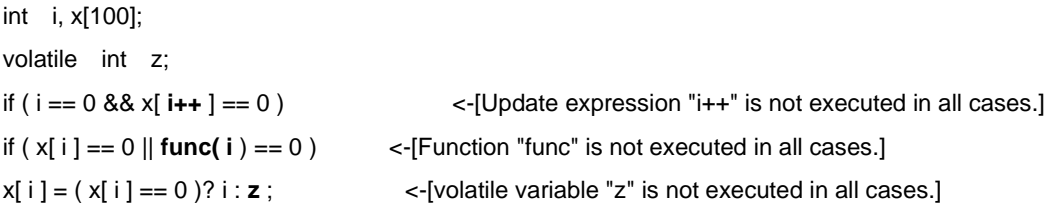

## M1.8.2 (IPA/SEC-C V1, V2 only)

[Points of Message Indication in Agile<sup>+</sup> Relief ]:

Mismatch of the parentheses, ( and ), in the replacement string of the #define statement.

Mismatch of the { and } within the replacement string of the #define statement.

The replacement string of the #define statement consists only of the following types: char, short, int, long, float, double, signed, unsigned and void.

[Example1]

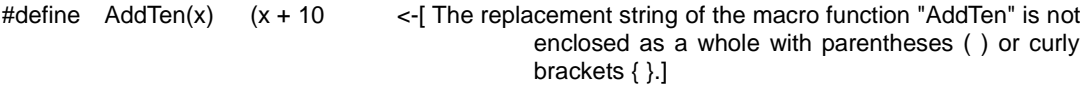

[Example2]

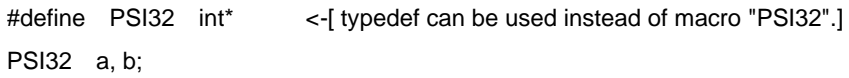

### M1.8.2 (IPA/SEC-C V3 only)

[Points of Message Indication in Agile<sup>+</sup> Relief ]:

Mismatch of the parentheses, ( and ), in the replacement string of the #define statement.

Mismatch of the { and } within the replacement string of the #define statement.

The replacement string of the #define statement consists only of the following types: char, short, int, long, float, double, signed, unsigned and void.

A formal argument specification in the macro definition is not complete.

The closing parenthesis of the macro call is missing.

Arguments in the macro substitution string are not enclosed in ().

The macro function substitution string is not entirely enclosed in () or  $\{ \}$ .

Reserved words are used in macro names.

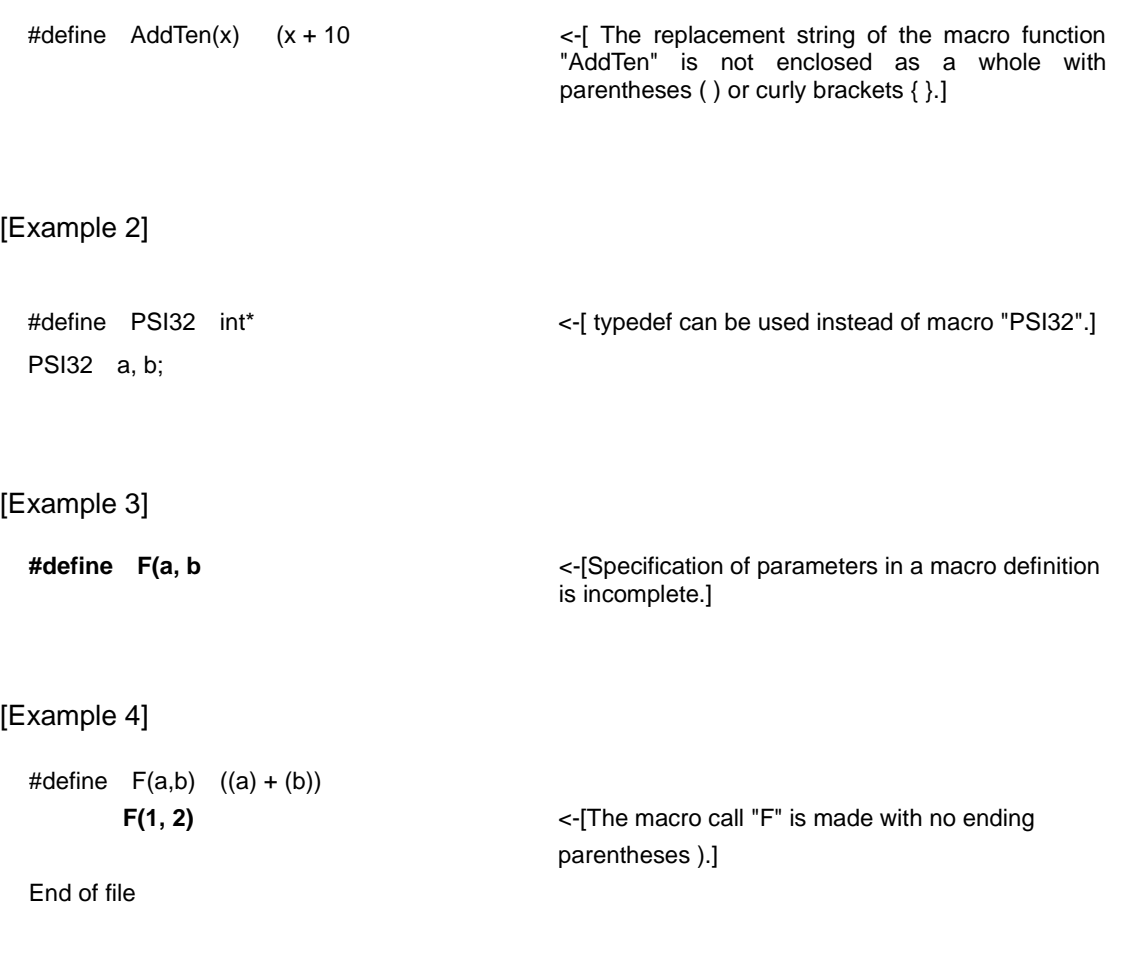

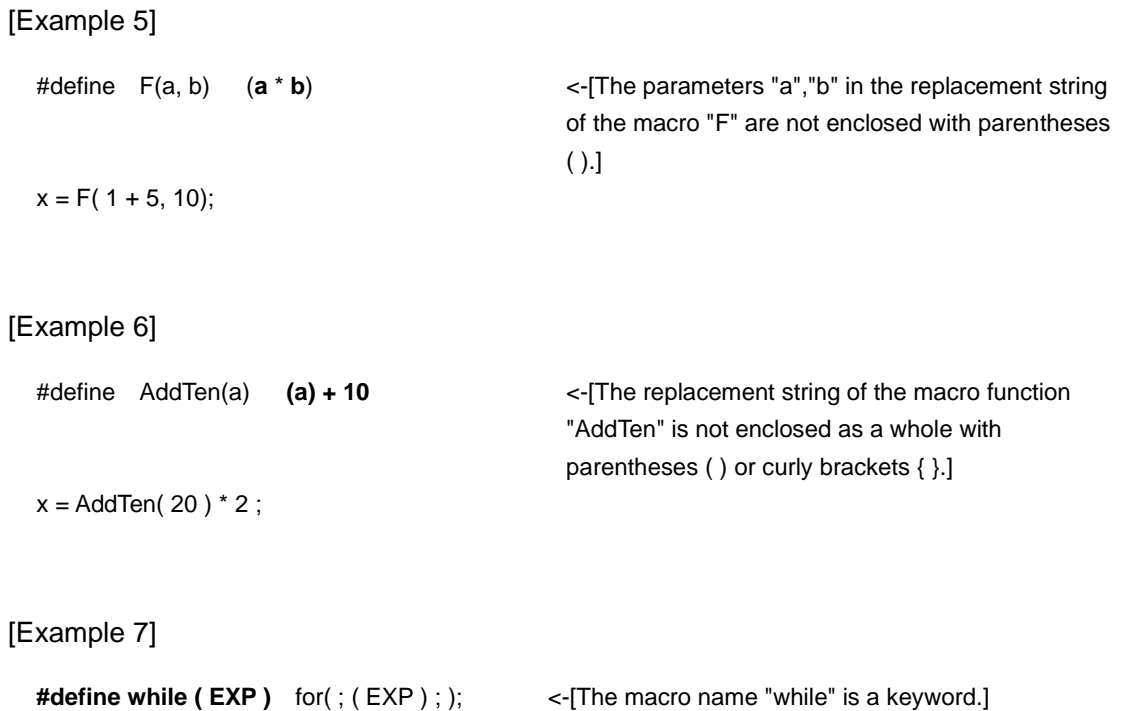

#define unless(EXP) if (! (EXP)) /\* The reserved word "If" in the substitution character

string is not pointed out. \*/

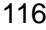

[Points of Message Indication in Agile<sup>+</sup> Relief]

• #line is used.

### [Example 1]

**#line** 100 "abc" <-[#line is not recommended. shall be avoided.]

[Points of Message Indication in Agile<sup>+</sup> Relief ]

A trigraph sequence is used.

[Example 1]

??**=**include "head.h" <-[The trigraph sequence "??=" is used.]

[Points of Message Indication in Agile<sup>+</sup> Relief ]

An octal constant other than 0 or an octal escape sequence is used.

### [Example 1]

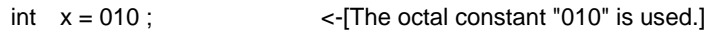

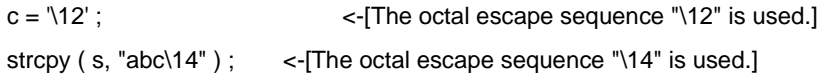

### M1.9.1

[Points of Message Indication in Agile<sup>+</sup> Relief ]

A semicolon is immediately followed by the ')' of the statements if, for and while. There is a null statement such as :; or ;;.

#### [Example 1]

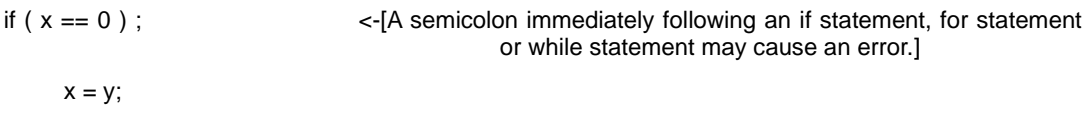

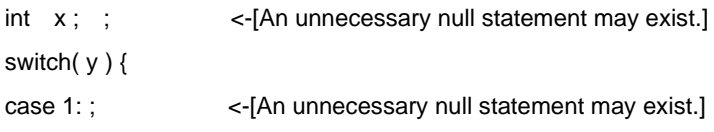

### M1.9.2

[Points of Message Indication in Agile<sup>+</sup> Relief]

• The variables used in the conditions of for, while, do-while statements are not updated.

[Example 1]

:

```
while (x * 10 - y > 0) { \leq \left[\frac{4}{x} * 10 - y > 0\right] is the unchanged loop condition.]
```
}

x and y are not updated in while statement.

# M1.10.1 (IPA/SEC-C V1, V2 only)

[Points of Message Indication in Agile<sup>+</sup> Relief]

The violation against this rule is not checked in Agile<sup>+</sup> Relief.

# M1.10.1 (IPA/SEC-C V3 only)

[Points of Message Indication in Agile<sup>+</sup> Relief]

• Using a literal.

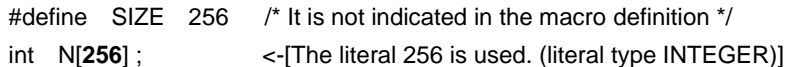

### M1.11.1

[Points of Message Indication in Agile<sup>+</sup> Relief]

• Some parameters of pointer type and array type are not updated.

```
void func( int p[ ], unsigned int n )
                                       <-[Because the space pointed by the parameter of"int [ ]" is not 
                                       updated, the const qualification is not performable.]
{
    int i;
   int num = 0;
   for( i = 0; i < n; i++ ) {
       num += p[i];
    }
}
```
### M1.11.2

[Points of Message Indication in Agile<sup>+</sup> Relief]

• Among the function groups of the same name with the identifiers registered under the label of [PARALLEL\_FUNCTION], the common external variable and static variable are not qualified by volatile.

For the contents registered in the identifier file, please refer to –F option of "Command Manual".

```
/* This message will be output when intr01, intr02 and intr03 are registered under the 
                                              [PARALLEL_FUNCTION] label of the identifier file. */
int common ; states the external variable"common" used in multiple functions is
                                    not qualified by volatile.]
void intr01()
{
    x1 = common ;
    x2 = common ;
   if(x1 != x2): 100 m
void intr02()
{
    common = 2;
        :
void intr03()
{
    common = 3;
```
## M1.11.3

[Points of Message Indication in Agile<sup>+</sup> Relief]

The violation against this rule is not checked in Agile<sup>+</sup> Relief.

### M1.12.1

[Points of Message Indication in Agile<sup>+</sup> Relief ]

An undefined redundant sign exists in the preprocessing directives. An undefined preprocessing directive exists.

[Example 1]

**#ifdef DEG 1** <-[In ANSI, the extra symbol "1" is not defined and cannot be used.]

[Example 2]

**#asm** <-[In ANSI, the preprocessing directive "#asm" is not defined and cannot be used.]

### M2.1.1

[Points of Message Indication in Agile<sup>+</sup> Relief ]:

Mismatch between the initializer list and the construction of the initialized array/struct/union.

```
int \quad \text{data}[2][3] = <-[Initialization of the array/structure/union "data" is
                                                                     inconsistent with its makeup.]
     1, 2, 3, 4, 5, 6
} ;
struct A {
     int a1;
     int a2;
};
struct A adata<sup>[2]</sup> = { 1, 2, 3, 4 } ; <-[Initialization of the array/structure/union "adata" is
                                                                     inconsistent with its makeup.]
struct B {
     int b1;
     struct A b2;
} ;
struct B bdata = { 1, 2, 3 }; <-[Initialization of the array/structure/union "bdata" is inconsistent
                                                                    with its makeup.]
int cdata[7] = { 1, 2, 3, 4, 5 } ; <-[Initialization of the array/structure/union "cdata" is inconsistent 
                                                                     with its makeup.]
```
### M2.1.2

[Points of Message Indication in Agile<sup>+</sup> Relief]

• The statement to be controlled in if, else, for, while, do-while and switch statement is not braced with  $\{ \}$ .

[Example 1]

**if (** $x == 0$ **)** <-[It is recommended to brace the if statement with  $\{\}.]$  $x = 10$ ;

[Points of Message Indication in Agile<sup>+</sup> Relief ]

There is an external variable or a global static variable used only in one function.

[Example 1]

```
Filename: head.h
```
**extern int xx**; <-[The external variable "xx" that can be used in multiple functions was referenced only in the function "func" in line 20 of file.c. An internal static variable could be used instead.]

Filename: file.c

#include "head.h"

: 1999 - 1999 - 1999 20: void func( int in )

{

 $xx = 0;$ 

/\*The external variable *xx* is used only in this function.\*/

}

[Points of Message Indication in Agile<sup>+</sup> Relief]

• The external variable only used in one file is found.

```
[Example 1]
```

```
file name: file.c 
int x = 0; \le-[The external variable "x" is only used in file "file.c".]
void x\_add(void) \{x++; \}int x_ref( void ) { return x; }
The variable x is only used in file.c.
```
[Points of Message Indication in Agile<sup>+</sup> Relief]

• The function only used in one file is found.

```
[Example 1]
```

```
file name: file.c 
void func1(void);
void func2(void);
void func1(void) <-[The function "func2" is only used in file "file.c".]
{
       func2();
            :
}
void func2(void)
{
       :
}
 Function func2 is only used in file.c.
```
[Points of Message Indication in Agile<sup>+</sup> Relief]

• Integer constant expression is used as the expression of the case label in this switch statement.

```
[Example1]
```

```
int n;
{
  case -1 : \sim break;
 case 0: ~ - break;
 case 1: ~ break;
  case 2: ~ break;
   default : 
}
```
switch( n)  $\le$  -[Integer constant expression is used as the expression of the

case label in this switch statement.]

## M3.1.1

[Points of Message Indication in Agile<sup>+</sup> Relief ]

Multiple break statements that jump out of a loop exist.

```
[Example 1]
```

```
while( 1 ) { <- (Two or more break statements appear in a loop.]
   if( data == 1 ) {
       :
       break;
    }
    else if( data == 2 ) {
     :
    }
    else {
       break;
    }
}
```
## M3.1.2(1)

[Points of Message Indication in Agile<sup>+</sup> Relief ]:

A goto statement is used.

```
[Example1]
```

```
LOOP:
func(&data);
if(data == 0) {
    goto LOOP; <-[A goto statement is used.]
}
```
# M3.1.2(2)

The same with the message indication of M3.1.2(1), please refer to M3.1.2(1).

## M3.1.3 (IPA/SEC-C V1 only)

[Points of Message Indication in Agile<sup>+</sup> Relief ]:

A continue statement is used.

```
[Example1]
```

```
Filename: file.c
     int func( char buf[ ], unsigned int n )
     {
       int i ;
      int not\_space = 0;8: for( i = 0; i < n && buf[i] != '\0' ; i++ ) {
           if( isspace( buf[i] ) ) {
             continue; <-[The keyword "continue" is used (location of relevant loop 
                                        statement: line 8 of "file.c").]
       }
       not_space++;
     } 
   return not_space;
}
```
## M3.1.4(1)

[Points of Message Indication in Agile<sup>+</sup> Relief ]:

The case label has no corresponding break statement.

```
[Example1]
```

```
switch ( x ) {
10: case 1:
11: no++; <-[A break statement for "case 1:" in line 10 may have been 
                               accidentally omitted.] 
12: case 2:
13: no++; <-[A break statement for "case 2:" in line 12 may have been 
                               accidentally omitted.] 
default: no++;
}
```
# M3.1.4(2)

The same with the message indication of M3.1.4(1), please refer to M3.1.4(1).

# M3.1.5(1)

[Points of Message Indication in Agile<sup>+</sup> Relief ]:

More than one exits in the function.

```
void func( void ) <- [The function "func" has 2 or more exits.]
{
     :
    return;
    :
    return;
}
```
# M3.1.5(2)

The same with the message indication of M3.1.5(1), please refer to M3.1.5(1).
## M3.2.1(1)

[Points of Message Indication in Agile<sup>+</sup> Relief ]

A comma expression is used.

#### [Example 1]

 $x = 1$ ,  $y = 2$ ;  $x = 1$ ,  $y = 2$ " uses a comma outside an initialization expression or update expression in a for statement.]

#### [Example 2]

```
struct tag { struct tag *next; int data; };
struct tag * top;
struct tag *p;
int code;
   :
for( code = 1, p = top ; \leq-["code = 1, p = top" uses a comma in the initialization expression or
                                            update expression of a for statement.] 
   p := 0;p = p->next) {
```
## M3.2.1(2)

[Points of Message Indication in Agile<sup>+</sup> Relief]

• In for statement, comma expression is used outside initialization and update expression.

[Example 1]

 $x = 1$ ,  $y = 2$ ;  $x = 1$ ,  $y = 2$ ;  $y = 2$ ;  $z = 1$  for statement, comma expression is used in "x=1,y=2"outside initialization and update expression.]

## M3.2.2

[Points of Message Indication in Agile<sup>+</sup> Relief]

• The increment (++) and decrement (--) expressions are used in operation.

[Example 1]

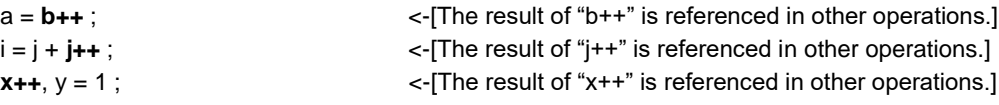

### M3.3.1

[Points of Message Indication in Agile<sup>+</sup> Relief ]

There is an expression unrelated to the loop control in the for-statement.

[Example 1]

```
for(i = 0, flag = 0; i < n; i++, counter++) {
```
 $\lt$ -[An expression "flag = 0" irrelevant to loop control exists in a for statement.]

<-[An expression "counter++" irrelevant to loop control exists in a for statement.]

### M3.3.2

[Points of Message Indication in Agile<sup>+</sup> Relief ]

Update a loop counter of the for-statement within the loop body.

[Example 1]

Filename: file.c 5: for(  $i = 0$ ;  $i < n$ ;  $i++$ ) { :

i ++;  $\sim$  -[The loop counter "i" of a for statement is updated in the loop body (for statement position: line 5 of "file.c" ).]

## M3.3.3(1)

[Points of Message Indication in Agile<sup>+</sup> Relief ]:

There is assignment expression in the conditional expression. The assignment operation and comparison operation coexist.

[Example1]

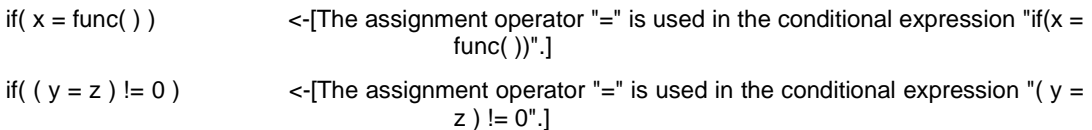

# M3.3.3(2)

The same with the message indication of M3.3.3(1), please refer to M3.3.3(1).

## M3.4.1

[Points of Message Indication in Agile<sup>+</sup> Relief ]

The declaration contains more than 2 levels of indirect pointers.

[Example 1]

int **\*\*\*x**; <-[The pointer "x" exceeds 2 levels.]

## M4.1.1

[Points of Message Indication in Agile<sup>+</sup> Relief]

## M4.2.1

[Points of Message Indication in Agile<sup>+</sup> Relief]

### M4.3.1

[Points of Message Indication in Agile<sup>+</sup> Relief]

• The name violating the naming rule (\*) is found.

About the description and conditions for message indication of naming rule, please refer to "Check for Naming Rule" of "Command Manual".

[Example 1]

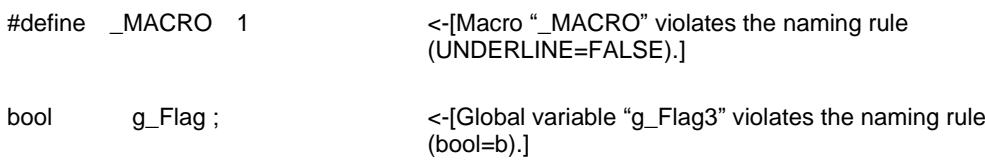

## M4.3.2

[Points of Message Indication in Agile<sup>+</sup> Relief]

[Points of Message Indication in Agile<sup>+</sup> Relief]

[Points of Message Indication in Agile<sup>+</sup> Relief]

[Points of Message Indication in Agile<sup>+</sup> Relief]

- External function and variable are declared outside header file.
- The function declaration for function call is not found.
- No function declaration is found before function definition.

[Example 1]

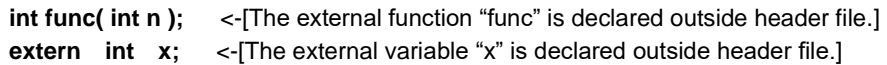

[Example 2]

```
x = func( 10 ); <-[The function declaration for function call "func" is not found.]
```
#### [Example 3]

```
void func(int x) <-[No function declaration is found before function definition "func".]
{
   :
}
```
[Points of Message Indication in Agile<sup>+</sup> Relief]

• There is the definition of the variables of the same name and with external union.

```
[Example 1]
  file name:file1.c
  10: short *data;
   file name:file2.c
        short data; short data standall -[The variable definitions of "data" and that in line 10 of
                                           "file1.c" are of pointer type and non-pointer type respectively. 
                                          (short int, short int *)]
[Example 2]
  file name:file.c
  10: int v = 1;
            :
       float v = 0.0; <-[The variable definition of "x" and that in line 10 of "file.c" are of the 
                                   different types. (float, int)]
```
[Points of Message Indication in Agile<sup>+</sup> Relief ]

Variable and function definitions exist in the header file.

[Example 1]

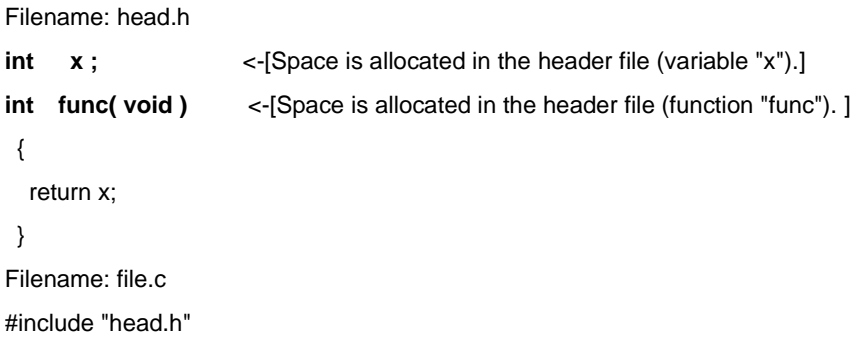

[Points of Message Indication in Agile<sup>+</sup> Relief ]

Multiple inclusions of the same file exist.

[Example 1]

Filename: file.c

#include "head.h"

12: **#include "head.h"** <-[The file "file.h" cannot be included redundantly (location of redundancy: line 11 in "file.c").]

Filename: head.h

extern int X;

## M4.5.1(1)

[Points of Message Indication in Agile<sup>+</sup> Relief]

• The parameter declaration with parameter name and not are found in function declaration.

```
[Example 1]
```

```
int func( int a, int ); <-[The parameter declaration with parameter name and not are found in 
                                      function "func".]
  :
int func( int a, int b)
{
  :
}
```
## M4.5.1(2)

[Points of Message Indication in Agile<sup>+</sup> Relief]

- There is no parameter name in the parameter declaration of function declaration.
- The parameter names are different in function declaration and function definition.

#### [Example 1]

```
int func( int a, int ); <-[The parameter declaration with parameter name or not are found in 
                                      function "func".]
  :
int func( int a, int b )
{
   :
}
```
#### [Example 2]

```
void func( int, int ); \le {All parameters in parameter declaration of function "func"
                                   are without name.]
```
#### [Example 3]

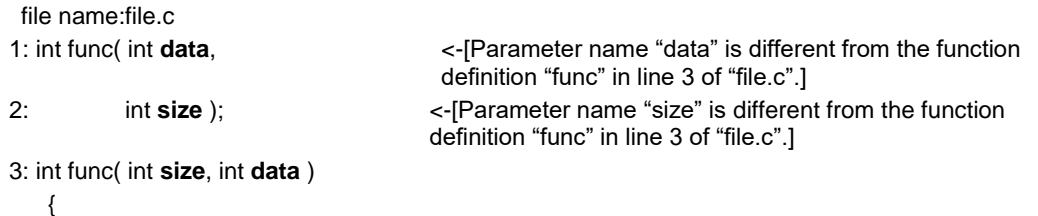

### M4.5.2

[Points of Message Indication in Agile<sup>+</sup> Relief]

• Tag of struct, union and enum type and variable are declared at the same time.

```
[Example 1]
```

```
 int id ; 
} str ;
```
struct STR { <- [Variable "Str" and struct tag are declared at the same time.]

## M4.5.3(1)

[Points of Message Indication in Agile<sup>+</sup> Relief]

- Comma is found at the end of initialization expression list.
- Comma is found at the end of enum type member list.

#### [Example 1]

```
struct tag data = { 'a' , 'b', } ; <-[Because comma is found at the end of initialization 
                                       expression list, the input may be incomplete.]
```
#### [Example 2]

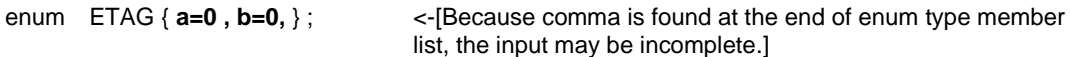

## M4.5.3(2)

[Points of Message Indication in Agile<sup>+</sup> Relief]

The same with the message indication of M4.5.3(1), please refer to M4.5.3(1).

## M4.6.1(1)

[Points of Message Indication in Agile<sup>+</sup> Relief]

• Macro "NULL" is used.

This message will be output when NULL is registered under the [CHECK\_IDENTIFIER] label of the identifier file. For the registered in the identifier file, please refer to –F option of "Command Manual".

[Example 1]

/\* This message will be output when NULL is registered under the [CHECK\_IDENTIFIER] label of the identifier file. \*/ p = **NULL**;<br> $\leq$ -[Macro "NULL" is used, please recheck.]

# M4.6.1(2) (IPA/SEC-C V1, V2 only)

[Points of Message Indication in Agile<sup>+</sup> Relief]

## M4.6.1(2) (IPA/SEC-C V3 only)

[Points of Message Indication in Agile<sup>+</sup> Relief]

- '¥0' is used for pointer type.
- (void\*)0 is used for char type.
- 0 is used for char type.

#### [Example 1]

```
int func(char *str) {
   int count = 0;
   if (str == NULL) {
       return -1;
    }
   while \text{(str != '0') } \{ \text{ } \text{ } <\text{-}[\text{'}0' \text{ is used for pointer type.} \} str++;
       count++;
          :
    }
    return count;
}
```
### [Example 2]

```
#define NULL ((void*)0)
int func(char *str) {
  int count = 0;
  if (str == NULL) {
      return -1;
   }
  while (*str != NULL) { <-[(void*)0 is used for char type.]
      str++;
      count++;
        :
   }
   return count;
}
```
### [Example 3]

```
int func(char *str) {
  int count = 0;
  if (str == NULL) {
     return -1;
   }
  while (*str != 0) { \leq -[0 is used for char type.]
     str++;
     count++;
       :
   }
   return count;
}
```
[Points of Message Indication in Agile<sup>+</sup> Relief]

- All replacement strings in function are not braced.
- Parameters in the replacement string of macro are not braced.

```
[Example 1]
```

```
#define AddTen(a) (a) +10 <-[All replacement strings in macro function "AddTen" are not 
                                   braced with ( ) or { }.]
x = AddTen(20) * 2;
```
[Example 2]

```
#define F(a, b) (a * b) <-[Parameter "a" and "b" in the replacement string of macro "F" are not
                                     braced with ( ).]
x = F(1 + 5, 10);
```
[Points of Message Indication in Agile<sup>+</sup> Relief ]

A mismatch exists in the beginning and end of a conditional judgment.

[Example 1]

#endif <-[There are no preprocess directives corresponding to "#endif".]

#### [Example 2]

#ifdef ABC <-[There is no #endif corresponding to #if, #ifdef or #ifndef.]

[Points of Message Indication in Agile<sup>+</sup> Relief]

- Only macro name is specified to the right of #if or #elif.
- The identifier is found after the macro expansion to the right of #if or #elif.

[Example 1]

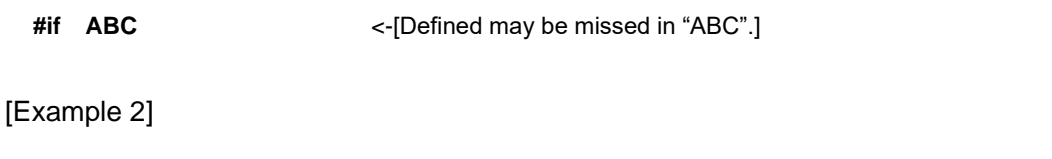

#elif DEBUG <-[Macro "DEBUG"used as bool is found in #if and #elif statement.]

## M4.7.4 (IPA/SEC-C V1 only)

[Points of Message Indication in Agile<sup>+</sup> Relief ]

Grammar errors exist in the #if or #elif statement.

A "defined" is generated by macro expansion from the #if or #elif statements.

[Example 1]

**#if 1 1** <-[The end of the condition expression in an #if or #elif statement contains a syntax error and cannot be executed.]

[Example 2]

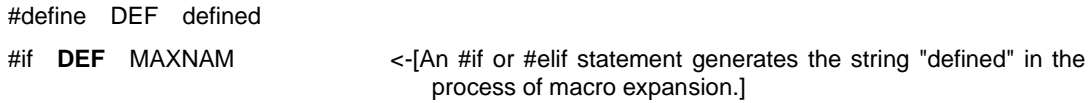

[Points of Message Indication in Agile<sup>+</sup> Relief ]:

The block contains a #define or a #undef statement.

```
[Example1]
```

```
void func( int n )
{
 #define MAX 10 <-[Macro "MAX" is operated by #defined in a block.]
  int i;
 for( i = 0; i < MAX; i++):
}
```
[Points of Message Indication in Agile<sup>+</sup> Relief ]:

#undef statement is used.

[Example1]

#undef AAA <-[The macro "AAA" is undefined with #undef.]

# M4.7.7 (IPA/SEC-C V2 only)

[Points of Message Indication in Agile<sup>+</sup> Relief]

## M4.7.7 (IPA/SEC-C V3 only)

[Points of Message Indication in Agile<sup>+</sup> Relief ]:

An integer description in a # if or # elif statement is neither 0 nor 1.

#### [Example1]

```
#if 100 <-[The expression of #if or #elif is not evaluated to 0 or 1.]
   :
#endif
#if VER < 100 /* Conditional expression is not pointed out. */
   :
#endif
#if 1 /* 1 is not pointed out. */
  :
#endif
```
# M5.1.1 (IPA/SEC-C V1, V2 only)

[Points of Message Indication in Agile<sup>+</sup> Relief]
# M5.1.1 (IPA/SEC-C V3 only)

[Points of Message Indication in Agile<sup>+</sup> Relief ]:

Comment out source code for debugging.

[Example 1]

```
/* if ( val > 0 ) { \prime / \cdot - [The source code may be commented out.]
/* fprintf(stderr, "val = %d\n", val); */
/* } */ 
if ( val > 16 ) {
      :
```
# M5.1.2(1)

[Points of Message Indication in Agile<sup>+</sup> Relief ]

A # or ## operator is used in the macro.

[Example 1]

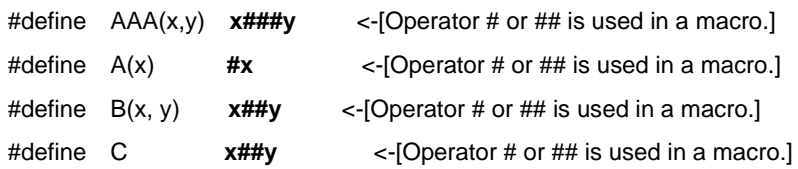

## M5.1.2(2)

[Points of Message Indication in Agile<sup>+</sup> Relief ]:

Both #operator and ##operator exist in the macro function.

[Example1]

#define AAA(x, y) x###y <-[The operators # and ## are used together in the definition of the macro function "AAA".]

#### M5.1.3

[Points of Message Indication in Agile<sup>+</sup> Relief ]

The same parameter has appeared more than once in the replacement string of the macro function.

[Example 1]

#define ISNUM( a ) ( ('0' <= (**a**)) && ((**a**) <= '9') ) <-[In a #define statement, parameter "a" is used two or more times in the replacement string of the macro function "ISNUM".]

if( ISNUM(\*p++) )

## M5.2.1(1)

[Points of Message Indication in Agile<sup>+</sup> Relief ]

The following dynamic heap allocation functions are used:

malloc calloc realloc free

[Example 1]

int \*mp;

 $mp = (int *)$ malloc( sizeof(int)  $*$  10 );  $\le$  -[function "malloc" is used.]

# M5.2.1(2) (IPA/SEC-C V1, V2 only)

The same with the message indication of M5.2.1(1), please refer to M5.2.1(1).

#### M5.2.1(2) (IPA/SEC-C V3 only)

[Points of Message Indication in Agile<sup>+</sup> Relief ]

The following dynamic heap allocation functions are used:

malloc

calloc

realloc

free

It refers to resources that have already been released.

It returns without releasing the resource acquired in the function.

The resource obtained in the function is used as the return value of the function.

The resource obtained in the function is assigned to an external variable and returned without being released.

Free the space reserved in the variable declaration using a function that frees the dynamic area.

Free a pointer to a static area using a function to free the dynamic area.

[Example 1]

int \*mp;  $mp = (int^*)$ malloc( sizeof(int)  $*$  10 );  $\le$  -[function "malloc" is used.]

[Example 2]

```
Line
11: if ( mode == 0. ) {
 12: free( p );
 13: }
 14: *p = 0 ; \leq-[The variable "p" the resources of which are reclaimed in
                                line 12, might be referenced.]
```
[Example 3]

Line 10: char \*p ; 11: if (  $(p = \text{malloc}(\text{sizeof}(\text{char}) * 100) ) == \text{NULL} )$  { 12: return 1 ; 13: } : 21: if ( err ) { 22: free( p ) ; 23: return 1; 24: } 25: **return 0**;  $\leftarrow$  [Resources allocated with the function "malloc" in line 11 may not have been deallocated. ]

[Example 4]

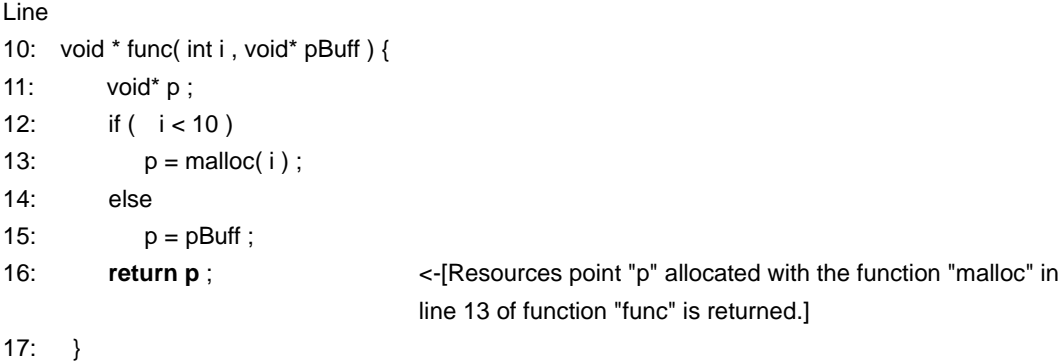

#### [Example 5]

```
Line
1: extern char *p ;
         :
10: int func( ) {
11: if ( (p = \text{malloc}(\text{sizeof}(\text{char}) * 100) ) == \text{NULL} ) {
12: return 1 ;
13: }
Service State
21: if ( err ) {
22: free( p ) ;
23: return 1;
24: }
25: return 0; <-[Global point "p" to resources which was allocated with the function
                              "malloc" in line 11 of function "func" may not have been deallocated.]
26: }
```
#### [Example 6]

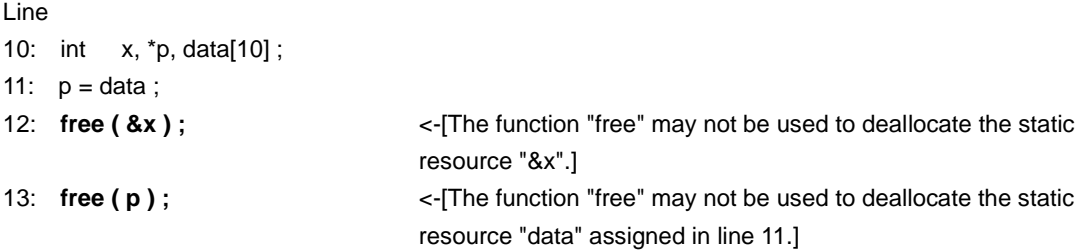

#### [Example 7]

Line

- 10: time\_t timer ;
- 11: struct tm \*localtimer ;
- 12: time( &timer ) ;
- 13: localtimer = localtime( & timer ) ;
- 

14: free( localtimer ) ;  $\leq$ -[The return value "localtimer" of function "localtime" at line 13 point to a static field, it is an error to free it by function "free".]

#### 3.3 Portability

## P1.1.1(1)

[Points of Message Indication in Agile<sup>+</sup> Relief ]

There are descriptions not compliant with C90 (ISO/IEC 9899:1990).

[Example 1]

```
static enum A { /*declaration*/ }; <- [The storage class specifier "static" may not be used here.]
extern struct B { /*declaration*/ }; <-[The storage class specifier "extern" may not be used here.]
```
#### [Example 2]

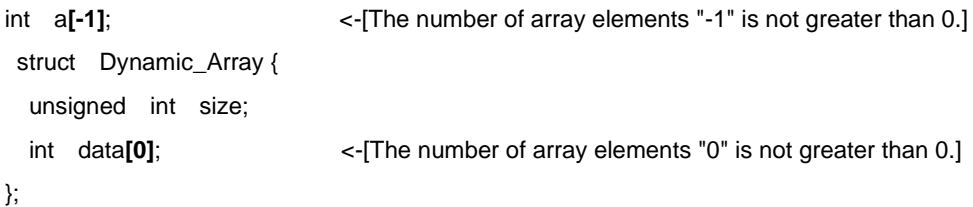

# P1.1.1(2)

[Points of Message Indication in Agile<sup>+</sup> Relief]

The same with the message indication of P1.1.1(1), please refer to P1.1.1 (1).

### P1.1.2

[Points of Message Indication in Agile<sup>+</sup> Relief]

• The operation is different according to the type of compiler.

#### [Example 1]

**'ab'**; <-[The value of char const 'ab' composed by multiple characters is different according to the type of compiler.]

#### [Example 2]

int x,y;

 $x = y \gg 2$ ; <-[Right shift is performed when a negative is found in signed "y", then the result is different to the type of compiler.]

# P1.1.3

[Points of Message Indication in Agile<sup>+</sup> Relief]

The violation against this rule is not checked in Agile<sup>+</sup> Relief.

## P1.2.1

[Points of Message Indication in Agile<sup>+</sup> Relief]

The violation against this rule is not checked in Agile<sup>+</sup> Relief.

### P1.2.2

[Points of Message Indication in Agile<sup>+</sup> Relief ]

There exists an undefined escape sequence starting with \.

[Example 1]

c = '\8'; <-[Escape sequence "'\8'" might be processed differently depending on the compiler.]

#### P1.3.1

[Points of Message Indication in Agile<sup>+</sup> Relief ]

The char type is not used for a character value. Implicit conversion between the type char and signed char/unsigned char.

```
[Example 1]
 char x;
 :
 x = 1; x = 1; x = 1; y = 1 y = 1as a character value.]
```

```
[Example 2]
```

```
signed char func( int x ){
    char c;
     :
   return c; \leq-[If char is unsigned, the return value "c" and the function "func"
                                    are of different types: signed and unsigned (type of return 
                                    value: char, function type: signed char).]
}
```
#### P1.3.2

[Points of Message Indication in Agile<sup>+</sup> Relief]

• Enum const is defined with a value exceeding the scope of int.

#### [Example 1]

enum TAG  $\{E1 = 0x123456789, \times\{E1, 0x123456789, \times\{E1, 0x145676769, \times\{E1, 0x14567669, \times\{E1, 0x14567669, \times\{E1, 0x145669, \times\{E1, 0x145669, \times\{E1, 0x145669, \times\{E1, 0x145669, \times\{E1, 0x145669, \times\{E1, 0x145669, \times\{E1, 0x145$  $E2 = 1$ ,  $E3 = 2$  };

## P1.3.3(1)

[Points of Message Indication in Agile<sup>+</sup> Relief]

• Struct and union with bit field member have been declared.

#### [Example 1]

```
struct TAG { \leftarrow [The member of bit field in struct "TAG" has been defined. ]
   unsigned int m1:1 ;
   unsigned int m2:1 ;
};
```
# P1.3.3(2)

The same message indication with that of P1.3.3(1), please refer to P1.3.3(1).

# P1.3.3(3)

The same message indication with that of P1.3.3(1), please refer to P1.3.3(1).

### P1.4.1

[Points of Message Indication in Agile<sup>+</sup> Relief ]

The included file name in the #include statement has not been embraced by <>, or "".

[Example 1]

#include **head.h** <-[The name of the header file is not enclosed with angle brackets <> or quotation marks " ".]

## P1.4.2

[Points of Message Indication in Agile<sup>+</sup> Relief]

The violation against this rule is not checked in Agile<sup>+</sup> Relief.

#### P1.4.3

[Points of Message Indication in Agile<sup>+</sup> Relief ]:

There are ' (single quote), \(currency character), "(double-quote), /\*(slash and asterisk), multiple-byte characters(Chinese characters, etc)in the #include-specified file name.

[Example1]

#include "abc/\*XY\*/d.h" <-[The file name "abc/\*XY\*/d.h" specified by #include contains one or more characters not defined in ANSI.]

# P1.5.1

[Points of Message Indication in Agile<sup>+</sup> Relief]

• Absolute path is found in the file name specified with #include.

#### [Example 1]

```
#include "/home/APL/inc/file.h" <-[The file name "/home/APL/inc/file.h"specified with #include 
                                    is an absolute path name.]
```
### P1.5.2 (IPA/SEC-C V3 only)

[Points of Message Indication in Agile<sup>+</sup> Relief]

- Set a constant as an argument to a function that specifies size.
- Setting variable values, such as variables, as arguments to functions that specify sizes..

```
[Example 1]
  a.int *mp;
     mp = (int *)malloc(80); /* 80 = intsize * 20 */ <-[sizeof/strlen could be used to obtain the value 
                                                   for the 1st argument "80" of the function 
                                                   "malloc".]
  b.#define MAX 256
     char *op;
     char msg[MAX];
     memcpy(msg, op, MAX); \le [sizeof/strlen could be used to obtain the value
                                                   for the 3rd argument "256" of the function 
                                                   "memcpy".]
  c. char *cp;
     if(strncmp(cp, "OK", 2) == 0) <-[sizeof/strlen could be used to obtain the value 
                                                   for the 3rd argument "256" of the function 
                                                   "strncmp".]
```

```
[Example 2]
```

```
unsigned int Msize;
int *Mp;
void set(void)
{
   Msize = 4; \frac{1}{4} is the size of int \frac{1}{4}}
void alc(void)
{
   Mp = (int *)malloc(Msize); \leq <-[Check whether sizeof/strlen is used to obtain
                                                     the value for the 1st argument "Msize" of the 
                                                     function "malloc".]
```
## P2.1.1

[Points of Message Indication in Agile<sup>+</sup> Relief ]

Assembly language is used.

[Example 1]

asm(mov r4, r0); <-[Assembly language "asm" is used.]

# P2.1.2

[Points of Message Indication in Agile<sup>+</sup> Relief]

The violation against this rule is not checked in Agile<sup>+</sup> Relief.

## P2.1.3(1) (IPA/SEC-C V1, V2 only)

[Points of Message Indication in Agile<sup>+</sup> Relief ]

Basic types int/short/char/long/double/float are used directly.

[Example 1]

```
#include "file1.h"
void func ( void )
{
int short_length ;<-[In this file, a basic type (int/short/char/long/double/float) is used directly.] 
 :
}
```
### P2.1.3(1) (IPA/SEC-C V3 only)

[Points of Message Indication in Agile<sup>+</sup> Relief ]

Basic types int/short/char/long/double/float are used directly. The type name is defined by a macro.

[Example 1]

```
#include "file1.h"
void func ( void )
{
int short_length ;<-[In this file, a basic type (int/short/char/long/double/float) is used directly.]
 :
}
```
[Example 2]

**#define** PSI32 **int\*** <-[typedef can be used instead of macro "PSI32".] PSI32 a, b;

## P2.1.3(2)

[Points of Message Indication in Agile<sup>+</sup> Relief]

The same with the message indication of P2.1.3(1), please refer to P2.1.3(1).

### 3.4 Efficiency

# E1.1.1 (IPA/SEC-C V1, V2 only)

[Points of Message Indication in Agile<sup>+</sup> Relief]

The violation against this rule is not checked in Agile<sup>+</sup> Relief.

# E1.1.1 (IPA/SEC-C V3 only)

[Points of Message Indication in Agile<sup>+</sup> Relief]

• Macro functions are defined.

#### [Example 1]

#define max(a,b) ((a > b)? a b) <-[The macro function "max" can be replaced by the inline function or the template function.]

### E1.1.2

[Points of Message Indication in Agile<sup>+</sup> Relief]

• The value of the expression is unchanged in loop.

#### [Example 1]

10: for(  $i = 0$  ;  $i < x * 10 - y$  ;  $i++$  ) {  $\leq$  -["x  $* 10 - y$ " is applied in loop process of line 10 repeatedly. It may be placed outside loop.] : }

x and y are not updated in for statement.

## E1.1.3

[Points of Message Indication in Agile<sup>+</sup> Relief]

• Structure or union of non-pointer type is declared for the parameters of function definition.

```
[Example 1]
```

```
{
    /* function body */
}
```
int func( struct tag x ) <-[The parameter "x" of pointer type or reference type can speed up the processing and bring reduction in code size.]

### E1.1.4

[Points of Message Indication in Agile<sup>+</sup> Relief]

• In an if statement with else if, the constant and == operator is applied by each conditional expression through the same variable.

```
[Example 1]
```

```
else if( x == 2 ) { ~ }
else if( x == 3 ) { ~ }
```
if(  $x == 1$  ) { ~ } <-[Not only confined to if statement, it is the same with swtich statement.]

#### 3.5 Coding Miss

### MISS 1.1

[Points of Message Indication in Agile<sup>+</sup> Relief ]

There is an unexecuted statement.

[Example 1]

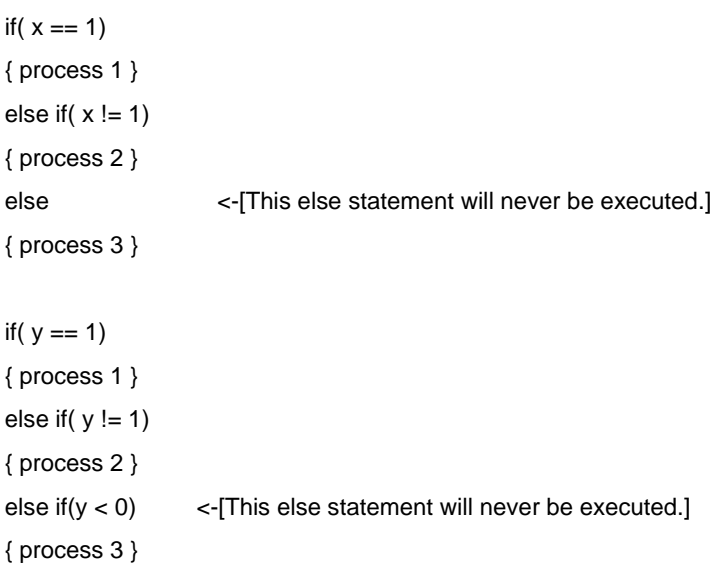

#### [Example 2]

for ( ; ; ) { /\* no break\*/ }  $x = y + z$ ;  $\qquad \qquad$  <- [This will not be executed.]
### MISS1.2

[Points of Message Indication in Agile<sup>+</sup> Relief ]:

Within the sizeof, there is an update expression, a function call or a volatile variable.

[Example1]

 $x = \text{sizeof}(y++)$ ;  $\left\{\n \begin{array}{l}\n -\text{size}(y++) \\
 \text{size}(y++)\n \end{array}\n \right.$ 

## MISS1.3

[Points of Message Indication in Agile<sup>+</sup> Relief]

• The internal variable and static external variable are not referenced after value settings.

[Example 1]

int **x**;  $\leftarrow$  [The value of variable "x" is not referenced for once.]  $x = 1$ ; After then, x is not referenced.

# MISS1.4 (Points of Message Indication in IPA/SEC-C V1)

[Points of Message Indication in Agile<sup>+</sup> Relief]

• For non volatile parameter and automatic variable, the post increment and decrement is found in return statement.

```
[Example 1]
```

```
int func(void)
{
    int x;
      :
}
```
 return **x++**; **<-**[The increment and decrement of return value "x++" is meaningless.]

# MISS1.4 (Points of Message Indication in IPA/SEC-C V2, V3)

[Points of Message Indication in Agile<sup>+</sup> Relief]

• The value of parameter is not referenced for once.

```
[Example 1]
```

```
void func( int arg )
{
   arg = 1 ;
  return; Access 2-1 The value of parameter "arg" is not referenced.]
}
```
# MISS1.5 (IPA/SEC-C V1 only)

[Points of Message Indication in Agile<sup>+</sup> Relief]

• The value of parameter is not referenced for once.

```
[Example 1]
```

```
void func( int arg )
{
    arg = 1 ;
   return; Access 2-1 and 7-1 The value of parameter "arg" is not referenced.]
}
```
[Points of Message Indication in Agile<sup>+</sup> Relief]

• The mathmethic description of the operator  $\langle \langle \langle \rangle \rangle = \rangle = \langle \langle \rangle = \rangle$  and the operator  $(<>=>=>= == !=)$  appears repeatedly.

[Example 1]

if( **0 < x < 10** )  $\leq$  **2.4**  $\leq$  2.4  $\leq$  2.4  $\leq$  10  $\leq$  10  $\leq$  2.4  $\leq$  10  $\leq$  10  $\leq$  10  $\leq$  10  $\leq$  10  $\leq$  10  $\leq$  10  $\leq$  10  $\leq$  10  $\leq$  10  $\leq$  10  $\leq$  10  $\leq$  10  $\leq$  10  $\leq$  10  $\leq$  10 with "10".]

[Points of Message Indication in Agile<sup>+</sup> Relief]

• Some conditional expressions may be true or false according to being signed or not, or of different sizes.

```
[Example 1]
 char c;
    :
 if ( c == -1 ) { \left( c = -1 \right) {
[Example 2]
 short s;
    :
  if ( s == 65536 ) <b>Example 3 <-[An error might occur when comparing "s" of short type with
                                 the constant "65536" exceeding the bitwidth of short int type.]
```
[Points of Message Indication in Agile<sup>+</sup> Relief]

• A comparison with character const is made.

```
[Example 1]
```

```
char *p;
  :
if ( p == "OK" ) <-[In "p == "OK"", an error might occur when comparing with string literal.]
```
[Points of Message Indication in Agile<sup>+</sup> Relief ]

The function may have no return statement for the return value, or the return statement of the same type as the function does not exist.

[Example 1]

int func( void ) { } <-[The function "func" does not have a return statement.]

#### [Example 2]

```
int func( int a )
{
  if (a == 0) { return 0; }
```
} <-[In the function "func", there are routes that do not have return statements.]

#### [Example 3]

```
int func( void ) 
{
     :
   return 0;
     :
  return; eturn; eturn value of a return statement might have been omitted
                                 accidentally.]
}
```
# MISS2.5 (IPA/SEC-C V3 only)

[Points of Message Indication in Agile<sup>+</sup> Relief ]

The function may have no return statement for the return value, or the return statement of the same type as the function does not exist.

[Example 1]

struct block \*bp, \*wbp; int count;

wbp =  $(char*)$ bp +  $i$  (count  $*$  256);  $\le$  -[The pointer addition/subtraction expression "bp + (count \* 256)" might contain a mistake.]

#### MISS3.1

[Points of Message Indication in Agile<sup>+</sup> Relief]

• Attempt to access outside the scope of array.

#### [Example 1]

```
file name:file.c
1: int data[10] ;
         :
```
5: **data[10] =0** ; <-[The suffix "10" of array "data" exceeds the socpe of array. (Array Declaration: Line 1 of "file.c".]

#### [Example 2]

```
file name :file.c
1: int i , data[10] ;
          :
5: for( i = 0 ; i \le 10 ; i++ ) {
```
6: **data[i]** = i ; <-[In for statement of line "5", because "10" included in "i" exceeds the scope of "data[i]". (Array Declaration: Line 1 of"file.c")]

#### MISS3.2

[Points of Message Indication in Agile<sup>+</sup> Relief ]

- The address of an automatic variable has been set to a return value of the function.
- The address of an automatic variable is assigned to a variable outside the effective scope.

```
[Example 1]
```

```
char *func( void )
{
char str[16];
     :
return str; \leq-[The address "str" is the address of an automatic variable and
                                   should not be used as the return value of a function.]
     :
}
```
#### [Example 2]

```
int *p ;
{
     int x;
    p = 8x; \leftarrow [The address of the automatic variable x cannot be used outside
                                    the scope.]
}
*_{p} = 0;
```
### MISS3.3

[Points of Message Indication in Agile<sup>+</sup> Relief]

• The released resource is used by functions, such as free and fclose.

[Example 1]

```
11: if ( mode == 0 )(;
12: free(p) ; 
13: }
14: *p = 0 ; \leq <-[Variable "p" of released resource in line 12 maybe referenced.]
```
# MISS3.4 (IPA/SEC-C V1, V2 only)

[Points of Message Indication in Agile<sup>+</sup> Relief]

The violation against this rule is not checked in Agile<sup>+</sup> Relief.

# MISS3.4 (IPA/SEC-C V3 only)

[Points of Message Indication in Agile<sup>+</sup> Relief]

• A string literal is referenced without const qualification.

```
[Example 1]
```

```
void func1( char *s );
void func0( void ) {
    char *buf1 = "Agile+ Relief"; <-[Not specified by const but referred string literal.]
 :
     func1("Agile+ Relief"); <-[Not specified by const but referred string literal.]
}
```
### MISS3.5 (IPA/SEC-C V1, V2 only)

[Points of Message Indication in Agile<sup>+</sup> Relief]

- For the memory copying functions, like strcpy, the target memory size is less than that of source memory.
- For the functions accessing the specified size, the memory of specified bytes cannot be guaranteed.

#### [Example 1]

```
char a[10], b[20] ; 
        :
```
**strcpy( a , b )**; <-[The memory space of "a" in "strcpy (a,b)" may be exceeded. (Target:10, Source:20)]

```
[Example 2]
```

```
int x ; 
struct { int m1; int m2 ; } sa ;
       : 
memset( &x, 0, sizeof(sa)); <-["memset (&x, 0, sizeof(sa)" may access the contents outside the
                               memory space of "x". (Memory:4, size:8)]
```
## MISS3.5 (IPA/SEC-C V3 only)

[Points of Message Indication in Agile<sup>+</sup> Relief]

- For the memory copying functions, like strcpy, the target memory size is less than that of source memory.
- For the functions accessing the specified size, the memory of specified bytes cannot be guaranteed.
- Copying information obtained using a function that retrieves an environment variable of an unpredictable length into an array with a function that copies the data.

```
[Example 1]
```
char a[10], b[20] ; :

:

**strcpy( a , b )**; <-[The memory space of "a" in "strcpy (a,b)" may be exceeded. (Target:10, Source:20)]

#### [Example 2]

```
int x ; 
struct { int m1; int m2 ; } sa ;
```
**memset( &x, 0, sizeof(sa))** ; <-["memset (&x, 0, sizeof(sa)" may access the contents outside the memory space of "x". (Memory:4, size:8)]

#### [Example 3]

#define ENV\_PATHMAX 128 void func( void ) { char path[ENV\_PATHMAX];

**strcpy( path, getenv("PATH") );** <-[Copying environment variable into "path" in may access addresses beyond array boundary.]

#### MISS4.1

[Points of Message Indication in Agile<sup>+</sup> Relief]

• Logic sum and logic product may be mistakenly used in some conditional expressions.

```
[Example 1]
  if( x == 1 && x == 2) \left(-\frac{1}{x}\right) = 1 && x == 2" cannot be true.]
[Example 2]
  if( x = 1 || x = 1 ) <-[Meaningless conditional expression is found in "x = 1 ||x =1".]
  if( x < 10 && x < 20) <-[Meaningless conditional expression is found in "x < 10 && x
                                      < 20".]
[Example 3]
  if( x >= 1 && x <= 1) <-[The conditional expressions that can be incorporated is
                                      found in "x > = 1.88 x < = 1".]
  if( x \ge 2 || x == 2 ) <-[The conditional expressions that can be incorporated is
                                      found in "x >= 2 || x <= 2"."]
[Example 4]
  if( x != 1 || x != 2) \left| \cdot \right| \left| \cdot \right| \left| \cdot \right| = 2 cannot be false.]
```
### MISS4.2

[Points of Message Indication in Agile<sup>+</sup> Relief]

• Logical sum is used in the conditions of for statement, and the judgment of loop counter is contained in the conditional expression on one side.

```
[Example 1]
  #define MAX 10
  int h[MAX] ;
   :
  for( i = 0 ; i < MAX || p != 0 ; i++ ) \leq [ An error might occur in loop condition "I < MAX || p !=
                                         0".]{
      h[i] = 0;
      :
  }
```
### MISS4.3

[Points of Message Indication in Agile<sup>+</sup> Relief]

• Bit operation is found in the conditional expression.

[Example 1]

if ( **a < 0 & b < 0** ) <-[In "a < 0 & b <0", & may be mistaken as &&, and | as ||.]

### MISS5.1

[Points of Message Indication in Agile<sup>+</sup> Relief]

• Assignment is found in the conditional expressions.

#### [Example 1]

if( $x = y$ ) <-[Assignment " $x = y$ " is used as condition.]

#### [Example 2]

if( $x = 0$ ) <-[Conditional expression " $x = 0$ " is meaningless. = may be mistaken as ==.]

#### MISS6.1

[Points of Message Indication in Agile<sup>+</sup> Relief]

• The macro with the same name is redefined with other values.

```
[Example 1]
```

```
file name :file.c
10: #define ABC 1
```
 **#define ABC 10** <-[Macro "ABC" is redefined with a different value in line 10 of "file.c"]

[Example 2]

**#define ABC 10** <-[Macro "ABC" is redefined with a value different from –D option] As an option for Agile<sup>+</sup> Relief analysis, specify –DABC=xxx (xxx is a value other than 10)

# MISS6.2

[Points of Message Indication in Agile<sup>+</sup> Relief]

The violation against this rule is not checked in Agile<sup>+</sup> Relief.

#### Appendix A Rule List

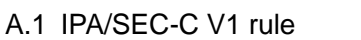

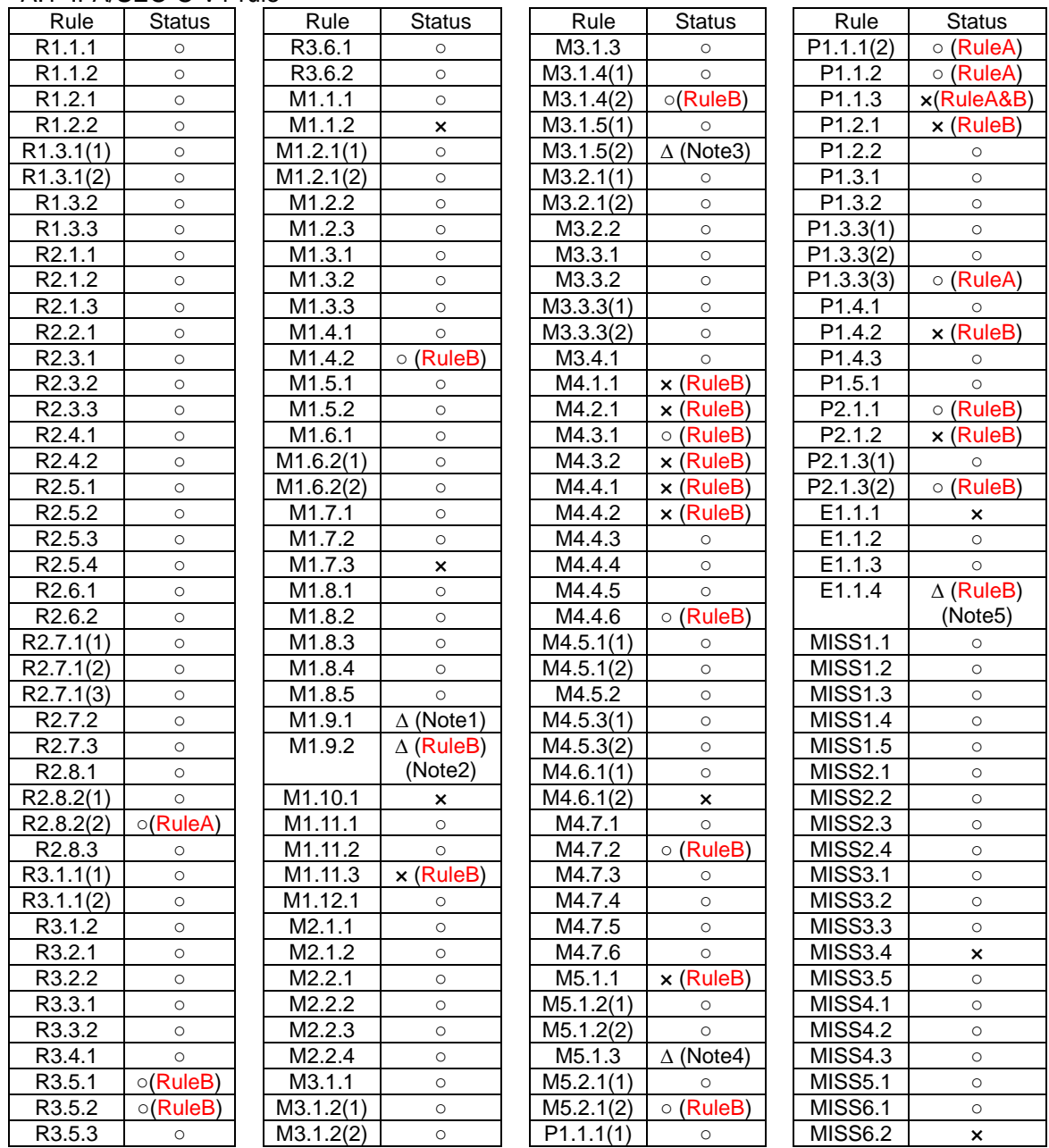

(RuleA): It denotes the rules for file creation.

(RuleB): It denotes the rules formed for the need of each project.

○: Indicated ×: Not Indicated

∆: Though it is hard to indicate the static analysis value error, the best effort will be made for possible indication.

Note 1: It will be indicated when ')' of if, for and while statement is followed with a colon.

Note 2: It will be indicated when the variable used in the condition of loop statement is not updated in loop.

Note 3: It will be indicated when more than 2 outlets found in function.

Note 4: It will be indicated for functions possibly leading trouble.

#### A.2 IPA/SEC-C V2 rule

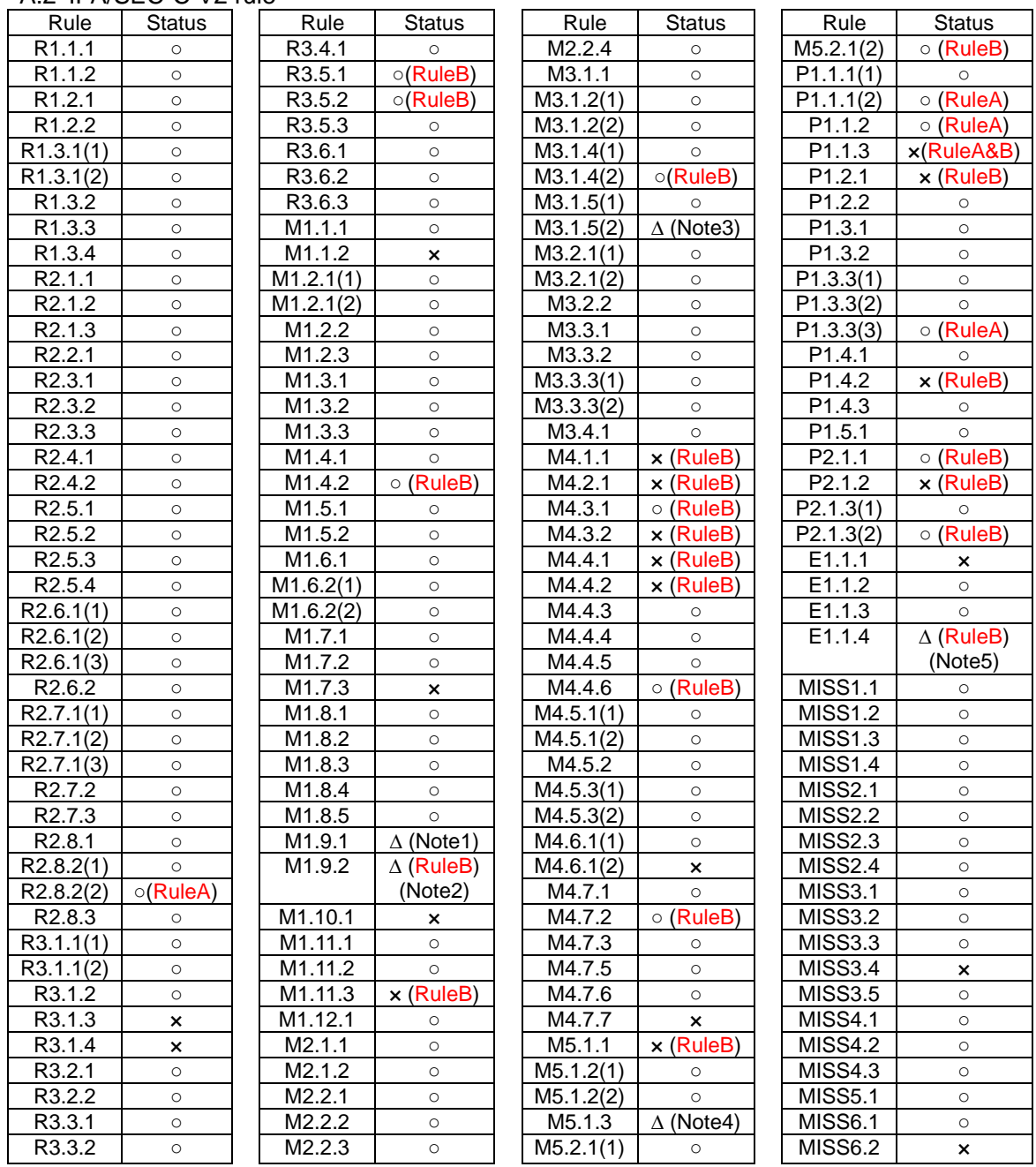

(RuleA): It denotes the rules for file creation.

(RuleB): It denotes the rules formed for the need of each project.

○: Indicated ×: Not Indicated

∆: Though it is hard to indicate the static analysis value error, the best effort will be made for possible indication.

Note 1: It will be indicated when ')' of if, for and while statement is followed with a colon.

Note 2: It will be indicated when the variable used in the condition of loop statement is not updated in loop.

Note 3: It will be indicated when more than 2 outlets found in function.

Note 4: It will be indicated for functions possibly leading trouble.

#### A.3 IPA/SEC-C V3 rule

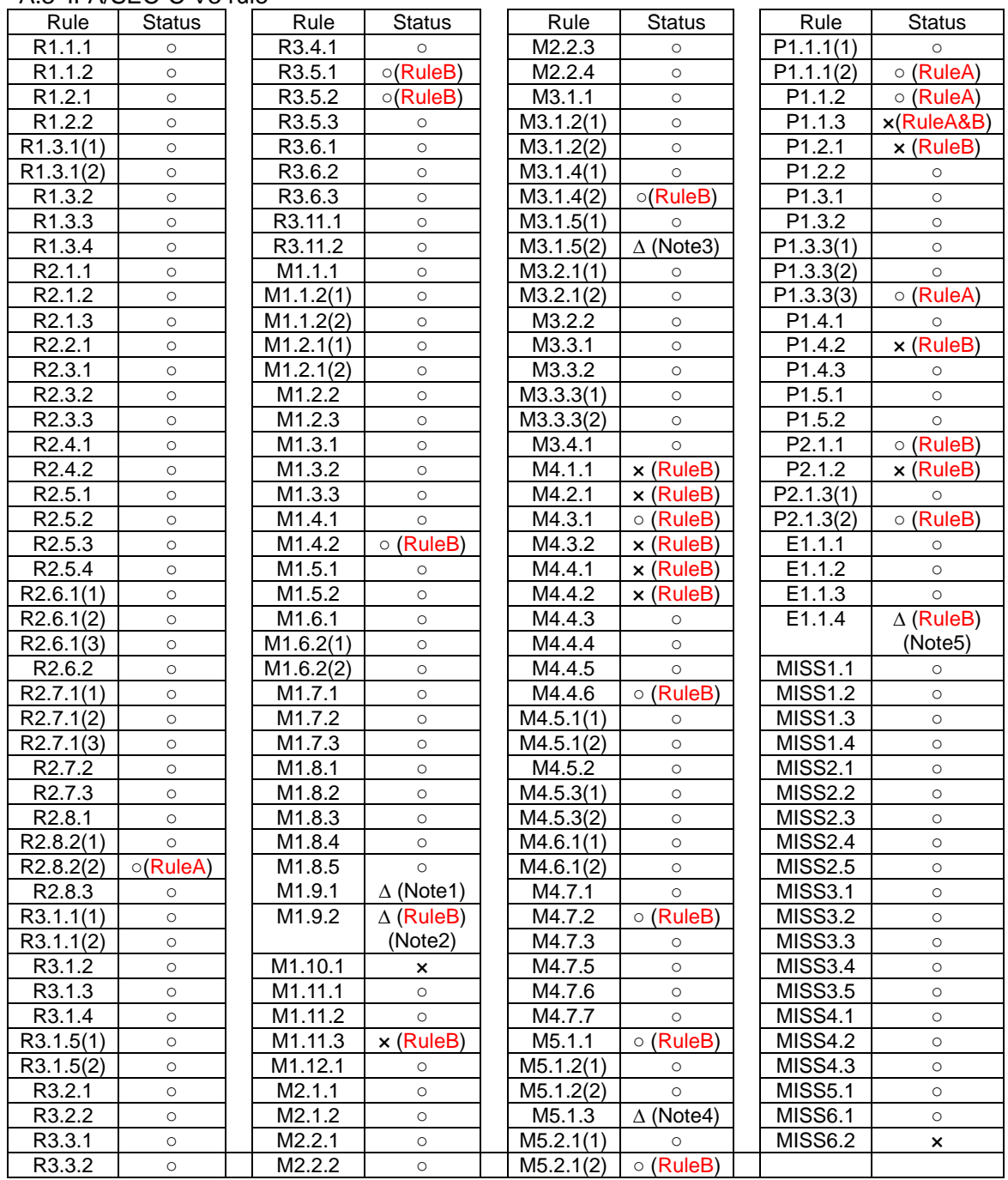

(RuleA): It denotes the rules for file creation.

(RuleB): It denotes the rules formed for the need of each project.

○: Indicated ×: Not Indicated

∆: Though it is hard to indicate the static analysis value error, the best effort will be made for possible indication.

Note 1: It will be indicated when ')' of if, for and while statement is followed with a colon.

Note 2: It will be indicated when the variable used in the condition of loop statement is not updated in loop.

Note 3: It will be indicated when more than 2 outlets found in function.

Note 4: It will be indicated for functions possibly leading trouble.

#### A.4 IPA/SEC-C++ V1 rule

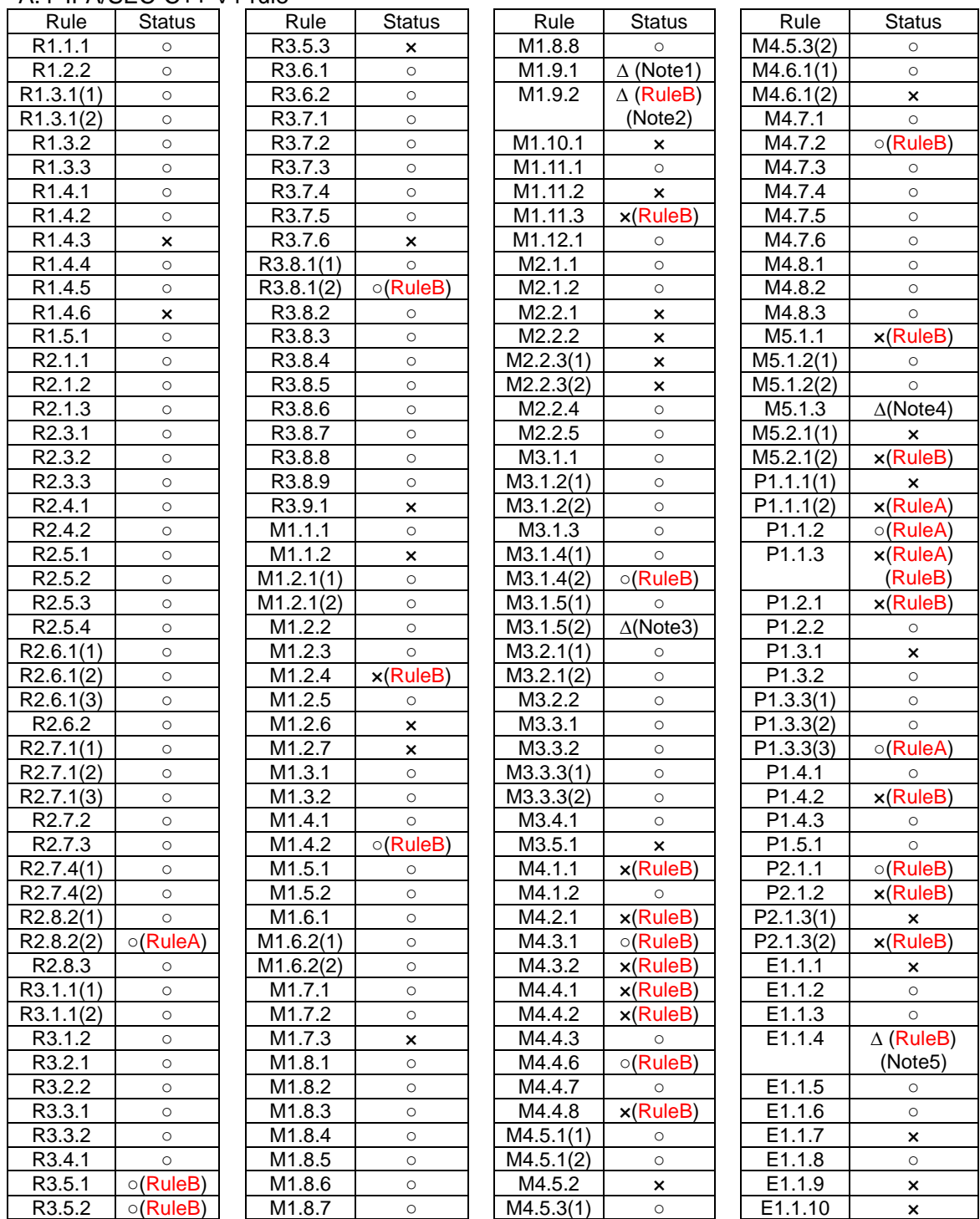

(RuleA): It denotes the rules for file creation.

(RuleB): It denotes the rules formed for the need of each project.

○: Indicated ×: Not Indicated

∆: Though it is hard to indicate the static analysis value error, the best effort will be made for possible indication.

Note 1: It will be indicated when ')' of if, for and while statement is followed with a colon.

Note 2: It will be indicated when the variable used in the condition of loop statement is not updated in loop.

Note 3: It will be indicated when more than 2 outlets found in function.

Note 4: It will be indicated for functions possibly leading trouble.

#### A.5 IPA/SEC-C++ V2 rule

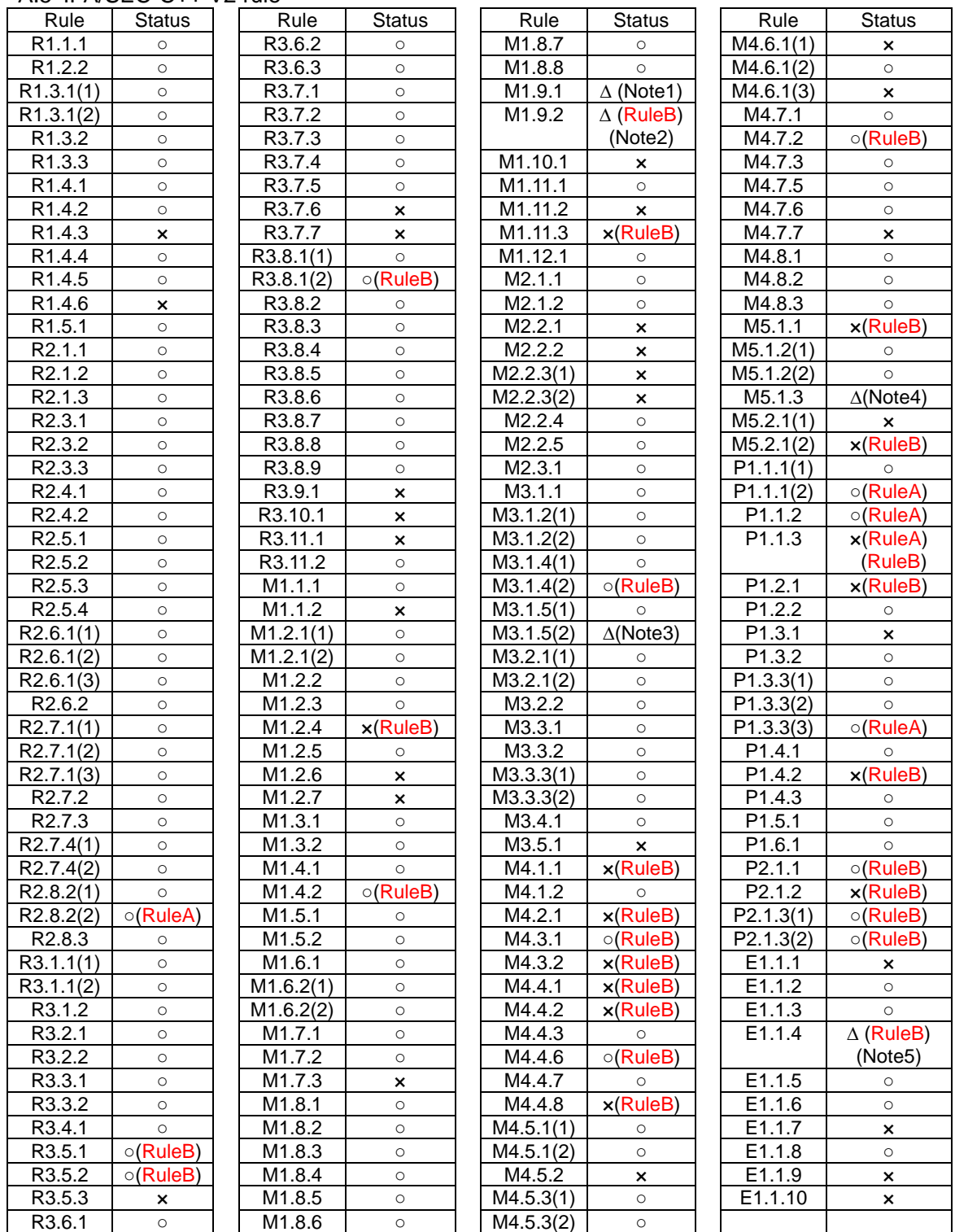

(RuleA): It denotes the rules for file creation.

(RuleB): It denotes the rules formed for the need of each project.

○: Indicated ×: Not Indicated

∆: Though it is hard to indicate the static analysis value error, the best effort will be made for possible indication.

Note 1: It will be indicated when ')' of if, for and while statement is followed with a colon.

Note 2: It will be indicated when the variable used in the condition of loop statement is not updated in loop.

Note 3: It will be indicated when more than 2 outlets found in function.

Note 4: It will be indicated for functions possibly leading trouble.